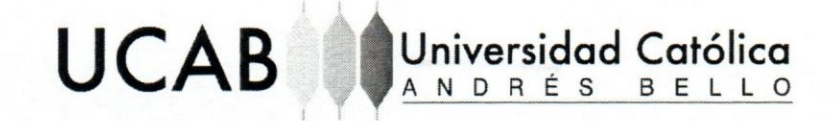

### **FACUL TAD DE INGENIERiA**

**ESCUELA DE INGENIERiA INFORMATICA** 

**Desarrollo de Sistema para la** Gestion **Administrativa de la Empresa Trascend Software Evolution** C.A

**Este Jurado; una vez realizado el examen del presente trabajo ha evaluado su contenido con el resultado: Dieciocho (18) puntos** 

JURADO EXAMINADOR

Firma January<br>Nombre: Fanny

Hernández

Firma: Nombre: Oswel Sánchez

Firma:

Nombre: Ernesto Suarez

REALIZADO POR Argenis Gregorio Rodriguez Arguello

TUTOR EMPRESARIAL: Bismarck Ponce

TUTOR ACADÉMICO: Fanny Hernández

FECHA: 06 de Junio de 2018

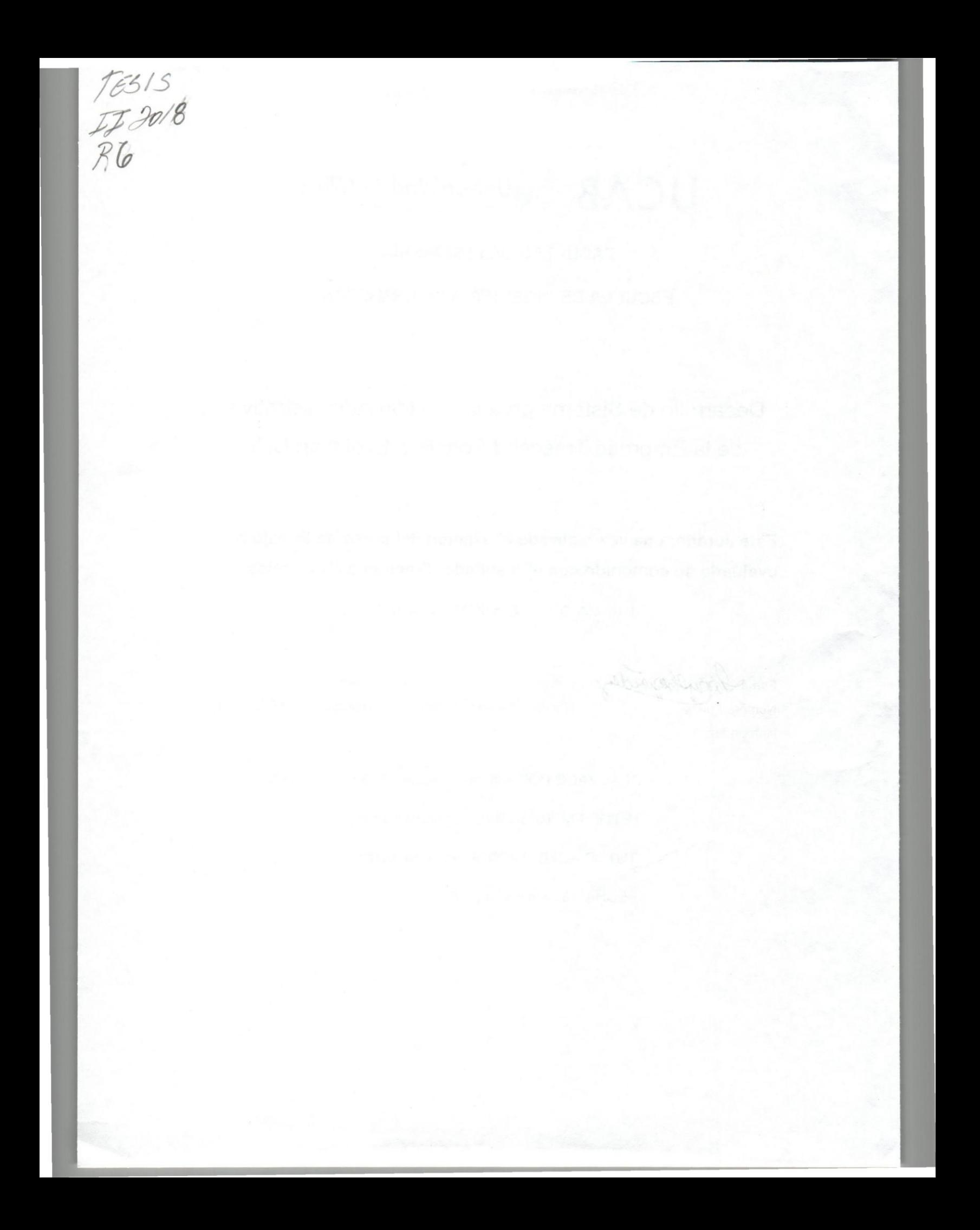

### **FACUL TAD DE INGENIERiA ESCUELA DE INGENIERiA INFORMATICA**

**Desarrollo de** Sistema, **para la Gesti6n Administrativa de la Empresa** ·Trascend **Software Evolution** C.A

**TRABAJO INSTRUMENTAL DE GRADO. Presentado ante la UNIVERSIDAD CATÓLICA ANDRÉS BELLO. Como parte de los requisitos para optar al titulo de INGENIEROENINFORMATICA** 

> REALIZADO POR ARGENIS RODRIGUEZ TUTOR EMPRESARIAL BISMARCK PONCE TUTOR ACADÉMICO FANNY HERNÁNDEZ FECHA JUNIO DE 2018

> > $\overline{\phantom{0}}$

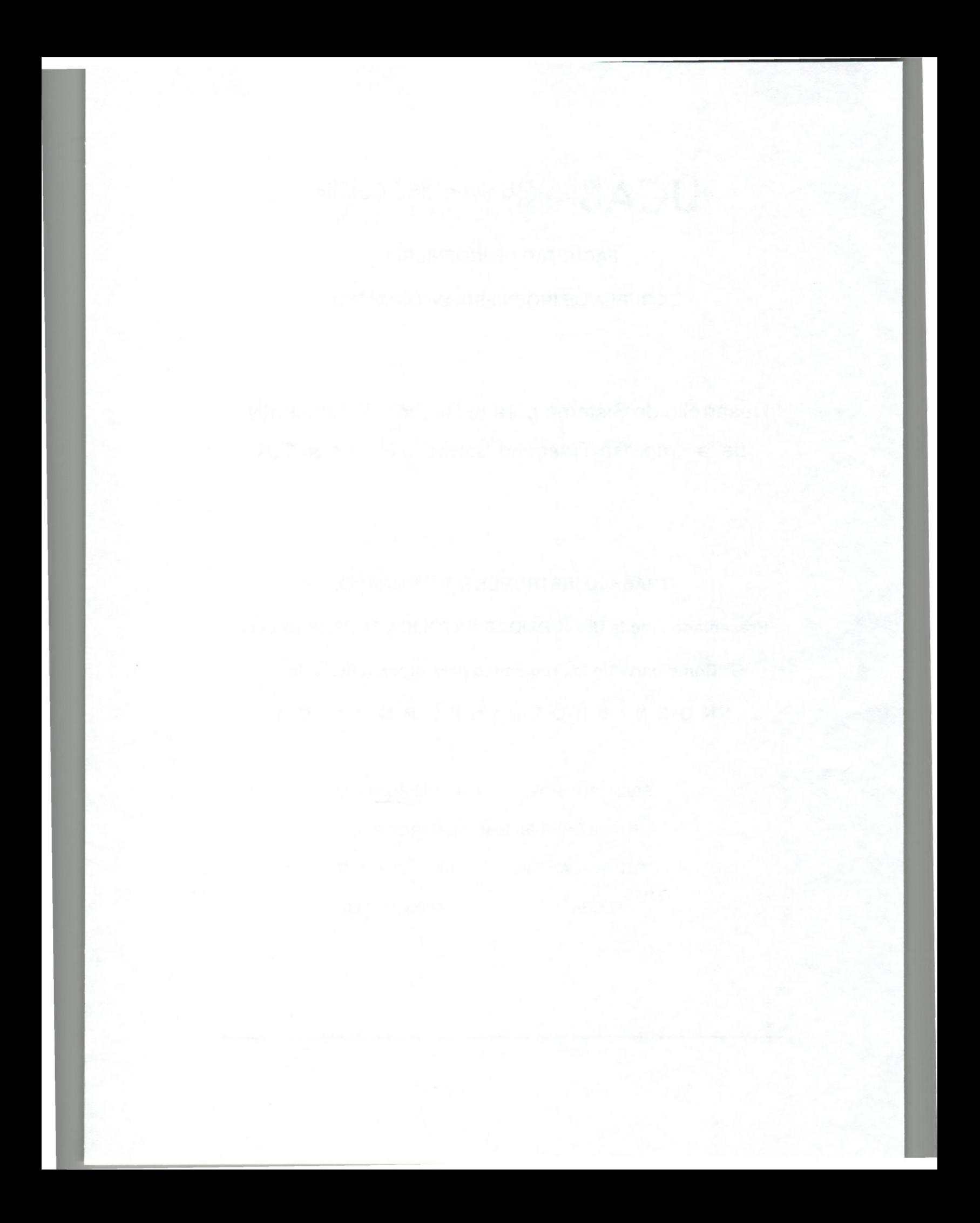

## **UCAB Universidad Cat61ica**  ANDRES BELLO

### **AGRADECIMIENTOS**

Después del esfuerzo realizado con el fin de poder culminar el Trabajo Instrumental de Grado y completar esta etapa universitaria, quiero agradecer a todas aquellas personas que cuyo apoyo han hecho posible terminar este trabajo exitosamente:

Primeramente a Dios y a la Virgen por haberme dado la oportunidad de lIegar a estos grandes momentos de mi vida, mi Tesis de Grado para recibirme como Ingeniero.

Quiero agradecer a mis padres, Samary Arguello de Rodriguez y Argenis Rodríguez por siempre estar presente conmigo brindándome todo su apoyo incondicional para poder avanzar y seguir adelante pese a todas las limitaciones que se puedan presentar en el transcurso de la carrera.

Agradezco a mi abuela Ítala, a mi tía Luz de Valle y a mi tía Mírela por siempre apoyarme, ayudarme en todo momento dándome sus consejos durante el transcurso de la carrera y a la realización de este trabajo instrumental de grado.

También agradezco a todos mis tíos, tías, primos y primas, quienes son muy importantes en mi vida ya que siempre están preparados para brindar su apoyo en todos los aspectos de forma desinteresada y poder cumplir todas las metas planteadas.

Además, quiero agradecer a todos mis amigos y amigas de la universidad Cat6lica Andres Bello con quienes comparti y estudie a 10 largo de la vida universitaria, ya que fueron un apoyo fundamental para avanzar y superar las dificultades que se presentaban en las materias a los largo de los semestres.

### **UCAB Universidad Católica** *ANDRÉS BELLO***</del>**

Quiero agradecer a Carlo Magurno, Bismarck Ponce y Nerea Elexgaray por su apoyo, consejos y asesoría durante la realización de este Trabajo Instrumental de Grado.

Y, gracias a todos aquellos que de manera directa e indirecta ayudaron a la terminación de este trabajo de Grado

 $8 - 1$ 

### **INDICE**

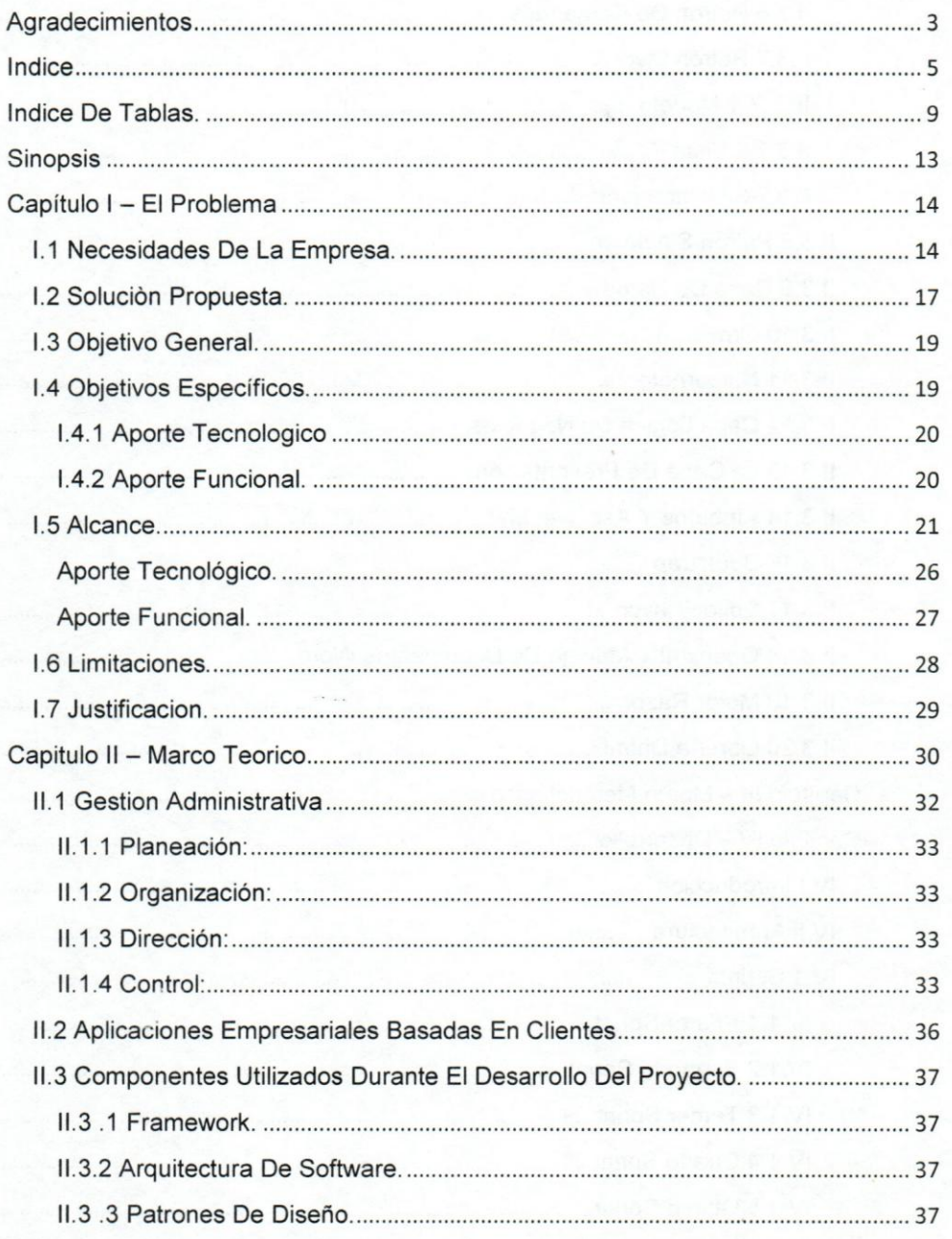

### **UCAB** *Duniversidad* Católica ANDRÉS BEL

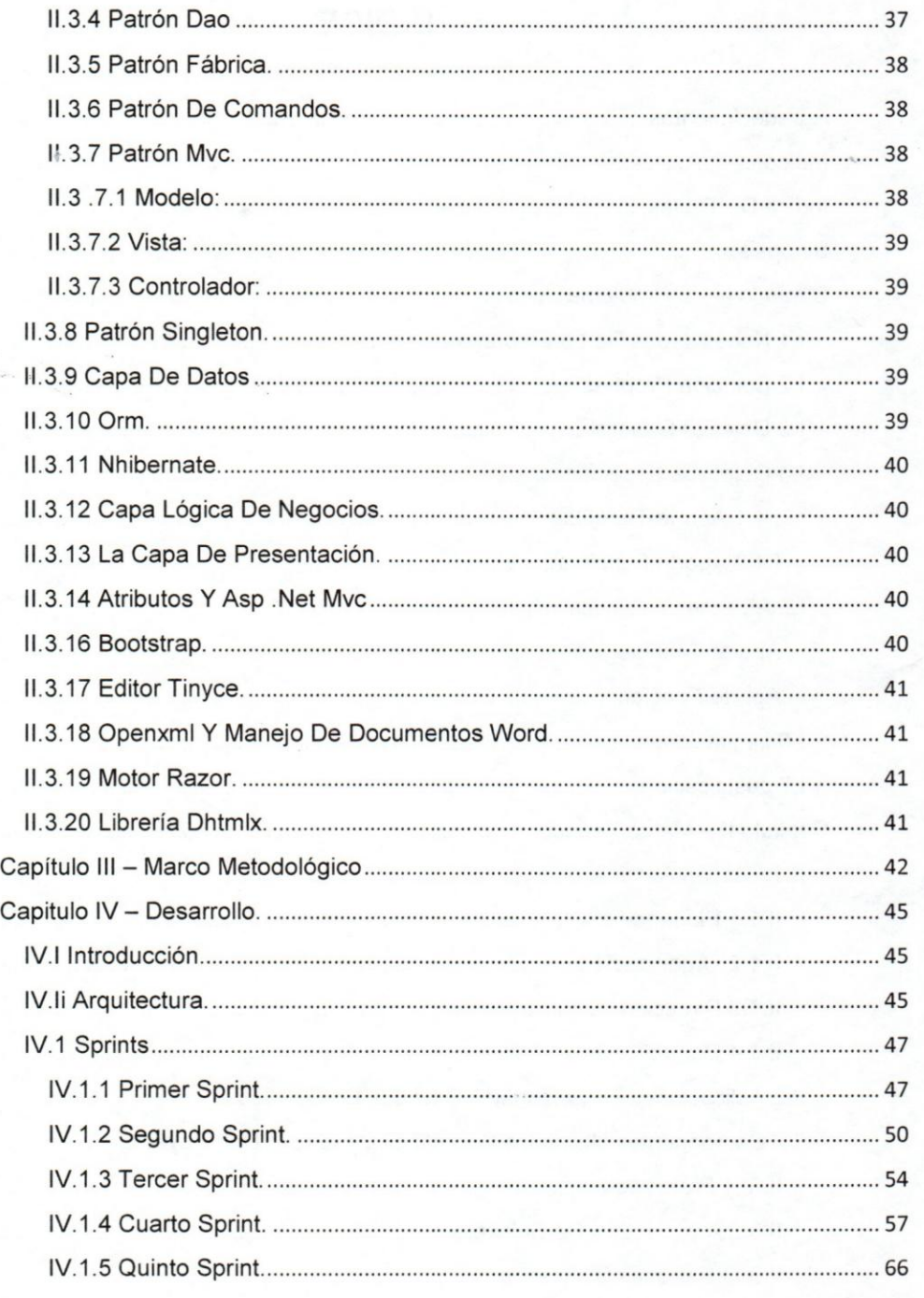

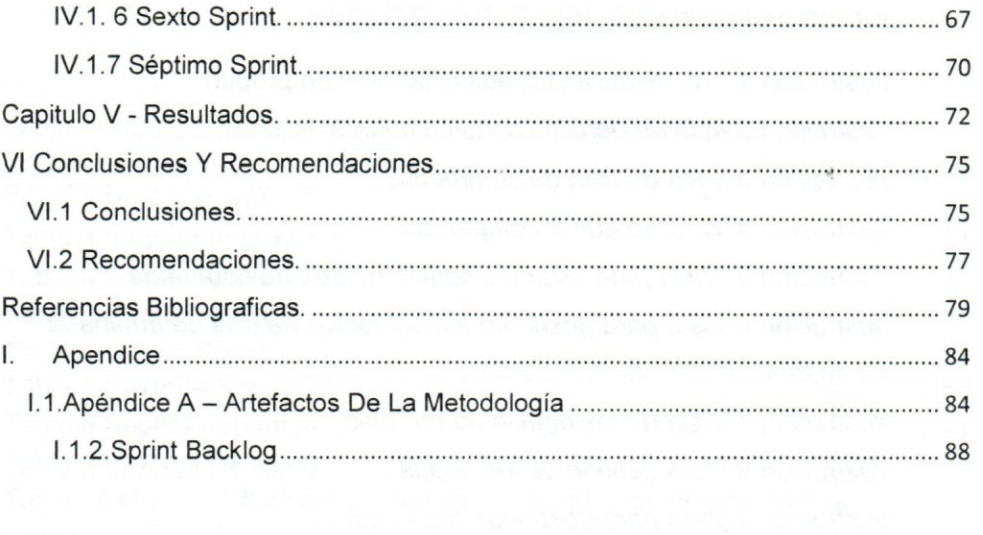

 $\angle$ 

7

 $\sim$ 

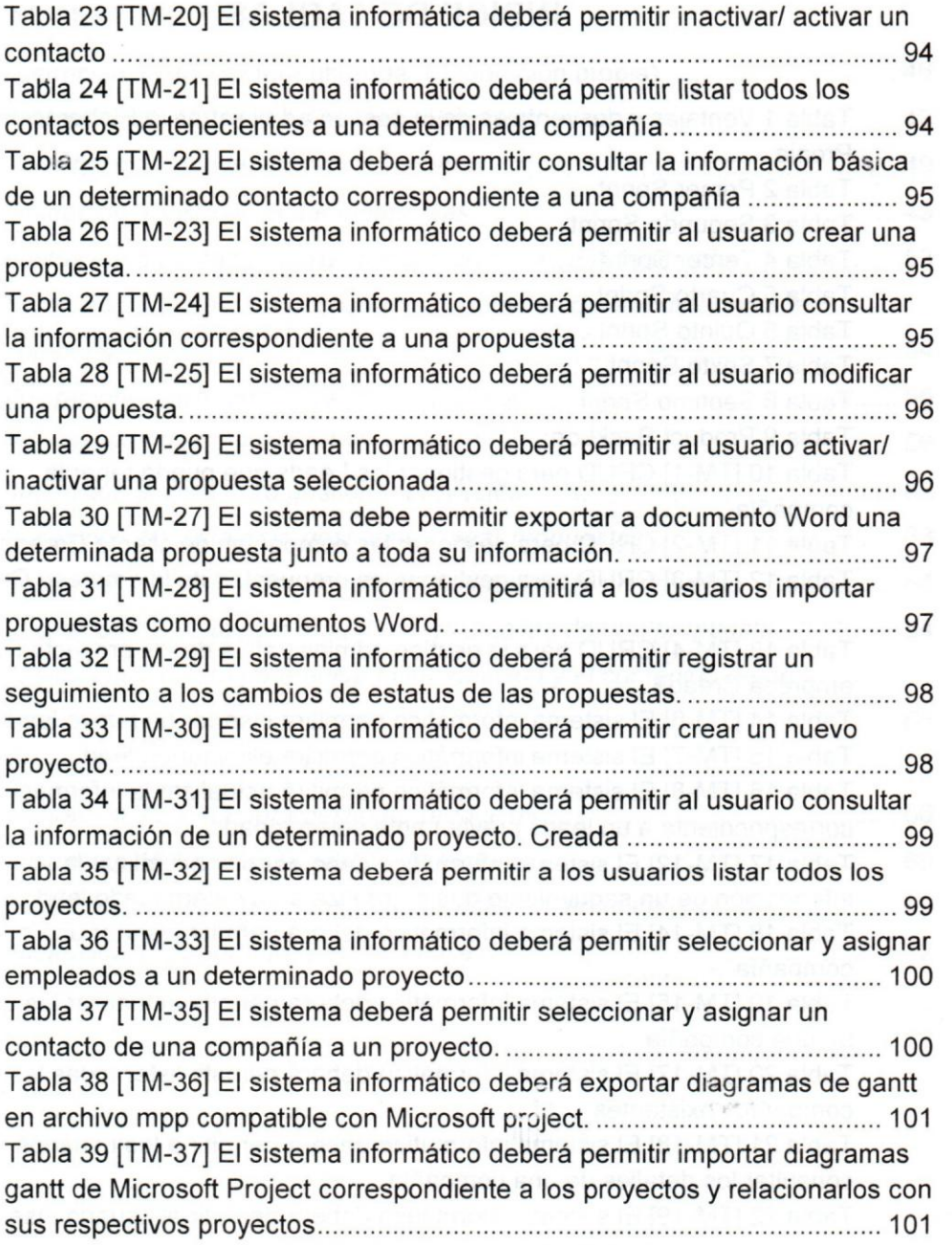

10

**SEX** 

# *UCAB Universidad Cat6lica*  ANDRES BELLO

۸

脑

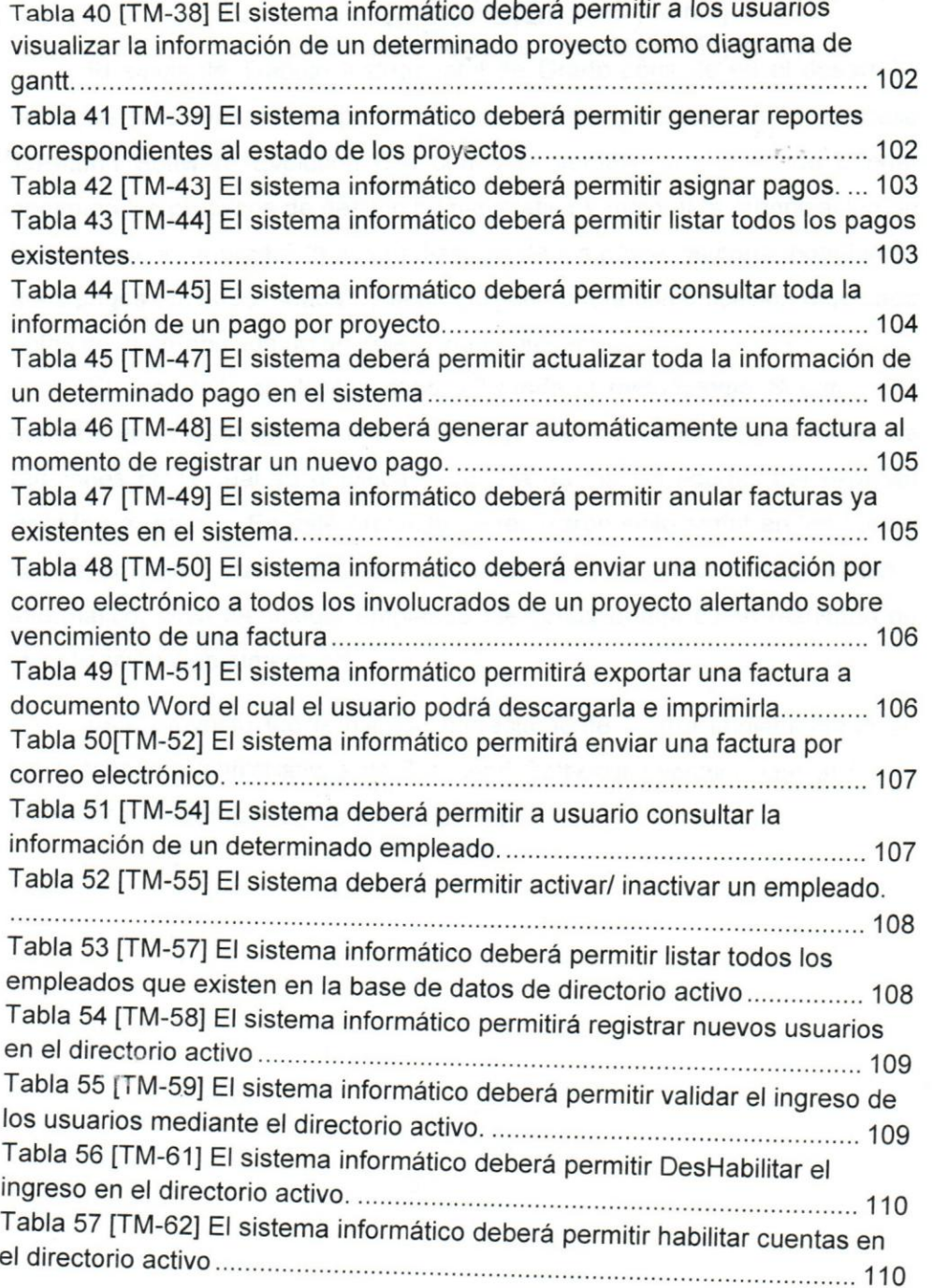

### UCAB <sup>I Universidad Católica</sup> Universidad Católica

### CAPÍTULO I - EL PROBLEMA

### **1.1 NECESIDADES DE LA EMPRESA.**

Trascend Software Evolution C.A es una Empresa dedicada *al* diserio y desarrollo de software para empresas tanto nacionales como internacionales, que aporta soluciones personalizadas web y para móviles de *alta* calidad para *las* corporaciones.

Durante el desarrollo de proyectos, *la* gerencia juega un papel fundamental, que permite integrar los procesos de inicialización, planificación, ejecución, monitoreo y cierre. Trascend Software Evolution C.A necesita constantemente gestionar sus proyectos y tener una comunicacion constante con sus clientes.

La empresa utiliza Jira<sup>1</sup> para la gestión de proyectos, que permite al personal de la empresa trabajar de manera colaborativa en los proyectos donde están involucrados, llevar un mayor control de las incidencias, seguimientos de los errores y las tareas, así como también gestionar las fechas y las duraciones para las entregas de los sprint<sup>2</sup>. Sin embargo a pesar de todas las enormes ventajas que provee Jira para la gestion de los proyectos, el manejo de pagos, propuesta, facturas y clientes no están dentro de su ambito de competencia y la empresa no se apoya de un sistema informático para gestionar dichos procesos.

Actualmente Trascend Software Evolution C.A en su qestion administrativa involucra los procesos relacionados con la gestión de "leads"<sup>3</sup>, proyectos, propuestas, facturas, compañías, empleados y pagos, los cuales

<sup>3</sup> Cliente interesado en iniciar un proyecto

ū.

 $<sup>1</sup>$  Es un software de la empresa Autraliana Atlassian que permite realizar seguimiento a errores,</sup> incidencias y gestión de proyectos.

 $2$  Periodo de tiempo mediante el cual se establece el trabajo que debe ser completado por los desarrolladores en la metodología Scrum

### **UCAB Universidad Católica** ANDRÉS BEL

en la mayoria de los casos son gestionados de forma manual, sin utilizar un sistema informático que le permita acceder y almacenar información precisa, concisa, oportuna y a tiempo, referente a dichos procesos de la compañía.

De acuerdo a las conversaciones con el Arquitecto Jefe de la empresa, se ha conocido que la informacion de cada uno de los "leads" que se manejan en la empresa, no se encuentra automatizada, y en su lugar es manejado de forma manual por una única persona que a su vez ejerce varias funciones dentro de la empresa, 10 cual debido a la poca disponibilidad de dicha persona, se dificulta el acceso a la informacion en la brevedad posible, de forma concisa y oportuna. Esta persona encargada de lIevar el control de los "leads", al ejercer varias funciones dentro de la empresa se Ie produce una acumulación de trabajo que conlleva a un bajo rendimiento laboral generando tanto pérdidas como desorganización en toda la información de cada uno de los "leads".

Según lo observado, la empresa almacena y lleva el control de la información a través de la utilización de hojas de cálculo de Excel y no se apoya de ningún sistema informático que le permita automatizar sus procesos internos tales como el seguimiento a la comunicación con los "leads", almacenamiento y adrninistracion de los clientes y el control de pagos y facturas.

Adicionalmente también se ha observado que el seguimiento de las comunicaciones 0 acuerdos que se realizan entre el personal de la empresa y los "leads" 0 los contactos de los proyectos, no es lIevado a traves de hojas de cálculo de Excel, si no de forma manual donde luego de cada reunión con algún "leads" o contacto, se redacta una minuta y se envía al correo de cada uno de los involucrados del proyecto, 10 cual siempre genera que muchos archivos se acumulen de forma desorganizada en distintas computadoras de

### **UCAB**  'u niversidcd **Cat61ica**  'ANDRES BELLO

clientes de Trascend Software Evolution C.A, con el fin de conocer e investigar mejor al cliente, para así conocer sus necesidades y así poder anticipar sus decisiones, lo cual eventualmente llevará a la satisfacción de sus necesidades.

La gestion de propuestas juega un rol fundamental en todo tipo de negocio, pues una propuesta constituye una exposicion de una idea de negocio a un cliente en el cual se especifica el tiempo, los costos y el alcance estimado para el desarrollo del proyecto, y con la solucion que se propone se busca optimizar el control de las propuesta que se realizan en la empresa Trascend Software Evolution C.A y mediante la generación automática de documento, se busca reducir el tiempo que toma la redacción de cada propuesta.

Mediante la sistematización de la gestión de provectos que se lleva a cabo en la empresa Trascend Software Evolution C.A, se permitira lIevar el control de los proyectos y conocer su estado actual en que se encuentran así como también el personal involucrado en cada uno de los proyectos. Además de esto el proyecto que se desarrollará permitirá importar archivos provenientes de Microsoft Project 2010 para así almacenar, gestionar toda su informacion y visualizar su respectivo diagrama de Gantt en linea sin necesidad de tener Microsoft Project instalado en el ordenador e independientemente del sistema operativo que se esté utilizando.

El sistema contemplará una automatización en los procesos relacionados con la gestión de facturación que se realiza en la empresa, permitiendo llevar un control de las facturas que se emiten. Esto evitará perdidas de facturas, retrasos, y la falta de visibilidad que se producen al procesarlas manualmente.

La automatización de los procesos para la gestión de pagos en la solucion que se propone, sera fundamental para facilitar a la Empresa el lIevar el control de los pagos que realizan los clientes, evitando asi problemas de tesoreria, impuntualidad y la mala imagen que ocasiona desconfianza en los clientes.

#### **1.3 OBJETIVO GENERAL.**

Desarrollar un sistema informático de gestión de la unidad de administración y control de proyectos con clientes que automatice los procesos internos de la empresa Trascend Software Evolution C.A para optimizar los tiempos de respuesta, posibilitar el trabajo colaborativo, organización y las búsquedas de la información.

### **1.4 OBJETIVOS ESPECiFICOS.**

1. Diseñar la estructura de base de datos.

2. Desarrollar módulo que permitirá sistematizar la gestión de los "leads".

3. Desarrollar módulo que permitirá sistematizar la gestión de las compañías.

4. Desarrollar modulo para sistematizar los procesos para la qestion de las propuestas que se realizan en la empresa.

5. Desarrollar un módulo para la gestión de proyectos y diagramas Gantt correspondientes a los proyectos.

6. Desarrollar módulo para sistematizar la gestión administrativa de empleados.

7. Desarrollar módulo para sistematizar la gestión de usuarios en el sistema.

### **1.4.1 APORTE TECNOLOGICO**

- Evaluar las distintas librerfas que existen a fin de seleccionar la mas adecuada para procesar archivos Gantt en *mpp* de Microsoft Project".
- Evaluar las distintas librerfas disponibles en internet y seleccionar la más adecuada para poder generar y cargar archivos en formato Word.
- Evaluar las distintas librerfas de c6digo abierto disponibles en internet para la visualización de diagramas **Gantt** vía web y en base a la documentación, manuales y tutoriales disponibles en internet, seleccionar la librería que presenta una mayor compatibilidad con .NET Framework 4.5
- Evaluar y seleccionar la herramienta para generar reportes que se adapte a las necesidades del proyecto.

#### **1.4.2 APORTE FUNCIONAL.**

• Rediseñar los procesos involucrados en la gestión de "leads", contactos, cornpafilas, proyectos, empleados, propuestas, pagos y facturas con el fin de mejorar los tiempos de respuesta y la gestión administrativa de dichos procesos que se realiza en Trascend Software Evolution C.A

 $6$  Es un software de administración de proyectos desarrollado por Microsoft que permite administrar recursos, gestionar proyectos, asignar tareas, realizar seguimiento a los procesos y administrar presupuesto

### **UCAB**  ~'Universidad Cat61ica *or'* AND RES BEL L 0

I ,

#### **1.5 ALCANCE.**

Con base en los objetivos planteados anteriormente, a continuación para cada uno de ellos, se define el siguiente alcance:

#### 1. Dlsefiar **la estructura de base de datos:**

Se diseñará una base de datos en SQL Server que almacenará persistentemente los datos de la empresa relacionada con los siguientes:

- **"Leads":** Se almacenaran los datos tales como el nombre, RIF, correo electrónico, y el presupuesto inicial de inversión.
- **Historial de seguimiento de** *"leads":* tipo de cornunicacion (llamada, correo electrónico, video conferencia), fecha de contacto, persona contactada y empleado que realizó el contacto.
- Compañía: identificadas con nombre, acrónimo, RIF, dirección, correo electrónico, teléfono, presupuesto anual y el plazo de pago.
- **Propuestas:** contentivas de Cliente, objetivos del proyecto, alcance, duración, fecha estimada de inicio, fecha estimada de culminación, costa del mismo, forma de pago, cantidad de cuotas y status (Pendiente, aprobado, cerrado)
- **Proyectos:** Es la propuesta, identificada con el nombre y el código del proyecto, la fecha estimada de inicio y fecha estimada de finalización y el costo estimado.
- **Facturas:** son comprobantes contentivos de Número, Compañía, Fecha, RIF, Teléfono, Lista de proyectos asociados a la factura, IVA y total.

- **Pagos:** Son facturas que contienen fecha de pago, monto, moneda y código de aprobación.
- **Empleados:** Es la identificación de la persona que contienen: Cédula, Primer Nombre, Segundo Nombre, Primer Apellido, Segundo Apellido, Género, Fecha de Nacimiento, Nivel de Estudio, País, Estado, Ciudad, Dirección de Habitación, Fecha de Contratación, Cargo, Modalidad de Contrato, Sueldo Base, Correo Personal, Teléfono.
- Usuarios: contiene el correo electrónico, contraseña y empleado.<sup>7</sup>
- Contacto<sup>8</sup>: identificado con el nombre, apellido, compañía y correo electrónico
- 2. Desarrollar módulo que permitirá sistematizar la gestión de los **"leads":**

Se desarrollará un módulo que permitirá al usuario, administrar la información asociada a los "Leads", así como también, permitirá relacionar los "leads" existentes como contactos de las compafiias clientes correspondientes, adicionalmente perrnitira registrar a manera de histórico toda la comunicación que los "leads" han tenido con los empleados de Trascend Software Evolution C.A, almacenando datos como fecha, hera, involucrados, rnotivo, breve resumen y el tipo de comunicación realizada (llamada telefónica, correo electrónico o video conferencia).

<sup>8</sup>Persona que está en contacto con el personal de Trascend Software Evolution C.A durante el desarrollo de un determinado proyecto

 $5.18$ 

### **UCAB**  'u niversidod **Cat61ica**  ANDRES BEL

3. **Desarrollar modulo que** permltlra **sistematizar gestion de las**  compañías:

Se desarrollará un módulo que permitirá administrar la información asociada a las compañías, permitiendo asociar los proyectos correspondientes, así como también su respectiva lista de contactos.

4. **Desarrollar modulo que permita sistematizar los procesos para la gestion de las propuestas que se realizan en la empresa:** 

Se desarrollará un módulo que permitirá administrar los datos de las propuestas económicas de la empresa. También permitirá registrar un historial de los cambios de estatus (pendiente, aprobado o cerrado) que ha tenido una determinada propuesta desde su creación, hasta su culminación. En este historial se registrará la fecha, hora en que se realizó el cambio y el motivo del mismo. Este módulo contará con una opcion que basada en los datos de la propuesta permita exportarla como documento Word basada en el formato de plantilla utilizada por Trascend Software Evolution C.A. Adicionalmente el módulo de administración de propuestas cebera permitir importar propuestas creadas haciendo usa de la plantilla utilizada por Trascend Software Evolution C.A, para que luego de leer todo su contenido, el mismo sea extrafdo y almacenado en la base de datos.

5. **Desarrollar un modulo para la gestion de proyectos y diagramas Gantt correspondientes a los proyectos:** 

Se desarrollará un módulo que permitirá administrar los datos de los proyectos, tomando en consideración que cada proyecto pertenecerá a una compañía y tendrá asignado un equipo de empleados así como

 $\overline{\phantom{a}}$  23

نف

#### Aporte Tecnol6gico.

9. Evaluar las distintas librerias que existen a fin de seleccionar la mas adecuada para procesar archivos Gantt en mpp de Microsoft Project.

Se evaluarán las distintas librerías que existen como alternativas para la carga y procesamiento de archivos en formato *mpp* de Microsoft Project y se seleccionará la más adecuada según documentación y facilidad de implementación.

La documentación será evaluada según cantidad de información disponible en los distintos medios, como es el caso de internet 0 libros digitales tomando en consideracion la facilidad de encontrar ejemplos, tutoriales y guías.

En cuanto a la facilidad de implementación la misma será evaluada según su compatibilidad con .Net Framework en su versión 4.5

10. Evaluar las distintas librerias disponibles en internet, y seleccionar la más adecuada para poder generar y cargar archivos en formato Word.

Se evaluarán las distintas librerías que existen como alternativas para la carga y generación de archivos en formato *mpp* de Microsoft Word y se seleccionará la más adecuada según documentación y facilidad de implementación.

La documentación será evaluada según cantidad de información disponible en los distintos medios, como es el caso de internet o libros digitales, tomando en consideracion la facilidad de encontrar ejemplos, tutoriales y guías.

En cuanto a la facilidad de implementación la misma será evaluada según su compatibilidad con .Net Framework en su versión 4.5

**11. Evaluar las distintas librerias de c6digo abierto disponibles en**  internet para la visualización de diagramas gantt vía web, y **seleccionar la libreria que presenta una mayor compatibilidad con .NET Framework 4.5.** 

Se buscará distintas librerías disponibles en internet que permitan mostrar en diagramas de Gantt via web, los detalles correspondientes a las tareas, tiempo, costo, recursos asignados y cronograma correspondientes a un determinado proyecto, ésta librería será seleccionada seqún la documentación, ejemplos y tutoriales sobre su implementación disponibles en internet, además de esto, se seleccionará la librería que tenga una mayor compatibilidad con Framework .NET 4.5

### **12.Seleccionar la herramienta para generar reportes que se adapte a las necesidades del proyecto.**

Se seleccionará la herramienta más adecuada según las necesidades de los requerimientos del proyecto, tomando como criterios de seleccion su compatibilidad con .Net Framework en su version 4.5 y el manejador de base de datos SQL Server 2008.

#### **Aporte Funcional.**

Ł.

13. Rediseñar los procesos involucrados en la gestión administrativa de los proyectos y empleados así como también aquellos procesos involucrados en el relacionamiento con los clientes de Trascend Software Evolution:

Se diseñaran los procesos relacionados con la gestión de leads, compañías, propuestas, proyectos, facturas, pagos y empleados que se

llevan a cabo en Trascend Software Evolution. Esto se realizará con el fin de obtener una autornatizacion en la gestion administrativa que se realiza en la empresa, la cual actualmente no cuenta con una herramienta 10 suficientemente adaptable a sus necesidades.

#### **1.6 LlMITACIONES.**

- 1. EI sistema solo sera implementado en Trascend Software Evolution para uso interno.
- 2. Se utilizará directorio activo para validar el ingreso de usuarios al sistema.
- 3. El desarrollo de este proyecto será llevado a cabo utilizando asp.net
- 4. EI manejador de base de datos a utilizar es Sql Server 2008.
- 5. En la gestión de proyectos solo se utilizarán archivos con extensión mpp de Microsoft Project correspondiente a las versiones 98, 2000, 2002,2003,2007,2010,2013 Y 2016.
- 6. Solo se generaran archivos en formato Word, correspondientes a las facturas y a las propuestas.
- 7. El desarrollo se realizará en un equipo con las siguientes características.
	- o Procesador Intel® Xeon® CPU E31225 de frecuencia de 3,10 GHz.
	- o Memoria instalada (RAM) : 8,00 GB
	- o Tipo de sistema: Sistema operativo de 64 bits

#### **1.7 JUSTIFICACION.**

La gestion administrativa juega un papel fundamental en todas las empresas debido a que es un proceso que involucra todos los recursos con de los que se cuenta para organizar, controlar y gestionar las operaciones de la compañía y determina el nivel de éxito que ésta tenga en el mercado y frente a su competencia.

Actualmente para todas las empresas, llevar una adecuada gestión administrativa resulta fundamental para lograr una mayor eficacia y control en la información que se maneja evitando más trabajo. En el caso de las empresas de desarrollo de software se permite mejorar. Para la empresa Trascend Software Evolution C.A, éste sistema informático que se desarrollará, irá destinado a sistematizar sus procesos administrativos relacionados con usuarios, proyectos, "leads", propuesta, pagos cuya gestion se ha venido realizando manualmente y en algunos casos se ha utilizado hojas de cálculo de Excel.

Este proyecto permitirá a la empresa tener un mayor control en la gestion de sus procesos relacionados con los usuarios, proyectos, "leads", propuesta, pagos reduciendo el tiempo y permitiendo almacenar la información correspondiente a la empresa y poder acceder a ellos desde cualquier lugar utilizando una interfaz de usuario fácil de utilizar.

## 'u niversidcd **Cat61ica UCAB** 'ANDRES BELLO

#### **CAPITULO II - MARCO TEORICO**

En el presente capitulo se describen cada uno de los términos así como tarnbien los componentes que abarca el desarrollo de este proyecto.

En este aparte se tratara el cuerpo teórico de este trabajo, se definirá 10 que es la Gestion Administrativa, pero antes de ello hay que mencionar sus antecedentes, porque este término, no es reciente, tiene su antigüedad, su linea en el tiempo hasta la actualidad donde esta inmersa la informatica. A pesar de que la administración como disciplina es relativamente nueva, la historia del pensamiento administrativo es muy antigua, ya que nace con el hombre mismo, puesto que en todo tiempo ha habido la necesidad de coordinar actividades, tomar decisiones y de ejecutar para lograr los objetivos propuestos; de ahl que en la adrninistracion antigua se encuentran muchos de los fundamentos administrativos de la actualidad y que pueden observarse en el código de Hammurabi, en el Nuevo Testamento, así como en la forma de conducir los asuntos en la antigua Grecia, Egipto, Roma y China, en donde se encuentran vestigios del proceso administrativo.

En Egipto existia por ejemplo un sistema adrninistrativo amplio con una economia planificada y un gobierno central de gran poder, basado en la fuerza y la compulsión, aquí se creó el primer sistema de servicio civil.

La administración del Imperio Romano se caracterizó por la centralización.

A pesar de que la administración es una disciplina relativamente nueva, su desarrollo fue muy rapido. La propia historia del pensamiento administrativo proporciona una perspectiva de las contribuciones y de los problemas y situaciones con que se enfrentó en los últimos setenta años en el mundo industrial.

En la linea del tiempo estan los Precursores de la Administracion. Porque para que la administración sea lo que es hoy día, existieron

personajes destacados que con sus aportes colaboraron para el desarrollo de la misma. Entre ellos podemos mencionar:

Confucio proporcionó una serie de reglas para la administración *oublica, recomendando:* 

羞

- a- Que las personas que ocupan posiciones publicas deben conocer bien el pais para asi estar en condiciones de resolver sus problemas.
- b- Excluir de la seleccion del personal el favoritismo y el partidarismo.
- c- Que los funcionarios seleccionados deberian ser personas honradas, desinteresadas y capaces.

Adam Smith anunció el principio de la división del trabajo considerandolo necesario para la especializacion y para el aumento de la producción.

Henry Metacalfe se distinguió por implantar nuevas técnicas de control administrativo e ideó una buena manera de control, considerada como muy eficiente. Publicó un libro titulado "El costo de Producción y la Administración de Talleres Publicos y Privados", considerada como una obra precursora de la administración científica.

Woodrow Wilson hizo una separación entre política y administración y le dio el calificativo de ciencia a la administración, propugnando su enserianza a nivel universitario.

Frederick W. Taylor se le considera padre de la administración científica; Taylor trabaja entre los años 1880 y 1915 en una serie de empresas, realizando varios experimentos y aplicando sus propias ideas en busca del mejoramiento de la administración, descubriendo que existen fallos o deficiencias que eran imputables del factor humano, ya que sequn su criterio, los trabajadores "en lugar de emplear todo su esfuerzo a producir la mayor cantidad posible de trabajo, en la mayorfa de los casos hacen

deliberadamente lo menos que pueden". Además promovió que las fuentes de empleo aumentaran la paga a los trabajadores más productivos.

El disminuyó la jornada diaria de trabajo de 10  $\frac{1}{2}$  a 8  $\frac{1}{2}$  horas e introdujo periodos de descanso, el sistema de salarios diferenciales y otras mejoras.

Henry Fayol: Fue el primero que desarrolló una teoría general de la administracion, por 10 que se Ie considera el "padre de la admlnistracion moderna".

#### **11.1 GESTION ADMINISTRATIVA**

La gestión administrativa en una empresa es el factor más determinante al momento de tener éxito en los negocios, se define según el autor Aranda (2014) "como el conjunto de actividades encargadas de realizar los procesos internos utilizando todos los recursos de la empresa, con el fin de alcanzar aquellas metas que fueron planteadas al comienzo de la misma"

Henri Fayol un autor muy trascendente, definió operativamente la administración diciendo que la misma consiste en "prever, organizar, mandar, coordinar y controlar, además consideró que era el arte de manejar a los hombres"

George Terry, destacado autor, explica que "la administración es un proceso distintivo que consiste en planear, organizar, ejecutar y controlar, desemperiada para determinar y lograr objetivos manifestados mediante el uso de seres humanos y de otros recursos".

Partiendo de los conceptos antes serialados podemos decir que qestion administrativa es el proceso de diseriar y mantener un entorno en el que trabajando en grupos los individuos cumple eficientemente objetivos especificos. [1]

Ahora, trasladándonos a nuestro tema, tenemos que para tener un adecuado funcionamiento y alcanzar todas las metas trazadas, Trascend Software Evolution C.A realiza una gestión administrativa en todos los procesos relacionados con los clientes, "leads", empleados, proyectos, propuestas, facturas y pagos. Para alcanzar todas las metas planteadas es necesario el cumplimiento de cada una de las fases del proceso administrativo, las cuales son definidas según el autor Pymes (2013) a continuación:

#### 11.1.1 Planeaci6n:

Es la primera de las actividades que componen la administración de la empresa y consiste, esencialmente, en fijar unos objetivos determinados, que han de ser realistas y acordes con el funcionamiento de la empresa, marcar estrategias para conseguirlos, definir las políticas por las que se regirán los miembros de la empresa y establecer los criterios de decision adecuados sin perder de vista los fines últimos de la institución.

#### II.1.2 Organización:

Es la función que tiene como finalidad diseñar una estructura en la que queden definidas todas las tareas que debe realizar cada persona que forme parte de la empresa, asi como su responsabilidad y su autoridad.

#### II.1.3 Dirección:

Esta gestión deberá ir encaminada a tratar de conseguir que la ejecución de los planes, la comunicación y la supervisión del personal sean realizadas correctamente con el fin de lograr las metas trazadas de la empresa.

#### 11.1.4 Control:

Esta tarea afecta a todos los niveles de la empresa, tanto a los altos directivos. que son los que toman las decisiones que marcan el rumbo de la

organización, como a los niveles de gestión, en los que se adoptan las pautas de funcionamiento del dia a dia de la empresa. La finalidad es, por tanto, detectar las desviaciones respecto a las previsiones (si algo falla hay que averiguar el por qué), con la intención de corregirlas antes de que se produzcan consecuencias negativas.

A continuación se presenta un cuadro comparativo elaborado en base a la investigación realizada, que describe las ventajas y las desventajas de la gestión administrativa:

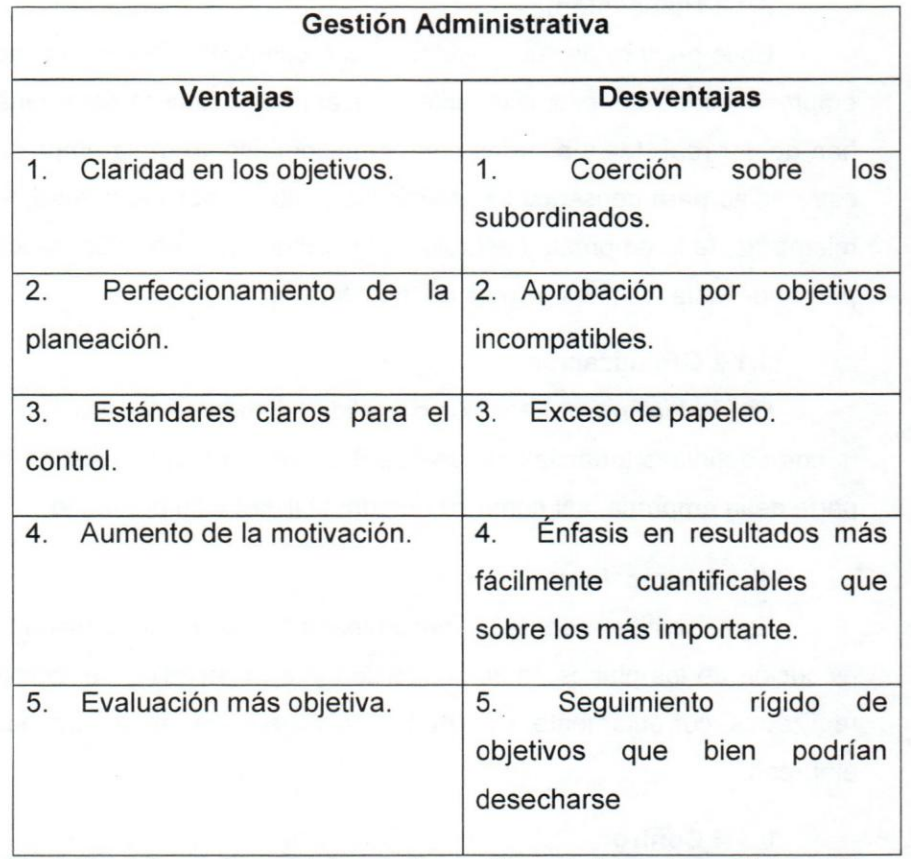

Tabla 1 Ventajas y desventajas de la gestión administrativa. Elaboración *Propia* 

# **UCAB** *Duniversidad Católica Católica*

La gestion administrativa que es realizada. Evolution C.A se divide en *los* siguientes procesos: por Trascend Software

**• Gestion administrativa de clientes:** Este procesos *tiene* como *~~J~t~~ ~~t~~r ~~ ~~~j~m~ ~~* Ijr/lr]~ *r ~!lrAI~~IAI a~jlmna~j ~ <sup>10</sup>*

fidelización y captación de nuevos clientes [3]

- Gestión administrativa de facturas y pagos: "Permite administrar y dar seguimiento de manera efectiva a todos los aspectos de la facturación de los proyectos que se desarrollan, desde la recepción y carga de las facturas, hasta la asignación de costos, aprobación y seguimiento de los pagos".[4]
- **Gestion administrativa de propuestas:** Permite gestionar todos los aspectos referentes a las propuestas de los proyectos que se realizan y se envían a los clientes, también permite llevar un seguimiento del estado de cada una de las propuestas que se han realizado.
- Gestlon **administrativa de proyectos:** Es un enfoque met6dico para planificar y orientar los procesos del proyecto de principio a fin. [5]
- **Gestion administrativa de leads:** Es el "Proceso global de identificar, informar, contactar, cualificar y convertir en ventas a clientes potenciales de una marca, actuando de forma inmediata y recuperando aquellos Que no han sido convertidos a ventas en una primera fase, creando con ellos relaciones duraderas en el tiempo". [6]
- Gestlcn **administrativa de empleados:** Se refiere al proceso de Gestión de Ventas que tiene lugar cuando trabajamos con una Estrategia Digital de Marketing y Ventas, principalmente. [7]

#### UCAB **Universidad Cat61ica**  BEL L 0

### 11.2 **APLICACIONES EMPRESARIALES BASADAS EN CLiENTES**

Las aplicaciones empresariales denominadas CRM (Customer Relationship Management) (Customer Relationship Management) son sistemas informáticos empresariales utilizados compañías para optimizar el relacionamiento con los clientes, permitiendo estar al tanto de su status y efectuar un seguimiento a la comunicación con estos. A su vez permiten llevar una adecuada gestión de los servicios que se ofrecen y las ventas consumadas generando más oportunidades de negocios, agilizando la gestión con presupuestos detallados. [39]

Existen distintos tipos de CRM, de los cuales algunos se centran el relacionamiento con los clientes mientras que otros se centran en la gestión administrativa de la empresa. Según la empresa española SumaCRM [40], los tipos de CRM son los siguientes:

- **CRM** operativo: Se encarga de gestionar todos los procesos administrativos de la empresa en el marketing, ventas, compras, empleados y servicio al cliente.
- **CRM** analitico: Se encarga de almacenar conocimiento sobre los clientes para aplicar herramientas estadísticas, data mining<sup>9</sup> y aprendizaje automatizado para poder generar resultados que lleven a recomendaciones que puedan influir en la toma de decisiones para el acercamiento con los clientes.
- **CRM colaborativo:** Se encarga de gestionar una comunicación multicanal entre los departarnentos de la empresa y los' clientes,

<sup>&</sup>lt;sup>9</sup> Es el conjunto de técnicas y tecnologías que permiten explorar grandes bases de datos, de manera automática o semiautomática, con el objetivo de encontrar patrones repetitivos, tendencias 0 reglas que expliquen el comportamiento de los datos en un determinado contexto [41]

estableciendo un vínculo con estos que facilitará ofrecer los productos y servicios de la empresa.

**-------------- ....•••••••** 

### 11.3 COMPONENTES UTILIZADOS DURANTE EL DESARROLLO DEL PROYECTO.

Antes de definir los componentes utilizados en la arquitectura del proyecto, es necesario describir los conceptos de *framework,* los patrones de diseños utilizados y definir que es una arquitectura de software:

#### 11.3 .1 Framework.

Según Rouse Margaret (2017), los framework son un conjunto de herramientas y estandares que permite trabajar de forma sencilla generando código más fácil y ordenadamente así como también reutilizarlo en muchos otros proyectos.

#### 11.3.2 Arquitectura de Software.

Casanova Josep, (2004) la arquitectura de software es un conjunto de patrones que proporcionan un marco de referencia necesario para guiar la construcción de un software, permitiendo a los programadores, analistas y todo el conjunto de desarrolladores del software compartir una misma linea de trabajo y cubrir todos los objetivos y restricciones de la aplicacion.

#### II.3 .3 Patrones de Diseño.

Los patrones de diseño juegan un papel fundamental en todo proyecto de software, Debido a que facilitan la resolucion de diferentes problemas comunes a algunos escenarios forma correcta. Los principios son unas guias que dirigen el diseño que realizamos y que en gran medida están presentes en los patrones de diseño. [17]

#### 11.3.4 Patron DAO

"El patrón DAO provee la interfaz común que permite la conexión entre la aplicacion y entre cualquier otro dispositive de almacenamiento como una

base de datos, lo cual permite evitar que la aplicación no tenga conocimiento de la conexión y la procedencia de los datos que se manejan, únicamente recibe los datos encapsulados en objetos o en cualquier tipo de colección". [18]

#### II.3.5 Patrón Fábrica.

Para Leon Welicki (2017) en el sitio web de Microsoft, este patrón consiste en la implementación de una clase constructora que contiene rnetodos para instanciar los objetos de otras clases (aunque algunas veces pueden desempeñar otras funciones) y encapsular la forma en cómo se crean los objetos dentro de la aplicación.

#### II.3.6 Patrón de Comandos.

El ingeniero Daniel García (2014) en su blog, el patrón comandos permite encapsular las peticiones como objetos y realizar operaciones sin conocer el contenido real de la aplicacion permitiendo regresar a su estado original.

#### II.3.7 Patrón MVC.

De acuerdo a la Universidad de Alicante (2017), en su portal web, este patr6n de arquitectura de software, separa los datos y la 16gica de negocio de una aplicaci6n de la interfaz de usuario y del m6dulo encargado de gestionar los eventos y las comunicaciones. Este patrón surge de la necesidad de crear software mas robusto con un ciclo de vida mas adecuado, donde se potencie la facilidad de mantenimiento, reutilizaci6n del c6digo y la separación de conceptos.

#### 11.3.7.1 Modelo:

Se encarga de los datos, generalmente (pero no obligatoriamente) consultando la base de datos. Actualizaciones, consultas, búsquedas, etc.

#### **11.3.7.2 Vista:**

Son la representación visual de los datos, todo lo que tenga que ver con la interfaz gráfica va aquí. Ni el modelo ni el controlador se preocupan de cómo se verán los datos, esa responsabilidad es únicamente de la vista.

#### 11.3.7.3 **Controlador:**

Se encarga de controlar, recibe las órdenes del usuario y se encarga de solicitar los datos al modelo y de comunicárselos a la vista.

#### **11.3.8 Patrón Singleton.**

Es un patrón de diseño que permite restringir la creación de objetos pertenecientes a una clase o el valor de un tipo a un único objeto. Es utilizado en todas aquellas clases en donde se controla el acceso a un archivo ffsico 0 cuando un cierto tipo de datos debe estar disponible para todos los objetos de la aplicación. [22]

#### **11.3.9 Capa de datos**

La capa de datos es una entidad que contiene todos los objetos de base de datos y de instancia que utiliza una aplicación. Proporciona una unidad unica para crear, implementar y administrar los objetos de capa de datos en lugar de tener que administrarlos por separado. [23]

#### **11.3.100RM.**

Leu Leroy (2013) define a los ORM como *framework<sup>10</sup>* que facilitan el acceso a la base de datos y permite manipular sus datos siguiendo un paradigma orientado a objetos reduciendo el código y simplificando las consultas y las transacciones.

<sup>&</sup>lt;sup>10</sup> Conjunto de herramientas y estándares que permite trabajar de forma sencilla generando código más fácil y ordenadamente así como también reutilizarlo en muchos otros proyectos.[25]

**UCAB**  'u niversidcd **Cat61ica**  ANDRES BELLO

#### **11.3.11 NHibernate.**

De acuerdo al ingeniero en Computación Sebys [26], Nhibernate es un ORM cuyo propósito principal es el mapeo entre entidades de una base de datos y objetos de una aplicación, permitiéndonos mover información de la base de datos a objetos y viceversa.

#### **11.3.12 Capa lógica de Negocios.**

Esta capa es la encargada de proporcionarle a la capa de presentacion los datos que se necesitan para interactuar con los usuarios, esto permite una infraestructura robusta y lista para la expansión [27]

#### **11.3.13 La capa de Presentación.**

Esta capa se comunica únicamente con la capa de lógica de negocios teniendo como responsabilidad, facilitar la interacción del usuario con el sistema presentando la información, por esta razón, debe ser amigable, entendible y de fácil. [28]

#### **11.3.14 Atributos y ASP .NET MVC**

Un atributo es una clase que hereda de la clase abstracta System.Attribute. Por convención, todos los atributos reciben un nombre de clase que termina con la palabra "Atributo". EI framework .NET reconoce esta convención y le permite soltar "Attribute" de la sintaxis para adjuntar el atributo. [29]

#### **11.3.16 BootStrap.**

Según la documentación obtenida a través del sitio web de bootStrap [30], BootStrap es un kit de herrarnientas de codiqo abierto para desarrollar con HTML, CSS y JS.

### **UCAB Muniversidad Católica**<br>Nuniversidad Católica A N D R É S B E L L O

#### 11.3.17 Editor TinyCE.

Es un editor de texto WYSIWYG (Editor gráfico) para HTML de código abierto que funciona completamente en JavaScript y se distribuye gratuitamente. Su objetivo es permitir crear código HTML sin necesidad de conocimientos del mismo, editando la información en "modo gráfico" y permitiendo también la edición directa del código HTML generado [31]

#### 11.3.18 OpenXml y Manejo de Documentos Word.

OpenXml es una libreria de codiqo abierto que se encarga de simplificar el acceso, edición y creación de documentos de Microsoft Word, mediante una estructura xml, además provee una gran cantidad de métodos que permiten la búsqueda y modificación de información en el documento Word. [33]

#### 11.3.19 Motor Razor.

Razor es un motor de vistas que se utiliza en el patrón MVC que permite mostrar toda la información del modelo que es recibido desde el controlador, este motor también permite incrustar código c# y el manejo de vistas parciales, las vistas parciales son vistas que contienen elementos especificos que pueden ser referenciados desde otras vistas para ser incluidas . [34]

#### 11.3.20 Libreria Dhtmlx.

Esta librería está disponible de forma libre y de código abierto en el repositorio nuget en visual studio, esta libreria permite visualizar, manipular, importar y exportar la informacion de diagramas Gantt de Microsoft. Por otra parte, la empresa desarrolladora de esta libreria tiene a la disposicion servicios web que pueden ser consumidos desde cualquier aplicación con el fin de convertir y exportar a distintos formatos como Excel, png, jpg, y xml la información proveniente de Microsoft Project. [36]

### **CAPiTULO III - MARCO METODOlOGICO**

EI marco de trabajo utilizado en este Trabajo Instrumental de Grado fue el *Serum,* organizado en un total de siete *sprint* con una duracion de entre 7 y 14 días cada uno, correspondiente a cada módulo que fue desarrollado. *Serum* es el marco de trabajo agil en el desarrollo del software que se caracteriza por presentar buenas prácticas para el trabajo colaborativo en equipo, prestando mas atencion a los resultados, asl como también tener una estrategia de desarrollo incremental, el cual permite una mayor adaptacion ante los cambios que puedan ocurrir durante el desarrollo del proyecto, y permitir al cliente tener un mayor conocimiento acerca del avance del mismo.

En este proyecto la metodología fue iterativa, y consistió en realizar una serie de entregas IIamadas *sprint* con requerimientos previamente acordado con el lider del proyectos. EI tiempo establecido de entrega de cada uno de este *sprint* fue de dos semanas.

De igual forma, se utilizaron roles de la metodologia Scrum que fueron asignados al personal involucrado en el proyecto, el cual dependiendo del rol, se cumplieron distintas funciones. Según la empresa española Soften [38], especialista en desarrollo web, describe estas funciones de los diversos roles del *Serum* de la siguiente forma:

*-Serum Master.* Se encarga de asegurarse que el proyecto se este IIevando bien de acuerdo a las practices, reglas y valores del *Serum* y de mitigar cada uno de los riesgos que pueden haber, este rol suele tenerlo • un gerente 0 lider de proyecto.

*-Product Owner.* Es el responsable del proyecto, es el encargado de comunicar y transmitir su vision de 10 que planea construir en el proyecto. Tarnbien es el responsable de encontrar el valor del producto y de
reflejarla en los *backlog list.* Los *backlog list* son una lista de prioridades en la cual se reflejan los trabajos que se van a realizar en el proyecto. **-Scrum Team:** Es el equipo formado por todas las personas que están involucradas en el proyecto, quienes se auto organizan para cumplir el  $\cdot$ producto y poder entregar cada uno de los *Sprint* que compone el proyecto.

A su vez durante el desarrollo de este proyecto, se lIevaron a cabo las actividades y artefactos de la metodologia Serum. Soften [38] los describe de la siguiente manera:

*-Product Backlog:* Es un conjunto de requisitos no técnicos denominados historias, que enumera la lista de todas las caracteristicas, funcionalidades, requisitos, mejoras y correcciones que tiene que lIevar el producto.

*-Sprint Planning:* Es una reuni6n en el cual el *Product Owner*  presenta las historias de usuario por orden de prioridad al equipo. EI equipo se organiza y determina el número de historias que contendrá el *sprint* que se comprometieron entregar.

-Sprint: Iteración de duración prefijada durante la cual el equipo trabaja para convertir las historias del *Product Backlog* a las que se ha comprometido, en una nueva versión del software totalmente operative.

-Sprint Backlog: Es una interacción de una duración previamente fijada en el cual el equipo trabaja en completar cada una de las historias que componen el *sprint* y que fueron acordadas durante el *Sprint Planning.* 

*-Daily sprint meeting:* Es una reuni6n que dura 15 minutos como máximo, en la cual el equipo se coordina acerca de lo que realizó el día anterior, las limitaciones y sobre lo que se debe realizar.

-Demo y retrospectiva: "Es una reunión que se realiza una vez terminado el sprint en el cual el equipo presenta las historias terminadas y realiza una demostración del producto, también se discute qué se hizo bien así como también lo que debe ser mejorado y perfeccionado"

#### **CAPITULO IV - DESARROLLO.**

#### IV.I Introducción.

En el desarrollo del proyecto se buscó solucionar la problemática planteada inicialmente sobre los procesos administrativos de la empresa. Una vez asignado el proyecto, se empezó a investigar información para poder llevar a cabo su desarrollo, también, se estudiaron códigos fuentes<sup>11</sup> de otros proyectos con el fin de tomarlos como ejemplo y punto de partida para definir los estándares a utilizar.

Se realizó una primera reunión donde se evaluaron las necesidades de los usuarios y las razones por las que se necesita el desarrollo del proyecto, al mismo tiempo que se discutieron los requerimientos que se necesitan desarrollar, y se tomó nota de todos los temas tratados. Luego al finalizar esta reunión se analizó la información recopilada y en base a los códigos fuentes de otros proyectos suministrados previamente, se definió la arquitectura del sistema informático.

En este proyecto se empleó el artefacto product backlog de la metodología Scrum, elaborado a través de la lista de requerimientos iniciales previamente levantados para ser realizados en orden según las prioridades asignadas, siendo los más prioritarios aquellos que confieren mayor valor al sistema informático .En la tabla 2 del Apéndice A se detalla el product backlog obtenido.

#### **IV.II Arquitectura**

Durante el desarrollo de este proyecto se eligió una arquitectura de capas ya que permite separar el sistema en niveles jerárquicamente según

<sup>&</sup>lt;sup>11</sup> Es el conjunto de líneas de texto que son las directivas que debe seguir la computadora para ejecutar un programa

sus responsabilidades, por 10 que los cambios que se puedan realizar en un nivel no afectasen a los demás niveles.

En la siguiente figura 1, se muestran todos los componentes de la arquitectura utilizada durante el desarrollo del proyecto:

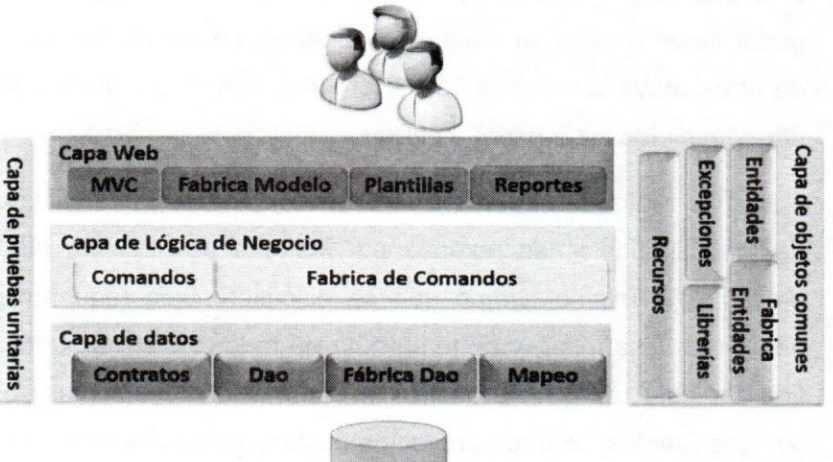

#### *lIustraci6n* 1 *Arquitectura utilizada (Elaboraci6n propia)*

En la figura 1, se utiliza distintos colores para resaltar cada una de las capas y diferenciarlas entre sí.

- Se utilizó una capa web para poder mostrar los datos a los usuarios y facilitar la interacción con el sistema informático a través de vistas.
- La capa de negocio es la responsable de toda la lógica para el procesamiento de los datos del sistema informático para servir de capa intermedia entre la capa web y la capa de datos.
- La capa de datos se utilizó para separar de la capa lógica, todos los métodos responsables del acceso y actualización de la base de datos
- La capa de pruebas unitarias se utiliza para realizar pruebas a cada uno de los métodos y componentes para así poder detectar fallas y

tener una mejor documentación del funcionamiento del sistema informático.

La capa de objetos comunes, contiene todas las entidades, librerías y recursos que son utilizados desde todas las demás capas.

#### IV.1 SPRINTS

A continuaci6n se describe de forma detallada cada uno de los *sprints*  que se realizaron durante el desarrollo de este proyecto:

#### IV.1.1 Primer Sprint.

El Sprint backlog involucrado en esta interacción es el siguiente:

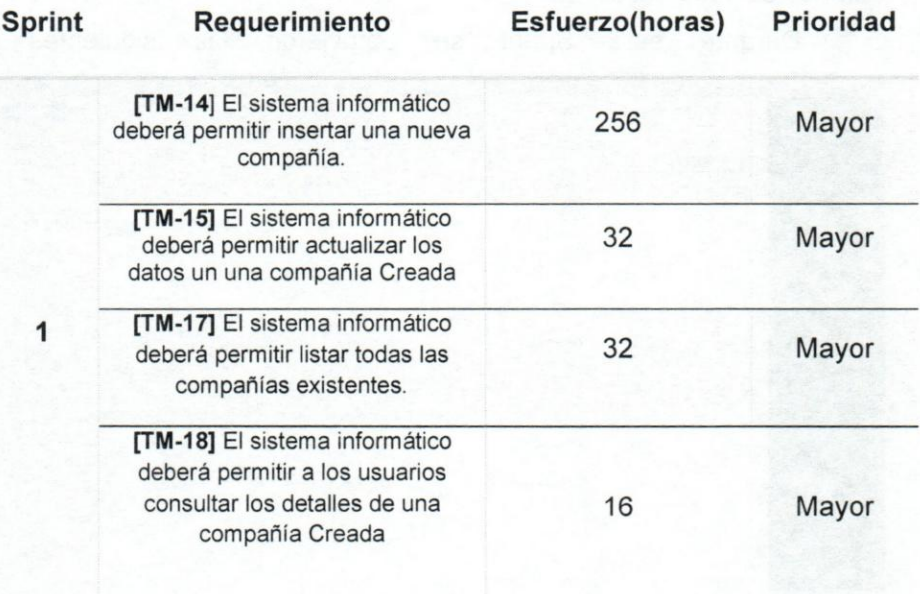

#### *Tabla* 2 *Primer Sprint*

En este Sprint se empezó a diseñar el diagrama entidad relación de la base de datos y se generaron los Script con los cuales crear la base de datos en Sql Server 2008 de forma local, luego de creada la base de datos, se realizó el mapeo de las entidades a través de *NHibernate*.

Una vez culminada esta actividad se empezó a desarrollar la gestión de compafiias, en la cual se inici6 a estudiar el disefio de las vistas con el fin facilitar la interacción entre el usuario y el sistema informático.

Luego se instalaron las plantillas de HTML, los *framework* de *bootstrap, jquery, datatables* y las hojas de estilos con las cuales se diseriara todas las vistas. Luego se procedió a diseñar cada una de las vistas para crear, modificar, listar y consultar las compañías. A su vez, se implementaron validaciones de etiquetas en cada uno de los modelos del MVC 4, y se utilizaron las herramientas proporcionadas por BootStrap para validar los campos del lado del cliente.

Durante este Sprint se obtuvieron las siguientes vistas:

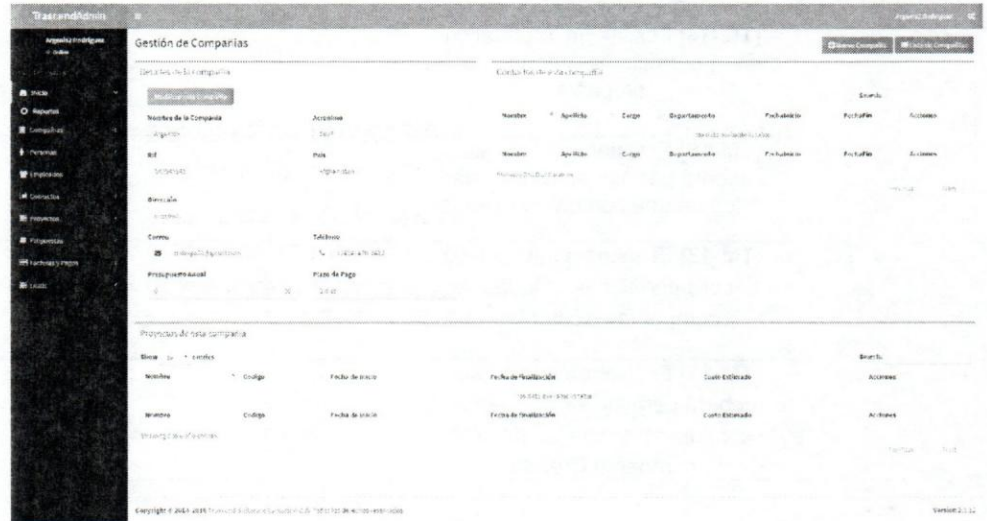

*lIustraci6n 2Vista de detalles de la compenie* 

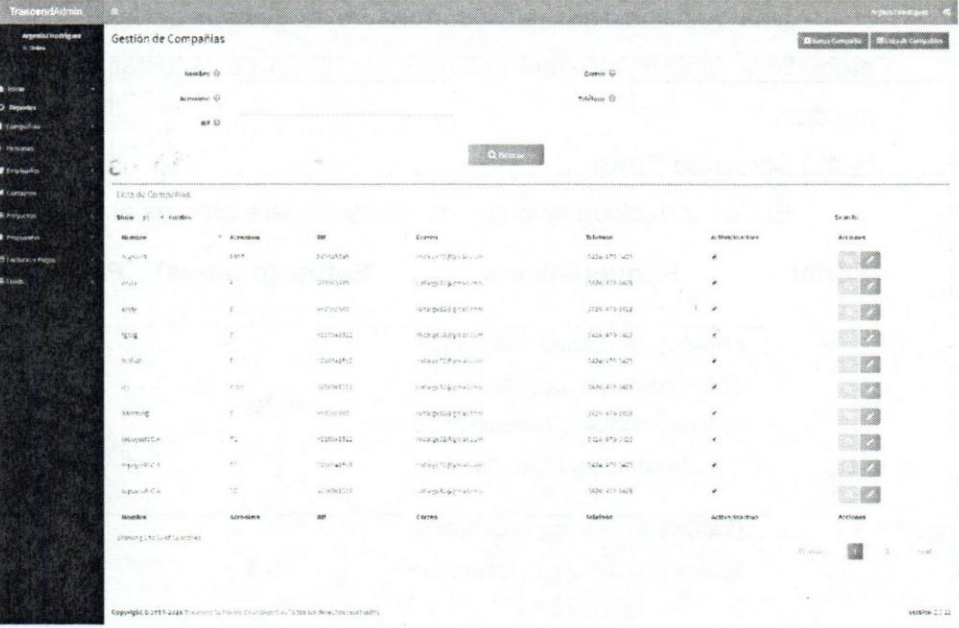

#### Ilustración 3 Vista de lista de compañías

| <b>TrancendAdmin</b>                        |                                                                                          |                        |                               |                                   |        |                         |                |                | <b>Walker Committee</b>                |
|---------------------------------------------|------------------------------------------------------------------------------------------|------------------------|-------------------------------|-----------------------------------|--------|-------------------------|----------------|----------------|----------------------------------------|
| <b>Argress / Hookingsea</b><br><b>V</b> DAM | Gestion de Compañías                                                                     |                        |                               |                                   |        |                         |                |                | <b>External Disconsists Businesses</b> |
|                                             | Petades de la compatibi                                                                  |                        |                               | Contactor-de esta compaña         |        |                         |                |                |                                        |
| <b>Particular</b>                           | Number de la Consumité                                                                   | Accompany.             |                               |                                   |        |                         |                | the styles     |                                        |
| O liegavites                                | cigation.                                                                                | Sales                  | Mussian                       | * April 4.                        | Europe | <b>Groundtaments</b>    | Fechabulets    | Exchafts       | de depen-                              |
| <b>Companies</b>                            | <b>Tipc: NIT</b>                                                                         | Patrick                |                               |                                   |        | maditions with 2018 the |                |                |                                        |
| P Hotels                                    | 76<br>×.<br>02/03/0                                                                      | DOGP-MUS               | Number                        | Aprillide                         | Corpe  | Greattammile            | Fra.5.abble in | Erchaffe       | Accidence                              |
| <b>Winner</b>                               | <b>Biencrities</b>                                                                       |                        | Showing from 6-1 squires      |                                   |        |                         |                |                |                                        |
|                                             | rets.                                                                                    |                        |                               |                                   |        |                         |                |                | <b>Baylon</b>                          |
| <b>Contactive</b>                           | Correo                                                                                   | <b>Sukelings</b>       |                               |                                   |        |                         |                |                |                                        |
| P /impactive.                               | and could buy the cars.<br>器                                                             | $N = 1305 - 476, 3432$ |                               |                                   |        |                         |                |                |                                        |
| <b>R</b> Priussitat                         | Presumento Annal                                                                         | Fuse de Face           |                               |                                   |        |                         |                |                |                                        |
| <b>Hit remember only</b>                    |                                                                                          | 2K                     |                               |                                   |        |                         |                |                |                                        |
| <b>E</b> Luis                               |                                                                                          | 99                     |                               |                                   |        |                         |                |                |                                        |
|                                             |                                                                                          |                        |                               |                                   |        |                         |                |                |                                        |
|                                             | Proyothes do cuta compañía                                                               |                        |                               |                                   |        |                         |                |                |                                        |
|                                             | Show as a colder                                                                         |                        |                               |                                   |        |                         |                | Search:        |                                        |
|                                             | 1 Cutlige<br><b>Nombre</b>                                                               | Fecha de Inicio        | Fectus da fásalización        |                                   |        | Costo Estimado          |                | Acciones       |                                        |
|                                             |                                                                                          |                        |                               | We done are all spike on the fac- |        |                         |                |                |                                        |
|                                             | <b>Zunige</b><br>Nomibrar                                                                | Focha de trace         | For fine the Netwitters taken |                                   |        | Crysto Extingents       |                | <b>Accesse</b> |                                        |
|                                             | sienne cuminiument.                                                                      |                        |                               |                                   |        |                         |                |                |                                        |
|                                             |                                                                                          |                        |                               |                                   |        |                         |                |                | <b>AGENCY</b><br><b>ICEA</b>           |
|                                             |                                                                                          |                        |                               |                                   |        |                         |                |                |                                        |
|                                             |                                                                                          |                        |                               |                                   |        |                         |                |                |                                        |
|                                             |                                                                                          |                        |                               |                                   |        |                         |                |                |                                        |
|                                             | Copyright @ 2019-2010 2010 Hits Safter (Fig. 1991) Sec. 5.76 (Scale of Hitschen Schultz) |                        |                               |                                   |        |                         |                |                | WHOMAS IS                              |

Ilustración 4 Vista de editar compañías

Una vez finalizado el desarrollo de la gestión de las compañías, se procedi6 a realizar pruebas unitarias con el fin de detectar fallas y realizar mejoras.

#### IV.1.2 Segundo Sprint.

El Sprint Backlog involucrado en esta interacción es el siguiente:

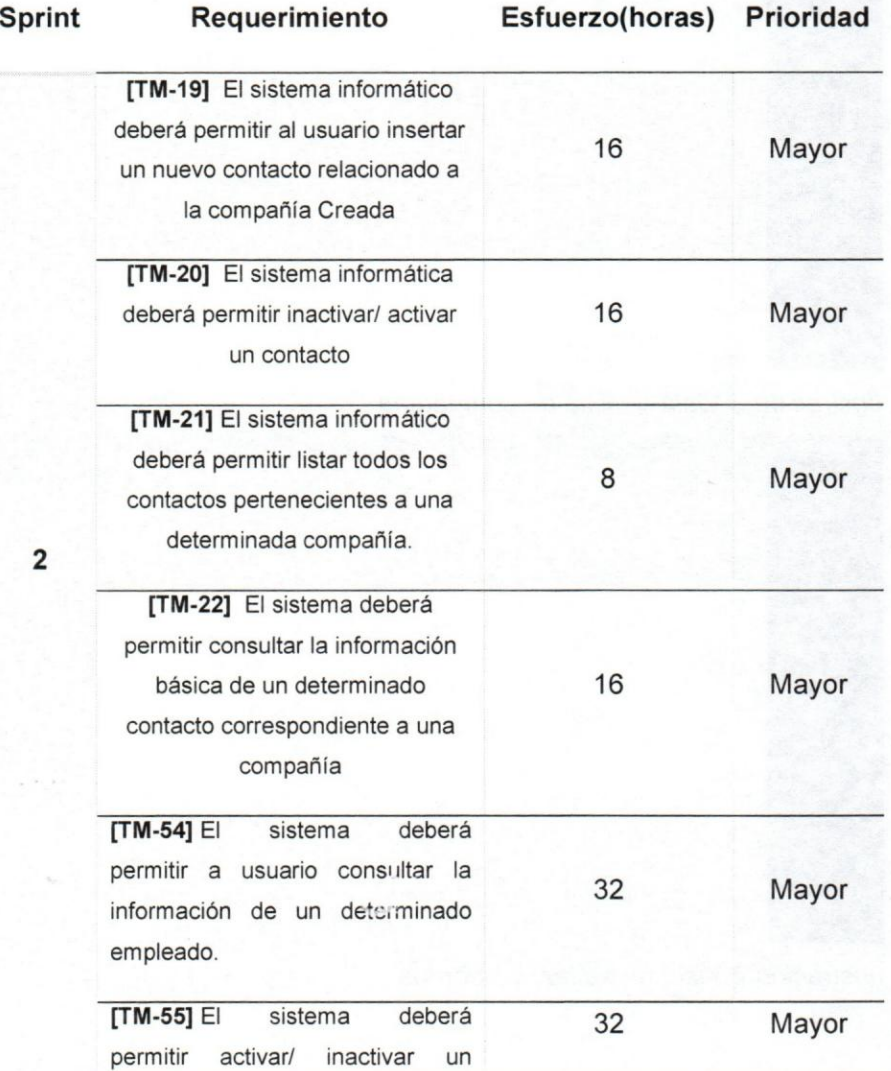

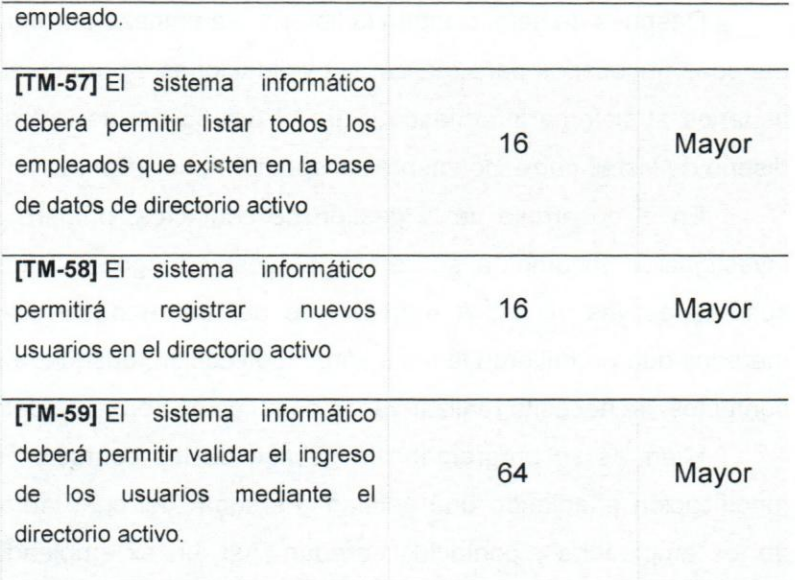

*Tabla* 3 *Segundo Sprint* 

El Segundo Sprint consistió en el desarrollo de la gestión de usuarios y de la gestión de contactos de los proyectos.

Se comenzó a desarrollar el ingreso de usuarios al sistema, así como tambien la validaci6n por roles. EI ingreso de usuario al sistema inforrnatico se desarrolló utilizando validación de directorios activos ya que permite incorporar una mayor confianza y seguridad en los accesos y de ésta manera las contraserias no se almacenan en la base de datos. Luego los datos de esta acción realizada son almacenados en un *logger*.

Los empleados son usuarios del sistema por lo tanto para la gestión de usuarios incluye la creación, eliminación, modificación y lista de todos los empleados de Trascend Software Evolution C.A. Durante el desarrollo de la gestión de usuarios se estudió entre dos opciones para la realización de las transacciones al directorio activo las cuales fueron "DirectoryService" y active directory. Se ha eligió utilizar "DirectoryService" debido a su facilidad de implementación y facilidad de acceso a más documentación.

Después de seleccionada la librería, se empezó a programar todos los métodos necesarios para realizar las validaciones y permitir el acceso de los usuarios al sistema informático. Para el diseño de las vistas se reutilizó el diseño de vistas correspondientes al sprint anterior (Sprint 1).

En el desarrollo de la gestión de contactos, primero se realizó una investigación documental sobre éste proceso y luego se definió el diseño de sus respectivas vistas. A medida que se fueron desarrollando todos los métodos que permitieron la inserción, modificación, búsqueda y listado de los contactos, se necesitó realizar varios cambios a la base de datos.

Mientras se programaba la gestión de los contactos se realizó una modificación añadiendo una entidad "Persona" del cual tanto las entidades de los empleados y contactos heredan. Asi, un ex empleado de trascend, puede verse como un contacto actualmente de otra compañía.

Durante el desarrollo de este Sprint fueron implementadas *etiquetas de validaciones* en cada uno de los modelos correspondientes a los usuarios y contactos, para asl generar excepciones en caso de recibir un data erróneo.

Las vistas que se obtuvieron durante este Sprint son las siguientes:

|                 |                           |                             |                |                               |                  |                                              |         | <b>Manufacturer</b> |
|-----------------|---------------------------|-----------------------------|----------------|-------------------------------|------------------|----------------------------------------------|---------|---------------------|
|                 |                           | Newton Gr                   |                |                               |                  |                                              |         |                     |
|                 |                           | Acrossimo &                 |                |                               | Corres 43        |                                              |         |                     |
|                 |                           | $Rf \n$                     |                |                               | nailans (t       |                                              |         |                     |
|                 |                           |                             |                | <b>The Company</b>            |                  |                                              |         |                     |
|                 | Elthar Competition        |                             |                |                               |                  |                                              |         |                     |
|                 | Show 2- - contex          |                             |                |                               |                  |                                              | Sounds: |                     |
| <b>Bicwagen</b> |                           | $A$ . Au resemble           | 8H             | <b>Corren</b>                 | Teletone:        | <b>Actional</b>                              |         |                     |
| Audit R         |                           | jeit.                       | 00000000       | steine backmators.            | 1414-47-1418     | <b>A. Brew Leveland</b>                      |         |                     |
| er, ta          |                           | ×                           | and ending     | Science Organizations         | $-1024 + 100434$ | $\mathbf{R}$ and $\mathbf{R}$ are the set of |         |                     |
| $47 - 5$        |                           | ×                           | Numbers.       | nangestog-alcom               | $-228.472.8742$  | <b>All Banks Constitutions</b>               |         |                     |
| fore            |                           | $\mathcal{F}$               | Washeship      | sengessägmatenen              | PADE 476-2422    | $\Omega$ and $\Omega$                        |         |                     |
| what            |                           | $\mathcal{I}$               | Witter Ad-     | reliance de distintante estat | 1454 - 1455      | <b>G.</b> Morrison                           |         |                     |
| m               |                           | $-\pi\pi$                   | 155,4599       | to that shippeare now         | 2006/27/1003     | <b>All Services</b>                          |         |                     |
|                 | 3859.00                   |                             | of orients.    | november is com-              | 4926542466       | $\mathbf{N}$ and $\mathbf{N}$                |         |                     |
|                 | Miscolina                 | $\tau_{\rm c}$              | Wind suffair   | onegation produced.           | note the fight   | <b>Material</b>                              |         |                     |
|                 | <b>Historical Control</b> | $\mathcal{H}^{\mathcal{G}}$ | $(1, 0) = 0.4$ | neuse (28 primerin)           | 1424-475-1401    | <b>Q</b> SMN RIVAN                           |         |                     |
|                 | ※pracell こん               | YE.                         | distants.      | Size-ImAAperatizies           | 404.415.603      | <b>All Secretary</b>                         |         |                     |
|                 | Nombre                    | <b>Accesime</b>             | $n +$          | Corren                        | <b>Talafhine</b> | <b>Anticipes</b>                             |         |                     |
|                 | showing this of calendar  |                             |                |                               |                  | <b>Division</b>                              |         |                     |
|                 |                           |                             |                |                               |                  |                                              |         |                     |

Ilustración 5 Vista para listar los contactos de una compañía

### **UCAB <u>LUNIVERS BELLO</u>** ANDRÉS BEL

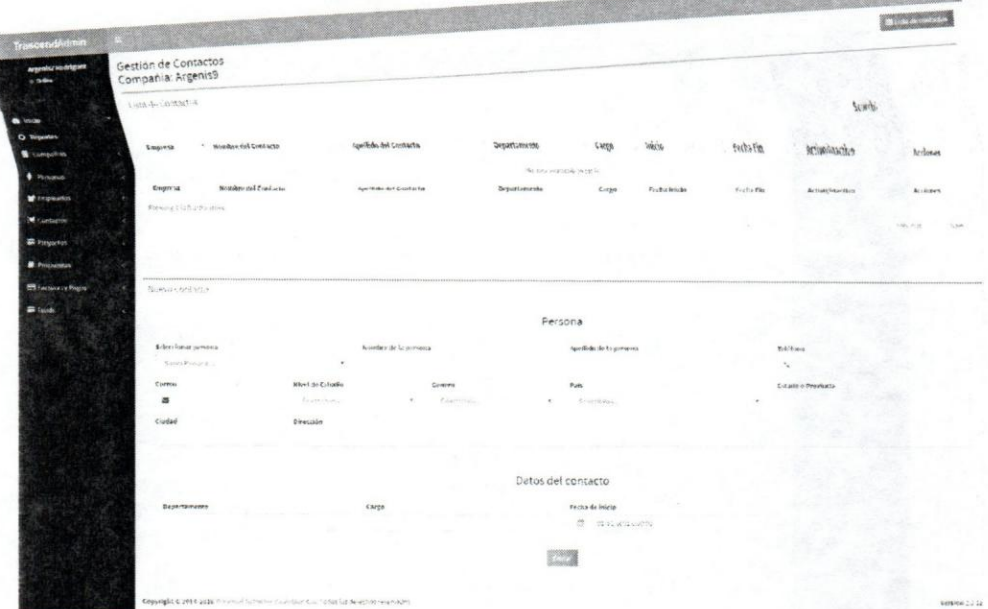

*lIustraci6n* 6 *Vista para gestionar los contactos de una determinada campania* 

En este Sprint se diseñaron e implementaron pruebas unitarias con el fin de generar una documentación adecuada y probar todos los métodos desarrollados, para así detectar errores y solucionarlos de manera anticipada.

#### IV.1.3 Tercer Sprint.

EI Sprint Backlog involucrado en este sprint es el siguiente:

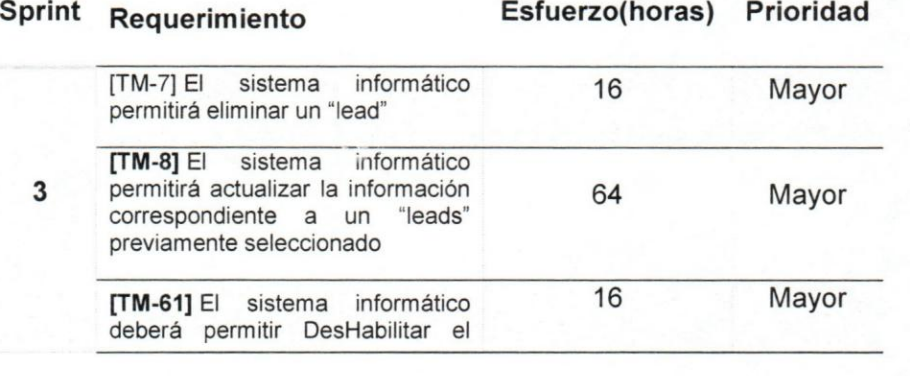

### **UCAB**

'u niversidcd **Cat61ica Universidad Católica**<br>A N D R É S B E L L O

ingreso en el directorio activo.

**[TM-62]** El sistema informático deberá permitir habilitar cuentas en el directorio activo 16 Mayor

*Tabla* 4 *Tercer Sprint* 

En el tercer Sprint se llevó a cabo la gestión de los "leads", lo cual fue desarrollado utilizando como base la gestión de compañías. Para el desarrollo de la gestión de los "leads", se empezó a buscar documentación e información teórica sobre el proceso de gestión de los "leads" en las compañías, después se programó la creación, modificación, lista y consulta de los "leads" implementando las validaciones a los campos de las vista y a los permisos de los roles.

En el desarrollo de este sprint se continuó con la gestión de usuarios mediante directorios activos, en el cual se programó la deshabilitación y habilitación de cuentas en el directorio activo.

Las vistas correspondientes a la gestión de los "Leads" son las siguientes:

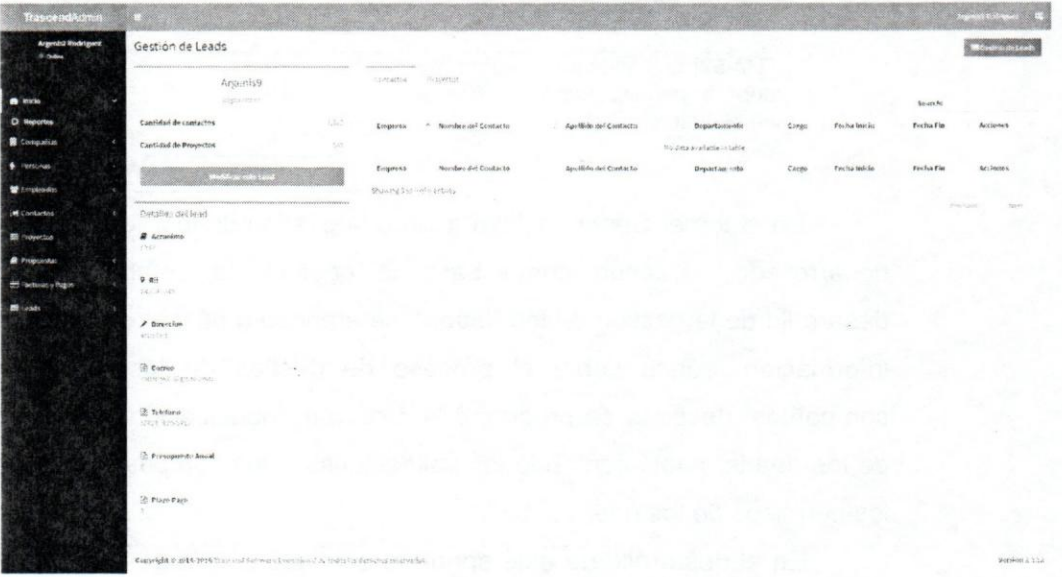

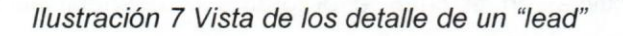

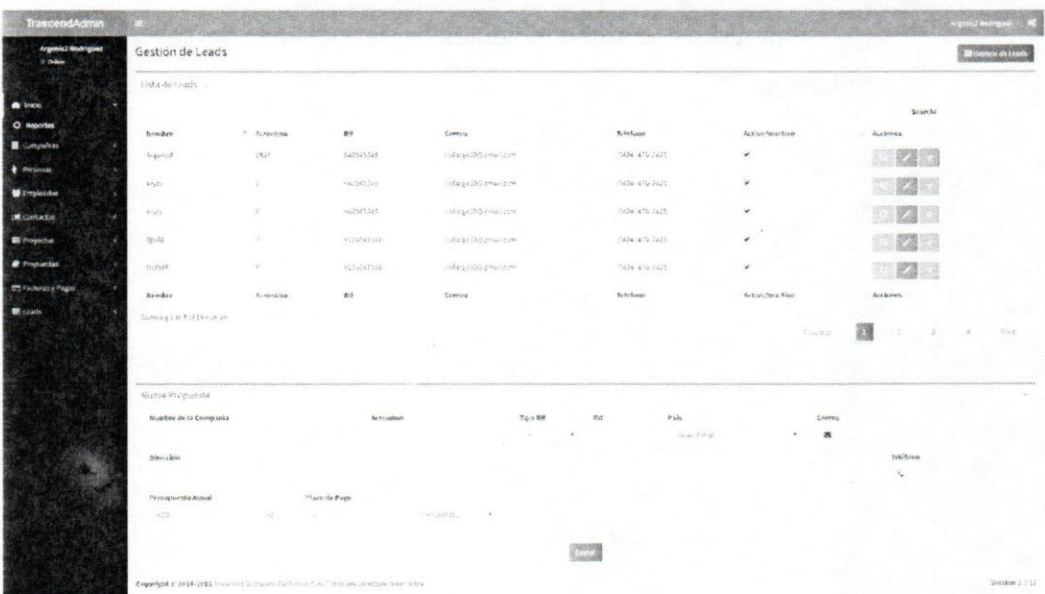

llustración 8 Vista gestión de los "leads"

También se realizaron pruebas unitarias para evaluar su correcto funcionamiento y en caso de detectar fallas poder solucionarlas.

#### IV.1.4 **Cuarto Sprint.**

稳

El sprint backlog involucrado en esta interacción es el siguiente:

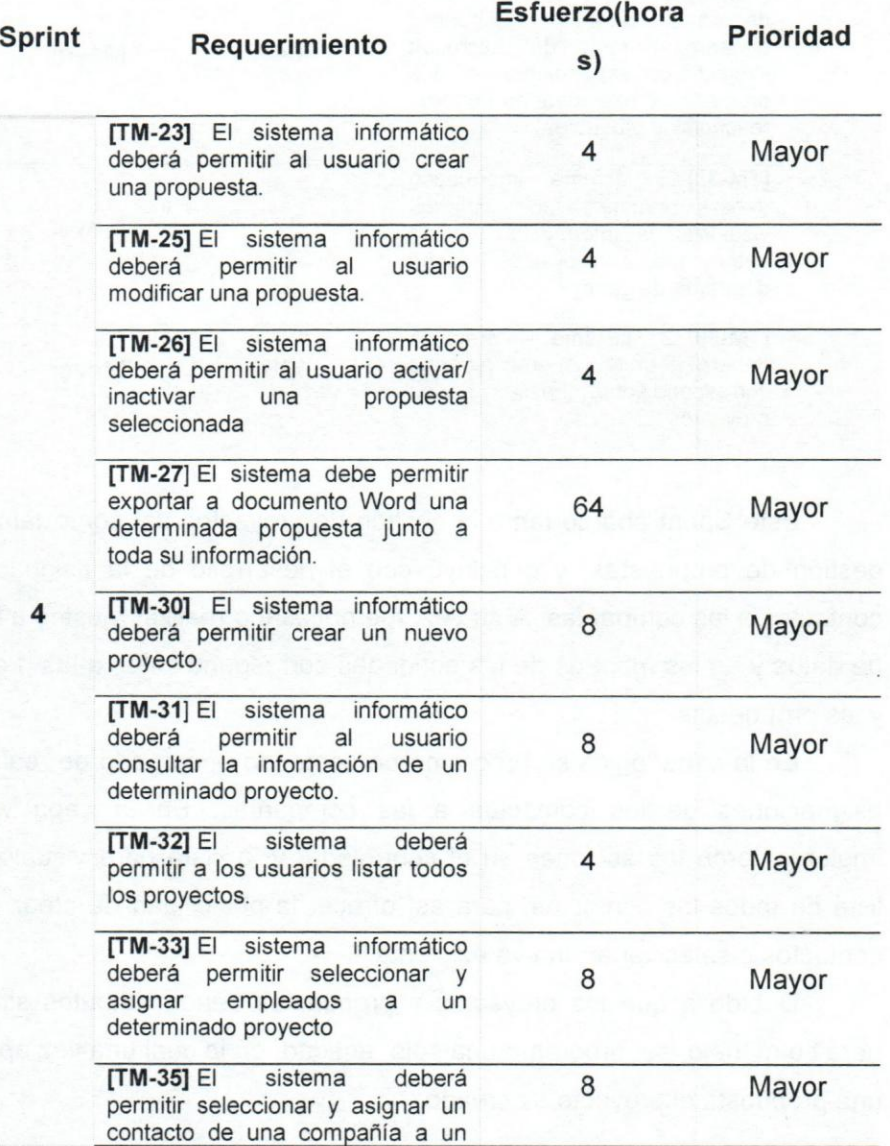

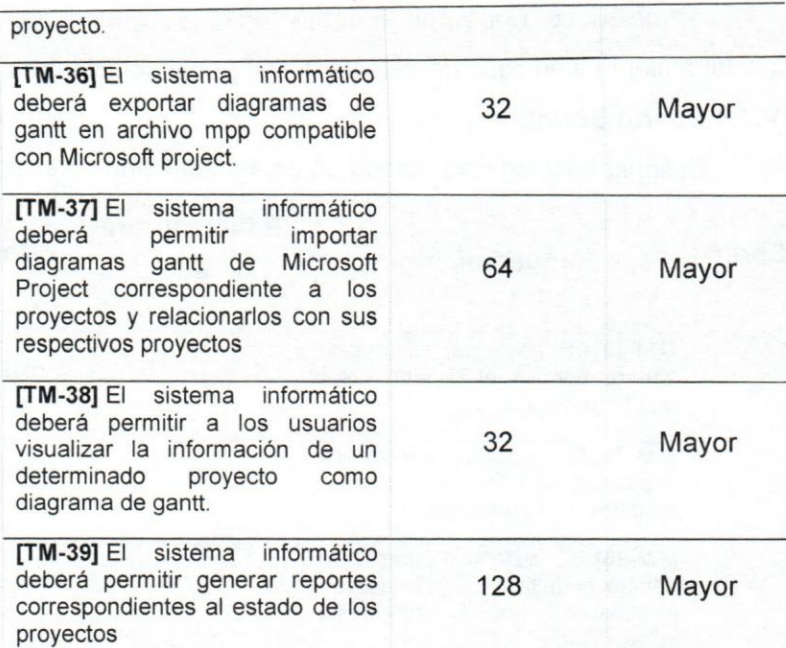

*Tabla* 5 *Cuarto Sprint* 

Este Sprint abarcó tanto la gestión de proyectos así como también la gestión de propuestas, y concluyó con el desarrollo de la asignación de contactos a las compañías. A su vez, fue necesario realizar ajustes a la base de datos y en los mapeos de las entidades correspondientes a los proyectos y las propuestas.

En la capa lógica se programó un comando encargado de realizar las asignaciones de los contactos a las compañías. En la capa web se implementaron las acciones en el controlador y la vista para visualizar una lista de todos los contactos, para asi ofrecer la posibilidad de crear nuevos contactos 0 seleccionar uno ya existente.

Debido a que los proyectos y propuestas tienen atributos similares, para su manejo, se programó una sola entidad, en la cual una vez aprobada una propuesta el proyecto es creado.

En la gestión de las propuestas fueron programados la creación, actualización, listado y consulta. También se implementó los métodos necesarios para la importación y exportación en archivos Word con formato *.dOCX12* y *.dOC13.* 

Tanto la exportación como la importación de archivos Word se programaron empleando las librerias *OpenXm/, OpenXmlPowerlool* y el editor de texto *TinyMCE,* las cuales fueron seleccionadas luego de realizar intentos fallidos implementando las librerias interop.Word, aspose.Word y *DocX.* 

> **-lnterop.Word:** Esta libreria solo se puede utilizar si el servidor o el cliente tienen instalado Microsoft office.

> **-Aspose.World:** Esta libreria se obtiene por licencia comprada y a pesar de ofrecer una versión gratis, esta versión posee muchas limitaciones que imposibilitan el libre manejo de los archivos Word, al mismo tiempo que solo permite implementarlo en un solo proyecto.

> -DocX: Esta librería es menos utilizada con poca documentación y además no permite convertir formato xml de los documentos .docx y doc a html.

Finalmente se eligió *OpenXml* por ser una de las librerías open source más utilizadas para la manipulación de archivos, permitiendo manejar plantillas, e información en memoria como objetos *Stream* y no requiere tener Microsoft Office instalado en el servidor ni en el cliente.

Para insertar en los documentos Word, el texto enriquecido introducido en el editor de texto *TinyMCE* a través de las vistas se está utilizando *OpenXmlPowerTools* que es una extensión de código abierto para *OpenXml* que provee las funciones necesarias para realizar las conversiones entre

<sup>&</sup>lt;sup>12</sup> Formato de archivo utilizado en Microsoft Word a partir de Microsoft office 2013

<sup>13</sup> Formato utilizado por Microsoft Word en versiones de office anteriores de a versión 2013

### **UCAB ANDRÉS BELLO**

*html* y *xml* e introducirlo en un documento Word mediante la utilización de objetos *chunk* 0 fragmentos

En el desarrollo de la gestión de proyectos se programó la creación, modificación, lista, consulta y también el manejo de los diagramas Gantt.

Para desarroliar la gestion del diagrama Gantt de un determinado proyecto se empezó investigando información sobre todas las librerías disponibles para el manejo de diagramas Gantt en.net. Cada una de las librerías encontradas presentaba fallas y desventajas al momento de su implementación, razón a esto, se escogió *dhtmlx*. Las fallas y limitaciones que presentaron cada una de las librerías son las siguientes:

> **-Mpxj:** A pesar de estar desarroliada para funcionar en java, presenta una version para .net, sin embargo genera problemas de compatibilidad

> **-Aspose.gantt:** La versión libre presenta la limitación de solo trabajar con fechas en el año 2000

> **-Interop de Microsoft Project:** Solo puede funcionar en equipos que tengan Microsoft Project instalado.

La libreria Dhtmlx presenta las ventajas de permitir importar y exportar la información de diagramas Gantt en el formato mpp de Microsoft Project del lade del cliente utilizado formato JSON para el manejo de los datos. Por esta razón se seleccionó esta librería, además su API proporciona servicios web capaces de convertir la informacion de dichos diagramas en formatos *jpg 14, png* 15, *xIs* 16 Y *XML 17.* 

Para guardar, modificar, listar, consultar toda la información de las tareas de los diagramas Gantt en MVC 4, se implementaron códigos de

<sup>&</sup>lt;sup>14</sup> Es el formato de imágenes más común utilizado por medios digitales y otros dispositivos electrónicos

<sup>&</sup>lt;sup>15</sup> Formado creado para almacenar imágenes de mapas bits y fue creado para sustituir el archivo gif  $^{16}$  Formato de archivo utilizado por Microsoft Excel

 $17$  Es una forma de almacenar datos para que otro programa pueda leerlos fácilmente

ejemplo obtenidos en el sitio web de Dhtmlx, los cuales se modificaron para adaptarlos de acuerdo a los requerimientos del proyecto.

La versión de Dhtmlx obtenida del repositorio *nuget<sup>18</sup>* presentaba fallas en su librerfa, 10 cual impedfa el adecuado funcionamiento durante el procesamiento de los diagramas Gantt de Microsft Project. Por esta razon se modificó el código fuente de la librería, eliminando la porción de código correspondiente a los recursos asignados a las tareas, debido a que los servicio web de su respeAPI en su versión más reciente, son incompatibles con el manejo de los recursos asignados.

En el desarrollo de este Sprint, también se implementó la generación de reportes, donde se evaluaron dos opciones a utilizar: *Crystal Report 190*  informes *RDLC*. La elección se inclinó *RDLC* por requerir menos instalaciones y ya estar integrado en Visual Studio.

A medida que se fue desarrollando este Sprint, se fueron realizando pruebas unitarias utilizando datos ficticios con el fin de conseguir fallas que solucionar y dejar documentación sobre el funcionamiento.

 $18$  Es un repositorio de paquetes que permite instalar y actualizar librerías en Visual Studio

<sup>&</sup>lt;sup>19</sup> Es una aplicación de inteligencia empresarial creada para generar informes desde una amplia gama de fuentes de datos

Durante el desarrollo de este Sprint se obtuvieron las siguientes vistas:

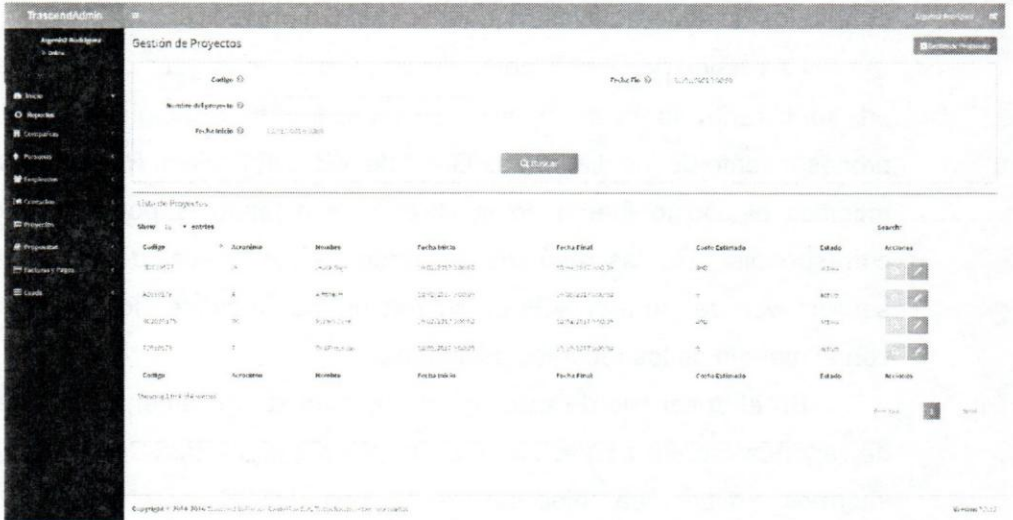

Ilustración 9 Vista para gestionar proyectos

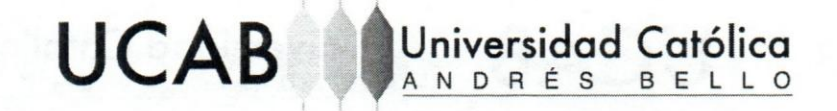

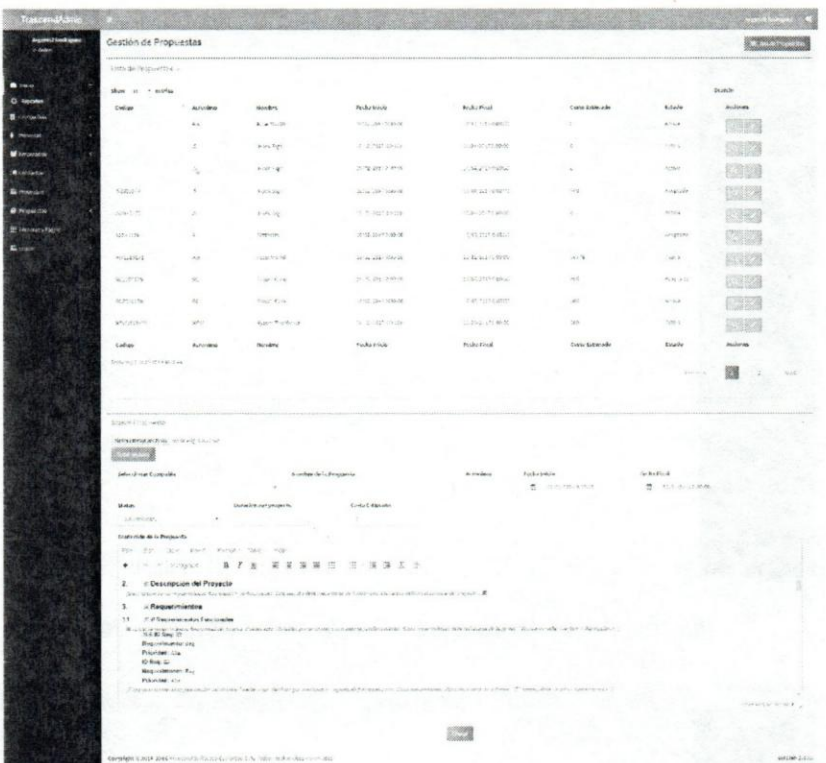

Ilustración 10 Vista para gestionar y crear propuestas

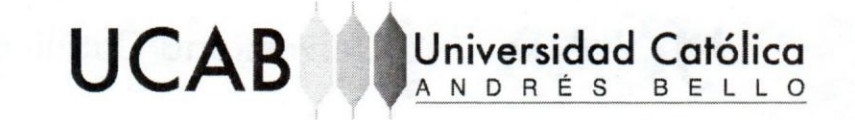

| Argenticz Hodriguez |                        |                     |                          |               |              |                           |                                                 | <b>MAXIMATION</b> |
|---------------------|------------------------|---------------------|--------------------------|---------------|--------------|---------------------------|-------------------------------------------------|-------------------|
| 10.3466             | Gestión de Proyectos   |                     |                          |               |              |                           | <b>Killepanstern - Champingste Bishawitness</b> |                   |
|                     | Details-daily-weder    |                     | Feturisline-hicrado      |               |              |                           |                                                 |                   |
|                     | <b>ANG ANG PANA</b>    |                     |                          |               |              |                           | tom in                                          |                   |
|                     | Nombre de la Proyecto  | Cottge del Proyecto | Norwown.                 | - Apartfields | Tyle Rows    | <b>Modelisted</b>         | $C = 16.5$                                      | A: dealers        |
| <b>B</b> computing  | cars ago.              | sping               |                          |               |              | As an axiomated an ration |                                                 |                   |
|                     | <b>Actualization</b>   | For fax Fixed       | Nursten                  | Air (Birks)   | Prite Bornal | ShotaVidad                | Comes                                           | A. richards       |
| <b>W</b> Emphasion  | The consumers of       | fi swatters         | Rhoundertown Systems and |               |              |                           |                                                 |                   |
|                     | <b>Costo Coráncido</b> |                     |                          |               |              |                           |                                                 | Yar und           |
|                     | あめが<br>×               |                     |                          |               |              |                           |                                                 |                   |
| <b>R</b> fromweles  |                        |                     |                          |               |              |                           |                                                 |                   |
|                     | Gautt del Properto.    |                     |                          |               |              |                           |                                                 |                   |
| <b>ETIMBOUTION</b>  | tukiww.<br>Tractions.  | ficeers.            |                          |               | 35.706       |                           |                                                 |                   |
|                     |                        |                     |                          |               |              |                           |                                                 |                   |
|                     |                        |                     |                          |               |              |                           |                                                 |                   |
|                     |                        |                     |                          |               |              |                           |                                                 |                   |
|                     |                        |                     |                          |               |              |                           |                                                 |                   |
|                     |                        |                     |                          |               |              |                           |                                                 |                   |
|                     |                        |                     |                          |               |              |                           |                                                 |                   |
|                     |                        |                     |                          |               |              |                           |                                                 |                   |
|                     |                        |                     |                          |               |              |                           |                                                 |                   |
|                     |                        |                     |                          |               |              |                           |                                                 |                   |
|                     |                        |                     |                          |               |              |                           |                                                 |                   |
|                     |                        |                     |                          |               |              |                           |                                                 |                   |
|                     |                        |                     |                          |               |              |                           |                                                 |                   |
|                     |                        |                     |                          |               |              |                           |                                                 |                   |
|                     |                        |                     |                          |               |              |                           |                                                 |                   |
|                     |                        |                     |                          |               |              |                           |                                                 |                   |
|                     |                        |                     |                          |               |              |                           |                                                 |                   |
|                     |                        |                     |                          |               |              |                           |                                                 |                   |
|                     |                        |                     |                          |               |              |                           |                                                 |                   |
|                     |                        |                     |                          |               |              |                           |                                                 |                   |
|                     |                        |                     |                          |               |              |                           |                                                 |                   |
|                     |                        |                     |                          |               |              |                           |                                                 |                   |
|                     |                        |                     |                          |               |              |                           |                                                 |                   |

Ilustración 11 Vista para visualizar los detalles de un proyecto

| TrascendAdenin                        |                                                                                                    | <b>Light Starting Control</b>                         |
|---------------------------------------|----------------------------------------------------------------------------------------------------|-------------------------------------------------------|
| Argenis2 Rodriguez<br><b>Withdrew</b> | Gestión de Propuesta<br>Proyecto: Accel World                                                                                                    | <b>Distance Ward</b> . <b>I Militain in Proposite</b> |
|                                       | BernflexPromocka                                                                                                    |                                                       |
| <b>B</b> <i>sweet</i>                 | <b>Contract Contract</b>                                                                                                    |                                                       |
| C Prescries                           | timedate de la Propostata<br><b>Focha Polai</b><br>fethabásic                                                                                                    |                                                       |
| <b>B</b> Compañolo                    | 素 出现地扫映的<br>$\overline{\omega}$<br>First 2021 3:00:00<br>Jersey pearl                                                                                                    |                                                       |
| <b>C.</b> PHTSONAD                    | Status de la propriesta<br>Duracion durante crisi                                                                                                    |                                                       |
| <b>M</b> Engineering                  | $-$ the<br>U Avrea E                                                                                                    |                                                       |
| <b>SA</b> Contactor                   | Contenido de la Trianvista                                                                                                    |                                                       |
| <b>W</b> Frankfills                   | Fine fine News years formed falses rep-                                                                                                    |                                                       |
| <b>P</b> Programship                  | Hild Proposition B. J. B · 图 要 等 接 钮 · 进 · 提 接 方 读                                                                                                    |                                                       |
| <b>M</b> General Rays                 |                                                                                                    |                                                       |
| <b>E Grazo</b>                        | 2. Descripción del Proyecto                                                                                                    |                                                       |
|                                       | (Description de las inquestionitais hisconiales y en fundemains. Esta sección aldio previntarse de forma completa va que definirá el alcance del proyecto 3 lil.                                                                                          |                                                       |
|                                       | 3. Requerimientos                                                                                                    |                                                       |
|                                       | 3.1 : : Requerimientos Funcionales                                                                                                    |                                                       |
|                                       | With the request marches functionales delivations. Punder catal discludios per excussive a conjunto diritorion while tenders Code requestive disks redactores de te forma: "El<br>sistema debe «serbo» <detriptioni=")< td=""><td></td></detriptioni=")<> |                                                       |
|                                       | Tel: VI 325, Practice PRI-<br>ASHORES THING                                                                                                    |                                                       |
|                                       |                                                                                                    |                                                       |
|                                       |                                                                                                    |                                                       |
|                                       |                                                                                                    |                                                       |
|                                       |                                                                                                    |                                                       |
|                                       | Copyright @ 2014 3015 (temperature construction (i.e., The counterproduction of the                                                                                                    | Zimpan, L.C.                                          |

Ilustración 12 Vista para visualizar los detalles de una propuesta

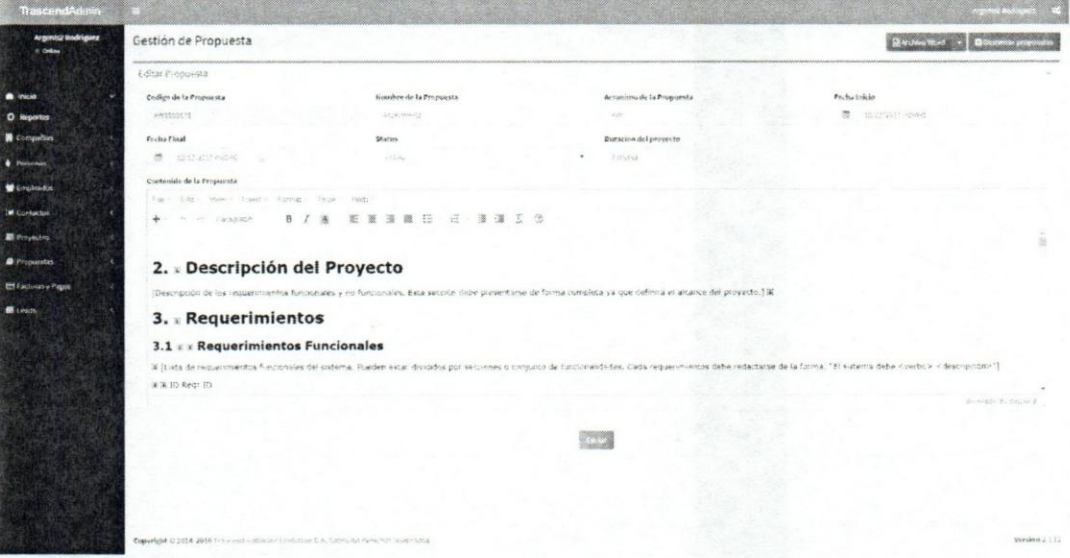

#### Ilustración 13 Vista para editar la información y el contenido de una propuesta

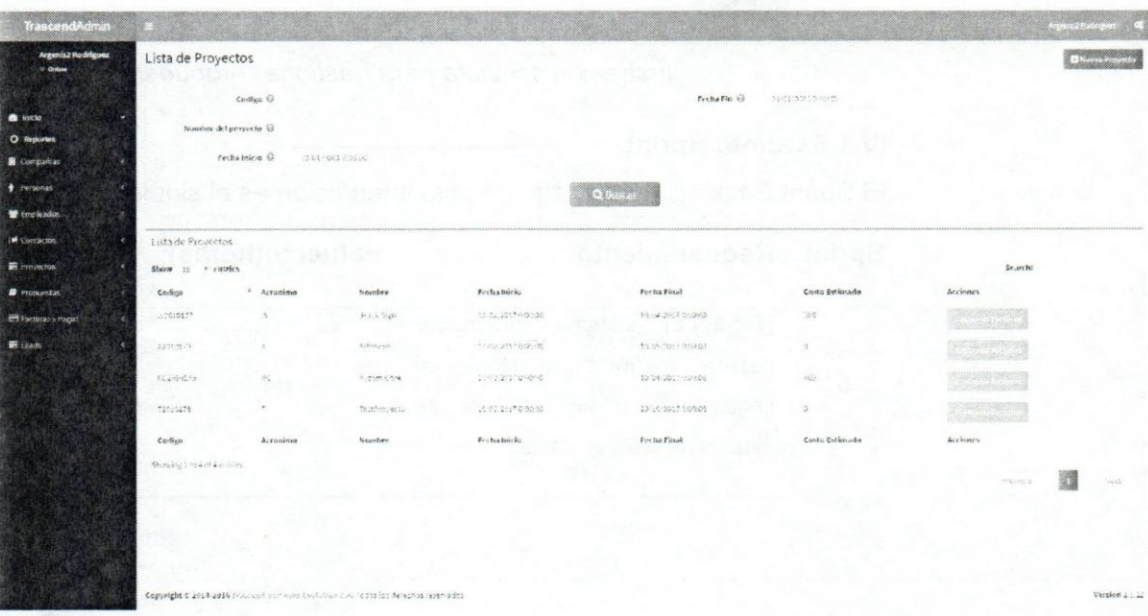

Ilustración 14 Vista para listar los proyectos

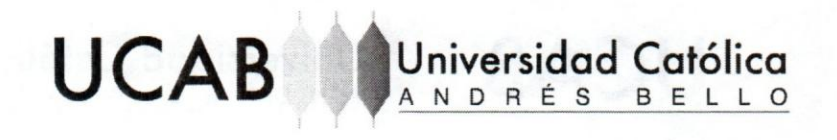

| Gestión de Propuestas                                      |                                                                                                    |                        |                                                                                                    |                  |                                      |                          |                 |
|------------------------------------------------------------|----------------------------------------------------------------------------------------------------|------------------------|----------------------------------------------------------------------------------------------------|------------------|--------------------------------------|--------------------------|-----------------|
| title is for ander -                                       |                                                                                                    |                        |                                                                                                    |                  |                                      |                          |                 |
| thee - - mola                                              |                                                                                                    |                        |                                                                                                    |                  |                                      |                          | Scientic        |
| College.                                                   | <b>P. APPLICANT</b>                                                                                     | <b>Known</b>           | Parkechere                                                                                                    | Forta Figst      | Cretis Eriche vier                   | Imós                     | <b>Acciones</b> |
|                                                            | $\sim$                                                                                                  | Atid Twin              | 41-74-201-4 sale for                                                                                                    | mission over     | ä,                                   | <b>Humou</b>             | 1321            |
|                                                            | ×                                                                                                    | Weinight               | <b>Kinsunstanen</b>                                                                                                    | HOWING DANK      | ×                                    | <b>Actual</b>            |                 |
|                                                            | ×                                                                                                    | <b>ASSIME</b>          | \$51-51279.29.00                                                                                                    | DG42K*SIST       | ٠                                    | Ne                       |                 |
| P2014.17                                                   | ×                                                                                                    | At tip                 | eliscutionic                                                                                                    | 27 GENTSHIP      | 193                                  | <b>System</b>            |                 |
| $-101$                                                     | ×                                                                                                    | A1932                  | 29:50 220 4:1120                                                                                                    | 2000 TOM         |                                      | $-958$                   |                 |
| 1206114                                                    | ×                                                                                                    | Lieves                 | 13:36 201-1:130                                                                                                    | al Tituli (86-9) |                                      | segeries.                |                 |
| SOSIET                                                     | $\lambda$                                                                                               | Link mode              | DOM JUST FLOW                                                                                                    | risticalisment   | <b>SIM</b>                           | comics.                  |                 |
| <b>ROOM</b>                                                | $\pm$                                                                                                   | 6,000,000              | AFRICATIONS                                                                                                    | HOWENT COURT     | 635                                  | Fisanbisk                |                 |
| MOGENY-                                                    | $\alpha$ .                                                                                              | 4,490,1301             | WESTERLAND WANT                                                                                                    | DOM: GIB         | 1W                                   | <b>Strip</b>             |                 |
| 330 v215                                                   | 47h                                                                                                    | Furna Priceros         | FELICULAR RAID.                                                                                                    | To Think Read    | <b>STAR</b>                          | 19.3                     |                 |
| <b>Carlier</b>                                             | American                                                                                                | <b>Koo ber</b>         | Fortuna della                                                                                                    | Forks Plant      | Contribution rate                    | Emate                    | <b>Archives</b> |
| National Association<br><b>DOMESTIC WORK THERE EXECUTE</b> |                                                                                                    |                        |                                                                                                    |                  |                                      |                          |                 |
| مان بين بين<br>المان بين بين                               |                                                                                                    |                        |                                                                                                    |                  |                                      |                          |                 |
|                                                            |                                                                                                    | ticable de talhouista. |                                                                                                    | A madress        | <b>Sultaneous</b><br>W - Arrest Suza | President of<br>* drumme |                 |
| Refering to the Constitution                               |                                                                                                    |                        |                                                                                                    |                  |                                      |                          |                 |
| <b>Stand</b>                                               |                                                                                                    | Develop del armiti la  | <b>Cust Eversett</b>                                                                                                    |                  |                                      |                          |                 |
| Department                                                 | ×                                                                                                    |                        | ٠                                                                                                    |                  |                                      |                          |                 |
| Contradictory (Mychiller)                                  | for the result and forced there rela-                                                                   |                        |                                                                                                    |                  |                                      |                          |                 |
| ٠<br>$\sim$                                                | competents pressure on question of their way with<br>paintential above their system starts remaining to |                        | 1 . 00000 8 / 8 5 5 3 3 3 1 1 2 3 5 6<br>absolutional constitutions in approved in account of courses of the conservation of the company of the conservation of the company of the company of the company of the company of the company of the company of the company o<br>Squadule conduct the response of other decays, space a proceduring a successful to the decision of the coupon institutions and in Section process of advertising teach in this manner is detailed<br>Descriptions: Amount of our contacts and only when a mission per four or composition and or any contact dealers of the criminal contact and the criminal and only the countries or president or provided in the contact of the<br>THOMAS ADVISED TO A RESIDENT OF CONTRACTOR AND ASSESSED TO THE AREA COMPANY WAS DISCUSSED TO A RELEASED FOR A SECURITY OF A RELEASED FOR THE STATE OF THE CHARACTER OF THE STATE OF THE CHARACTER COMPANY OF THE CHARACTER CON |                  |                                      |                          |                 |
| $\epsilon$                                                 | K 83. Restrictiones                                                                                     |                        | This can be exist as it finally interest sales are compatible represented by College and Martin Co.                                                                                                    |                  |                                      |                          |                 |
| $\mathbf{a}$                                               | to that Engineering                                                                                     |                        | La attribue of since years' interest earner (an present) was a business of them on three plans is a recombination on the transcents a special contact of a state of the second                                                                                                    |                  |                                      |                          |                 |
|                                                            |                                                                                                    |                        |                                                                                                    |                  |                                      |                          | enserer-lea     |

Ilustración 15 Vista para gestionar propuesta

#### IV.1.5 Quinto Sprint.

El Sprint Backlog involucrado en esta interacción es el siguiente:

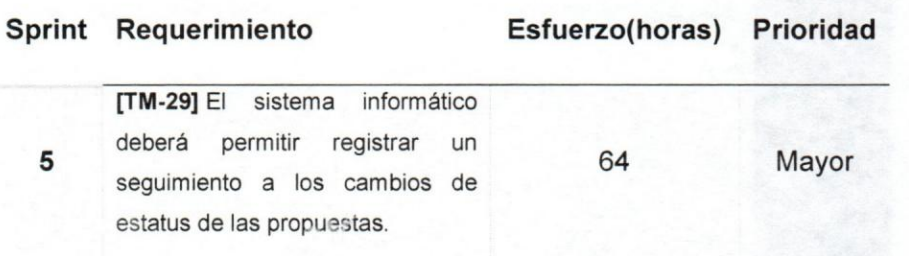

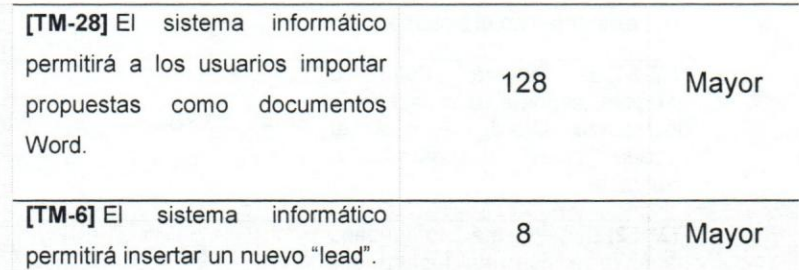

*Tabla* 6 *Quinto Sprint* 

Se continuó con el desarrollo de la gestión de propuestas y la gestión de los "leads", en la cual para el seguimiento al cambio de status de las propuestas se modificó la vista de detalles de las facturas, con el fin de mostrar los cam bios de status de una propuesta seleccionada.

Para la gestión de los "leads", se terminó de programar la inserción de nuevos "leads", mediante la reutilización del código fuente utilizado para insertar nuevas compañías, de manera que un "leads" es una compañía que no tiene propuestas aprobadas y esta interesada en contratar a Trascend Software Evolution C.A.

En el desarrollo de este sprint se fueron realizando pruebas unitarias a sus métodos, con el fin de comprobar el correcto funcionamiento del código por separado y así poder detectar fallas para solucionarlas.

#### IV.1. 6 Sexto Sprint.

EI Sprint Backlog involucrad en esta interaccion es el siguiente:

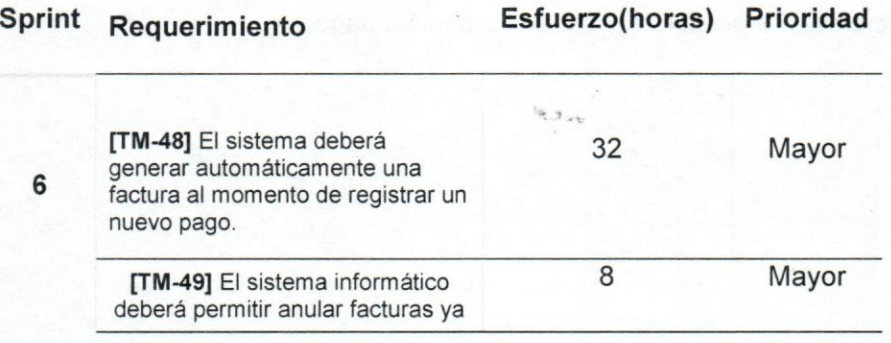

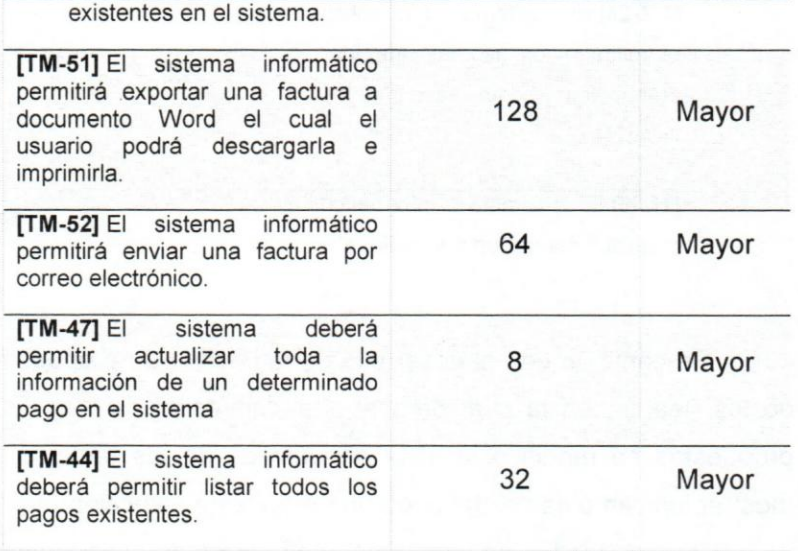

*Tabla* 7 *Sexto Sprint* 

En este Sprint se desarrolló la gestión de pagos y facturas. Primero se empezó investigando la documentación disponible sobre el funcionamiento de los procesos en la gestión de pagos y facturas.

Las vistas correspondientes a la gestión de las facturas y los pagos fueron diseñadas a partir de las vistas ya existentes utilizando la misma paqina master obtenida durante el primer Sprint

Para este sprint se programó la creación, edición, lista y consulta de facturas. Debido a que los pagos y las facturas tienen atributos similares, entonces se utiliza una sola entidad, primero se crea la factura y una vez creada, es posible realizar su respective pago.

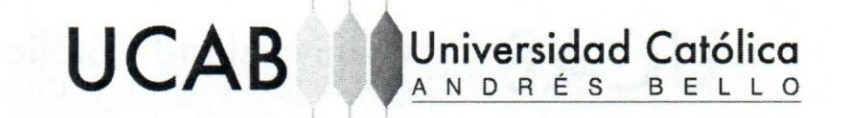

Las vistas obtenidas en este Sprint son las siguientes:

| TrascendAdmin                           |                                                                               |                        |                           |        |                 |                  | <b>Steven Risk and</b> |                    |
|-----------------------------------------|-------------------------------------------------------------------------------|------------------------|---------------------------|--------|-----------------|------------------|------------------------|--------------------|
| <b>Argential Redrigost</b><br>O. Collas | Gestión de Facturas                                                           |                        |                           |        |                 |                  |                        | <b>Dide Manuel</b> |
|                                         | Little de Fachuras                                                            |                        |                           |        |                 |                  |                        |                    |
| <b>A</b> Inicio                         |                                                                               |                        |                           |        |                 |                  | Selection              |                    |
| O Raporter:                             | Colliga<br>Surele del proverto                                                | Fricharde Sachstasion  | Fecha de avenimáriote     | Mouto  | Tips de Mesinda | Leads:           | <b>Autioces</b>        |                    |
| Compatible                              | species:<br><b>Mack Sign:</b>                                                 | 75195417119.55         | 10-10-3017-01004          | $-35%$ | THOM            | 403-423          | <b>Primary</b>         |                    |
| Pittsburg                               | Stambe del proyecto<br>Collige                                                | Fi-durale factoriscion | Fack a die verschiedentig | Monte: | Tipu de Morteda | distant          | Accio-mi               |                    |
| s molección                             | Retired Statistic Branch                                                      |                        |                           |        |                 |                  |                        |                    |
| <b>A</b> Curbistry                      |                                                                               |                        |                           |        |                 |                  | <b>TRAVILL</b>         | $\sim 1$           |
| <b>Colorador</b>                        |                                                                               |                        |                           |        |                 |                  |                        |                    |
| P.Phyroiste:                            | NIR-AS FACILITY                                                               |                        |                           |        |                 |                  |                        |                    |
| TT Factural y Capre                     | Franks de Nove, fasierato                                                     | Downgaries             | Miaste                    |        |                 | Tipu de Motorela | Guiado                 |                    |
| tanh                                    | 2.1252225                                                                     |                        | Sir                       |        |                 | Se.<br>Weak.     | 类<br>Tele Screene      |                    |
|                                         |                                                                               |                        |                           |        |                 |                  |                        |                    |
|                                         |                                                                               |                        |                           |        |                 |                  |                        |                    |
|                                         |                                                                               |                        |                           |        |                 |                  |                        |                    |
|                                         |                                                                               |                        |                           |        |                 |                  |                        |                    |
|                                         |                                                                               |                        |                           |        |                 |                  |                        |                    |
|                                         |                                                                               |                        |                           |        |                 |                  |                        |                    |
|                                         |                                                                               |                        |                           |        |                 |                  |                        |                    |
|                                         |                                                                               |                        |                           |        |                 |                  |                        |                    |
|                                         | Capagia il 1454 Bita formal tellouis teriufiscisch. Color capacite reunistis- |                        |                           |        |                 |                  |                        | www.feaster.com    |

*lIustraci6n* 16 *Vista de la gesti6n de facturas* 

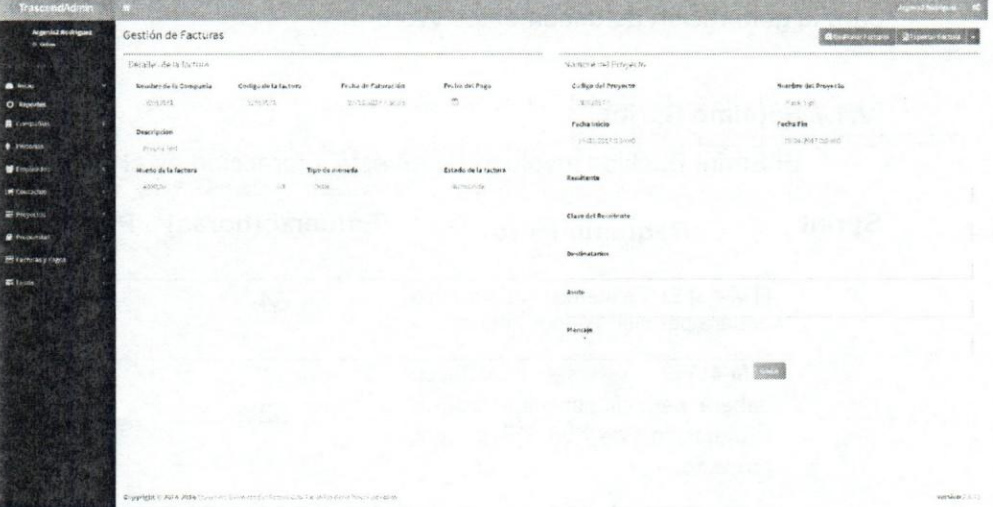

*lIustraci6n* 17 *Vista para observar los detalles de una factura* 

En este Sprint se programaron los métodos responsables de realizar el envío de facturas por correo electrónico y de la exportación de las facturas a documentos en formatos *docx* de Microsoft Word.

La generación y descarga de las facturas en formato docx, fue programada a partir de los métodos creados durante el cuarto Sprint utilizando *openxml* y *openxmlpowertool,* destinados a procesar las plantillar correspondientes a las facturas. La plantilla utilizada contiene etiquetas, el cual son palabras especificas que al ser cargadas y procesada la plantilla en memoria, estas son reemplazadas por los datos de la factura seleccionada.

Para lograr la meta planteada, se buscó documentación sobre las alternativas existentes para envío de correo electrónico utilizando *smtp*<sup>20</sup>, desde .net MVC, y se implementó los objetos mail, por ser una librería nativa y por presentar una mayor documentación al respecto y ejemplos de su implementaci6n. Luego para adjuntar y enviar las facturas en formato *docx*  de Microsoft Word, se reutilizaron los métodos obtenidos durante el Sprint 4 para la generación de documentos Word.

#### IV.1.7 Septimo Sprint.

El Sprint Backlog involucrado en esta interacción es el siguiente:

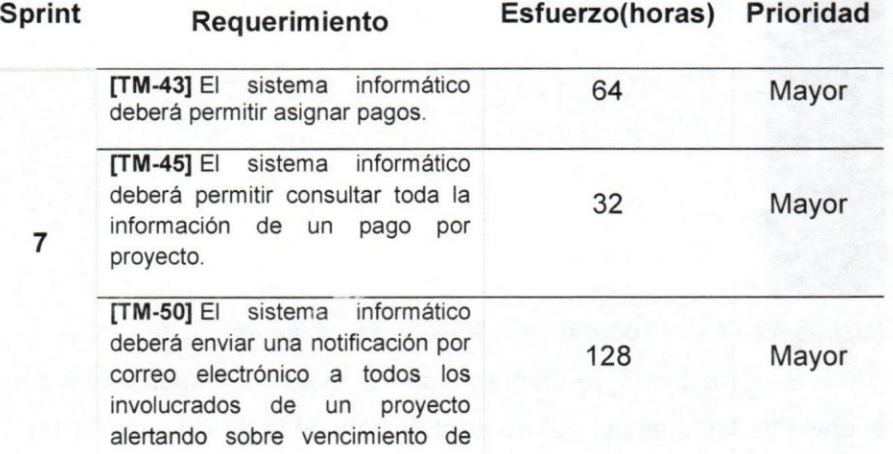

<sup>20</sup> Es un protocolo para la transferencia simple de correo

#### una factura

*Tabla* 8 *Septima Sprint* 

En este Sprint se desarrolló el envío de notificaciones de facturas vencidas y la consulta de los detalles de un determinado pago.

El envío de notificaciones de facturas vencidas se logró mediante la programación de un servicio Windows que se ejecuta cada cierto tiempo para consultar en la base de datos y retornar una lista con facturas vencidas que son enviadas por correo electrónico.

Este servicio Windows fue desarrollado reutilizando métodos y código obtenido en Sprint anteriores para el envío de facturas por correo electrónico y para la generación de las facturas en formato docx de Microsoft Word. También se utilizó el ORM de NHibernate para el mapeo de las tablas de facturas, propuestas, compañías y contactos y así poder consultar y obtener la información de la base de dato.

Tanto la consulta de los datos de un pago como las respectivas vistas fueron diseñados y programados tomando en cuenta los diseños obtenidos en los sprint anteriores.

 $1.18$ 

#### **CAPITULO V - Resultados.**

En este capítulo se muestran los resultados obtenidos al culminar el desarrollo del proyecto utilizando la metodología Scrum, luego de haber completado todas las tareas que componen a los sprints backlog realizados durante el desarrollo de este proyecto.

#### Diseñar estructura de base de datos

Partiendo de los requerimientos y la información obtenida en las reuniones previas, se realizó el análisis y diseño de la estructura de datos, obteniéndose como resultado un modelo de base de datos lo suficientemente adecuado para almacenar toda la información de forma persistente del sistema informático.

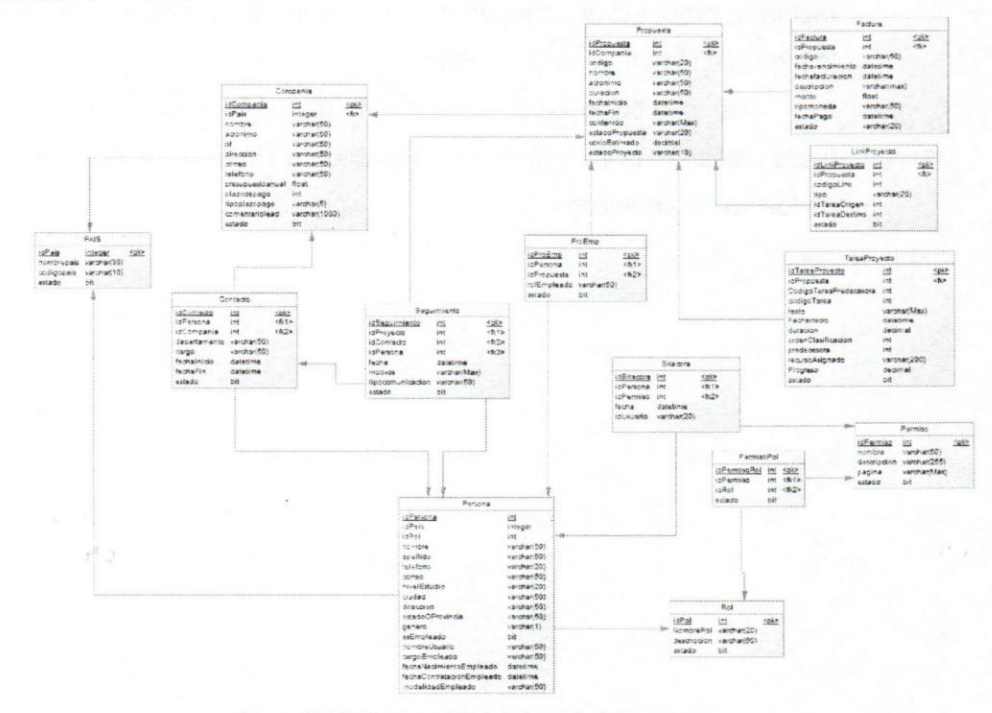

Ilustración 18 Diagrama E R de la base de datos

Desarrollar módulo que permitirá sistematizar la gestión de los "leads":

Se logró completar cada uno de los requerimientos correspondientes a la automatización de la gestión de los "leads" de la compañía obteniéndose como resultado, un m6dulo 10 suficientemente escalable y confiable, que permitió gestionar toda la información de los leads de forma ordenada, además de permitir realizar un adecuado seguimiento a la comunicación que se tiene entre éstos y el personal de Trascend Software Evolution C.A.

Desarrollar módulo que permitirá sistematizar gestión de las compañías:

En base a los requerimientos levantados previamente, se desarrolló el módulo de la gestión de compañías, el cual permitió sistematizar cada una las actividades correspondientes al manejo de la información de los clientes actuales y futuros de Trascend Software Evolution CA, obteniendo como resultando ser más fácil y de rápido acceso a los datos de las compañías clientes, evitando así la perdida de la información.

Desarrollar módulo sistematizar los procesos para la gestión de las propuestas que se realizan en la empresa:

Se desarrolló el modulo para gestionar las propuestas en base a los requerimientos levantados con anterioridad, y posterior a las reuniones realizadas. Con éste módulo se logró sistematizar cada una de las actividades referentes a la gestión de propuestas, y al estar estas centralizadas en un solo lugar, se evita la desorganización y se logra en la empresa mayor fluidez al momento de consultar la información de una determinada propuesta.

### **UCAB**

**Desarrollar un modulo para la gestion de proyectos y diagramas Gantt correspondientes a los proyectos.** 

'u niversidcd **Cat61ica** 

ANDRÉS BELL

El desarrollo de este módulo se realizó en base a los requerimientos levantados previamente y además se diseñó e implemento las vistas a utilizar para gestionar la información correspondientes a los proyectos y se seleccionó la librería a utilizar en el manejo de los diagramas *Gantt*, se obtuvo como resultado un modulo que permite sistematizar la informacion que se maneja en la empresa referente a los proyectos que se lIevan a cabo permitiendo visualizar, generar, cargar y descargar cómoda y rápidamente diagramas *Gantt.* 

**Desarrollar modulo para sistematizar la gestion administrativa de empleados.** 

El desarrollo de este módulo partió de los requerimientos levantados previamente, donde se logró sistematizar las actividades correspondientes a la informacion de los empleados de Trascend Software Evolution C.A, permitiendo acceder a la información y generar reportes sobre el estado, proyectos y actividades desde cualquier lugar fuera de la oficina asi como también desde cualquier dispositivo móvil con acceso a internet.

**Desarrollar modulo para sistematizar la gestion de usuarios en el sistema:** 

Mediante la utilización de Utilizándose los directorios activos se logró implementar la gestion de usuarios para poder validar el acceso de los empleados al sistema informatico, 10 cual Ie permite controlar sus permisos de los usuarios a la red. Con el acceso de los empleados a la red, y cualquier empleado puede ingresar al sistema inforrnatico desde cualquier otro equipo solo teniendo su tanto su de usuario como su clave, y con las aplicaciones externas pueden leer los datos de los usuarios almacenados en el directorio activo.

#### **VI CONCLUSIONES Y RECOMENDACIONES**

#### **VI.1 Conclusiones.**

El éxito de las empresas está estrechamente relacionado a la manera en cómo se llevañ a cabo sus procesos internos de gestión administrativa, ya que juega un papel fundamental que Ie permiten lIevar un control de forma más organizada y eficiente de cada una de las actividades que conforman los procesos de la compañía, evitando así horas de trabajo consecuentemente aumentando el rendimiento y la produccion de los empleados en el campo laboral.

El sistema informático desarrollado resulta de suma importancia para Trascend Software Evolution C.A, porque permitirá al personal de la compañía tener fácil y eficiente acceso a la información relacionada con los procesos administrativos que se desarrolian dentro de la empresa.

Por otra parte, la implementación de este sistema informático cobra mayor importancia por la innovacion que significa introducir tecnologia para los desarrolladores de Trascend Software Evolution C.A, debido a que les perrnitira acceder a toda la informacion de los proyectos en diagramas Gantt desde cualquier dispositive sin necesidad de tener instalado Microsoft Project, y desde cualquier Sistema Operativo. Además de esto, este sistema informático en la gestión de proyectos resulta esencial para planificar y organizar todos los recursos y actividades con el fin de alcanzar todos los objetivos planteados, y asl obtener un producto final dentro de los plazos de tiempos adecuados.

Otra de la ventajas que ofrece la implantación de este sistema operative es la de facilitar una adecuada gestion de los contactos con el fin de mantener una comunicación óptima con las demás compañías. De esta forma se podra lIevar un control apropiado de las actividades e incidencias

## **UCAB Universidad Cat61ica**  ANDRES BELLO

relacionadas con los proyectos, de manera que se evitarian problemas de comunicaci6n que puedan surgir en cualquier momento.

Este sistema informático facilitará la gestión de los "leads", que necesaria para la captaci6n de nuevos clientes en los cuales se pueda desarrollar sus proyectos. A su vez, antes de la aprobación de un posible proyecto es preciso mantener un adecuado seguimiento a la comunicaci6n entre los "leads" y el personal de la empresa, con el fin de estar al dia con la información que se maneja y así convencer a los "leads" para la aprobación de un proyecto.

Dentro del sistema informático, la gestión de empleados resulta de suma importancia para poder mantener una adecuada relación con estos, así como tarnbien estar al dia de su estado y las actividades que estan realizando dentro de la empresa, y asi para poder lIevar un control de su disponibilidad para la asignación de nuevas tareas. Así mismo, la gestión de compañía es necesaria para lograr un adecuado manejo de la información de los clientes, asegurando una adecuada relación con estos, y evitando la pérdida de información, obteniendo con esto mejoras en la facilitación de la gesti6n de los proyectos, contactos, pagos, facturas y se conservan los clientes existentes.

Sin una adecuada gestión de propuestas en la empresa, puede existir desorganización en el manejo de la información relacionada con el contenido de las propuestas. Esto generaría retraso y redacción de propuestas defectuosas que comprometerian la confiabilidad de la empresa y en consecuencia, provocar la pérdida de clientes.

La gestión de los pagos y facturas que se realiza en las empresas permite tener un control contable ingresos y egresos provenientes de todas las actividades económicas que se llevan a cabo en la empresa.

Permite a las empresas tener mejor control contable de ingresos y egresos provenientes de todas las actividades económicas que se desarrollan dentro, logrando esto, con el dominic de la gestion de pagos y facturas.

#### **VI.2 Recomendaciones.**

A continuación se listan las recomendaciones que se realizan a la empresa luego del desarrollo del proyecto:

- · Migrar el sistema a una arquitectura basada en plugin que permita expandir las funcionalidades, a través del desarrollo de plugins a la medida que puedan ser cargados e instalados desde el panel de administración sin necesidad de modificar el código fuente del sistema informático y compilarlo nuevamente.
- Respaldar semanalmente la base de datos de SQL Server 2008, para evitar perdida de informacion en caso de ocurrir problemas y cafdas en los servidores de Trascend Software Evolution C.A.
- Desarrollar un nuevo modulo que permita consumir la API de Jira para gestionar los sprint, tareas y generar reportes correspondientes a la información de los proyectos que se manejan en Jira.
- Expandir las funcionalidades del sistema intorrnatico desarrollando una capa de servicios Rest que permita la comunicación de diversas aplicaciones externas con el sistema informático, para que así puedan realizar transacciones, así como también, obtener información para mostrarles a sus usuarios.
- Contratar servicios de alojamiento de otras empresas para instalar el sistema informático. De esta forma se evitará su caída ante la ocurrencia de alguna eventualidad en los servidores de Trascend Software Evolution C.A.

#### **UCAB Universidad Católica** ANDRÉS BEL

,

- Disefiar e implementar un Data Warehouse en el sistema informatico, para de esta manera almacenar los datos relevantes que se manejan en los sistemas de la compañía para procesarlos y analizarlos a través de técnicas de minería de datos para generar modelos predictivos. Esto servirá de apoyo para la toma de decisiones en los procesos administrativos de la relación con los clientes, gestión de proyectos, contactos y empleados.
- Expandir las funcionalidades de la gestión de propuestas que permitan consumir la API Rest de Confluence para publicarlas automáticamente en páginas de la aplicación Confluence. De esta manera se dispondrá dando una adecuada documentaci6n y facilidad de acceso a la información de las propuestas.
- Mejorar la comunicación entre los empleados, desarrollando un módulo que implemente el API de Slack para recibir y enviar mensajes desde el sistema informático, a la vez que permita registrar un historial de la comunicaci6n entre empleados. Esto tendra como beneficio la mejora del trabajo en equipo entre el personal de la compañía y promover la utilización del sistema informático.
#### **REFERENCIAS BIBLIOGRAFICAS.**

- [1] Aranda. (2014). ¿Qué es la Gestión Administrativa?. (01 de enero 2018). [En linea]. Disponible: http://arandaformacion.com/gestion-administrativacurso/
- [2] www.bbvacontuempresa.es. (2013). Las cuatro etapas del proceso administrativo. [En línea]. Disponible: http://www.bbvacontuempresa.es/a/las-cuatro-etapas-del-procesoadministrativo
- [3] Equipo Editorial Sales. Gestión de clientes: Lógralo en 4 pasos. (04 de septiembre de 2017), [En linea]. Disponible: .[En linea].Disponible: https://www.salesup.com/crm-online/cc-gestion-de-clientes.shtml
- [4] Salesup.com. Gesti6n de Facturas. [En linea]. Disponible https://www.salesup.com/crm-online/cc-gestion-de-clientes.shtml
- [5] Rouse Margaret. (2015). Gestión de proyectos. (27 de julio de 2017). [En linea]. Disponible: http://searchdatacenter.techtarget.com/es/definicion/Gestion-deproyectos-definicion
- [6] Oria Esteban. (2017). Que es un lead Management. (12 de julio de 2017). [En linea]. Disponible: http://socialmedianegocios.com.ve/que-eslead-management/
- [7] Allegion.com. (2017). Gestion de empleados. (27 de julio de 2017). [En linea]. Disponible: http://www.allegion.com/es/inicio/soluciones/gestionde-empleados.html
- [8] Oracle.com. (2017). Gestión de empleados. (28 de septiembre de 2017). [En línea]. Disponible: https://www.oracle.com/lad/products/applications/peoplesoftenterprise/overview/index.html

- [9] Sistemasdegestion.com. (2017). Microsoft Dymamics CRM. (28 de septiembre de 2017), [En línea]. Disponible:http://www.sistemasdegestion.com/index.php/productos/micr osoft-dynamics-crml '
- [10]Sistemasdegestion.com. (2015). ¿Qué es SAP Business Suite?. (30 de noviembre de 2017). [En línea]. Disponible: http://www.sistemasdegestion.com/index.php/productos/microsoftdynamics-crml
- [11] Miprofit.com. (2017). Profit Plus Administrativo 2KDoce. (30 de noviembre de 2017). [En línea]. Disponible:http://www.miprofit.com/profit-plus-administrativo-2kdocel
- [12]Sistema Valery. (2011). EI Sistema Valery. (01 de diciembre de 2017). [En linea]. Disponible: http://sistemavalery.blogspot.com/2011/07/elsistema-valery. html
- [13]Salesnet.com. (2017). EI Sistema Valery. (01 de diciembre de 2017). [En linea]. Disponible: https:/Iwww.salesnet.com/#marketing
- [14]Reviews.financesonline.com. (2017). SugarCRM REVIEW. (01 de diciembre de 2017). [En linea]. Disponible: https:/Ireviews.financesonline.com/p/sugar-crm/
- [15]Rouse Margaret (2017). Framework. (20 de diciembre de 2017). [En linea]. Disponible:

http://searchdatacenter.techtarget.com/es/definicion/Frameworkl

- [16]Casanova Josep. (2004). Arquitectura de software. (01 de 2nero de 2018). [En linea]. Disponible: https:/Idesarrolloweb.com/articulos/1622.php
- $[17]$ Es.ccm.net. (2017). Patrones de diseño. (27 de julio de 2017),  $[En]$ linea]. Disponible: http://es.ccm.net/contents/224-patrones-de-diseno

#### **UCAB**  I **MUNIVERSIDE LA N D RES BELLO**  $\mathbf{f}$

[18]Chuwiki.chuidiang.org.Patrón DAO. (27 de julio de 2017).[En Ifnea].Disponible:

http://chuwiki.chuidiang.org/index.php?title=Patr%C3%83n\_DAO

- [19]Welicki Leon. (2017). Patrones de Fabricación: Fábricas de Objetos. (30 de julio de 2017).[En Ifnea].Disponible: https://msdn.microsoft.com/eses/library/bb972258.aspx#EEAA
- [20]Danielggarcia.wordpress.com. (2014). Patrones de Comportamiento (II): Patrón Command. 30 de julio de 2017.[En línea].Disponible: https://danielggarcia.wordpress. com/20 14/04/28/patrones-decomportamiento-ii-patron-command/
- [21]Si.ua.es. (2017). Modelo vista controlador (MVC). 30 de julio de 2017.[En Ifnea].Disponible: https://si.ua.es/es/documentacion/asp-netmvc-3/1-dia/modelo-vista-controlador-mvc.html
- [22]Welicki Leon. (2017). El Patrón Singleton. 01 de agosto de 2017.[En Ifnea].Disponible: es/library/bb972272 .aspX#EDAA https://msdn.microsoft.com/es-
- [23]Technet.microsoft.com. (2017). Explicar las aplicaciones de capa de datos. (01 de agosto de 2017).[En Ifnea].Disponible: https://technet.microsoft.com/es-es/library/ee240739(v=sql.1 05).aspx
- [24]Welicki Leon. (2017). EI Patron Singleton. 01 de agosto de 2017.[En línea].Disponible: http://mycyberacademy.com/un-poco-sobre-orm-y frameworks/
- [25jLeu Leroy. (2013) Un Poco de ORM y Framework. 01 de agosto de 2017.[En Ifnea]. Disponible: http://mycyberacademy.com/un-poco-sobreorm-y-frameworks/
- [26jSebys.com.ar. (2017). NHibernate en .NET. 05 de agosto de 2017.[En linea].Disponible: https://sebys.com.ar/2010/12/12/nhibernate-en-net/
- [27]Ibm.com. (2017). Capa de lógica de negocio. 15 de agosto de 2017.[En lineaj.Disponible:

#### **UCAB**   $\blacksquare$ **J' Universidad Católica** A N D R É S B E L L O

https://www.ibm.com/support/knowledgecenter/es/SSZLC2\_7.0.0/com.ib m.commerce.developer.doc/concepts/csdbusinesslogicbase.html

[28]Ecured.cu. (2017). Arquitectura de tres niveles.. 20 de agosto de 2017. [En Ifnea]. Disponible: https://www.ecured.cu/Arquitectura\_de\_tres\_niveles

[29]Blogs.msdn.microsoft.com. (2010) Arquitectura de tres niveles. 20 de agosto de 2017.[En línea].Disponible: https://blogs.msdn.microsoft.com/aspnetue/2010/02/24/attributes-andasp-net-mvc/

[30]Getbootstrap.com. (2017). BootStrap. 20 de agosto de 2017.[En linea].Disponible: https://getbootstrap.com/

[31]Euskadi.eus. (2017). Manual del Editor TinyMCE. (20 de agosto de 2017).[En Ifnea].Disponible: http://www.euskadi.eus/manual-del-editorti nymce/webO *1-a2wz/esl* 

[32]Euskadi.eus. (2017). Manual del Editor TinyMCE.( 20 de agosto de 2017).[En Ifnea].Disponible: http://www.euskadi.eus/manual-del-editortinymce/web01-a2wz/esl

[33]Nuget.org. (2017). DocumentFormat.OpenXm. (20 de agosto de 2017).[En linea].Disponible: https://www.nuget.org/packages/DocumentFormat.OpenXml/

[34] FitzMacken Tom. (2014) Introducing-Razor Syntax C. (20 de agosto de 2017).[En linea].Disponible: https://docs.microsoft.com/enus/aspnet/web-pages/overview/getting-started/introducing-razor-syntaxc

[35]S.a Tom. (2017). Interactive JavaScript/HTML5 Gantt Chart

[36]dhtmlx.com. (2017). For Your Solutions. (20 de agosto de 2017).[En linea].Disponible: https://dhtmlx.com/docs/products/dhtmlxGantt/

- [37]Es.atlassian.com (2017). Confluence: Software de colaboración para equipos. (20 de agosto de 2017).[En linea].Disponible: https://es.atlassian.com/software/confluence
- [38]Softeng.es. (2017). Proceso y Roles de Scrum. (20 de agosto de 2017).[En linea].Disponible: https://www.softeng.es/eses/empresa/metodologias-de-trabajo/metodologia-scrum/proceso-rolesde-scrum.html
- [39]Sumacrm.com. (2017). Qué es CRM: Customer Relationship Management y Software CRM. (05 de marzo de 2018).[En linea].Disponible: https://www.sumacrm.com/soporte/customer-relationship-management
- [40]Sumacrm.com. (2017). Tipos y modelos de CRM Operative, analitico y colaborativo - SumaCRM. (05 de marzo de 2018).[En linea].Disponible: https://www.sumacrm.com/soporte/tipos-de-crm-y-modelos
- **[41** ]Sinnexus.com. (2013). Datamining (Mineria de datos). (09 de marzo de 2018).[En línea].Disponible:

http://www.sinnexus.com/business\_intelligence/datamining.aspx

#### **I. APENDICE**

#### **1.1.APENDICE A - ARTEFACTOS DE LA METODOLOGiA**

#### **11.1.1.PRODUCTO BACKLOG**

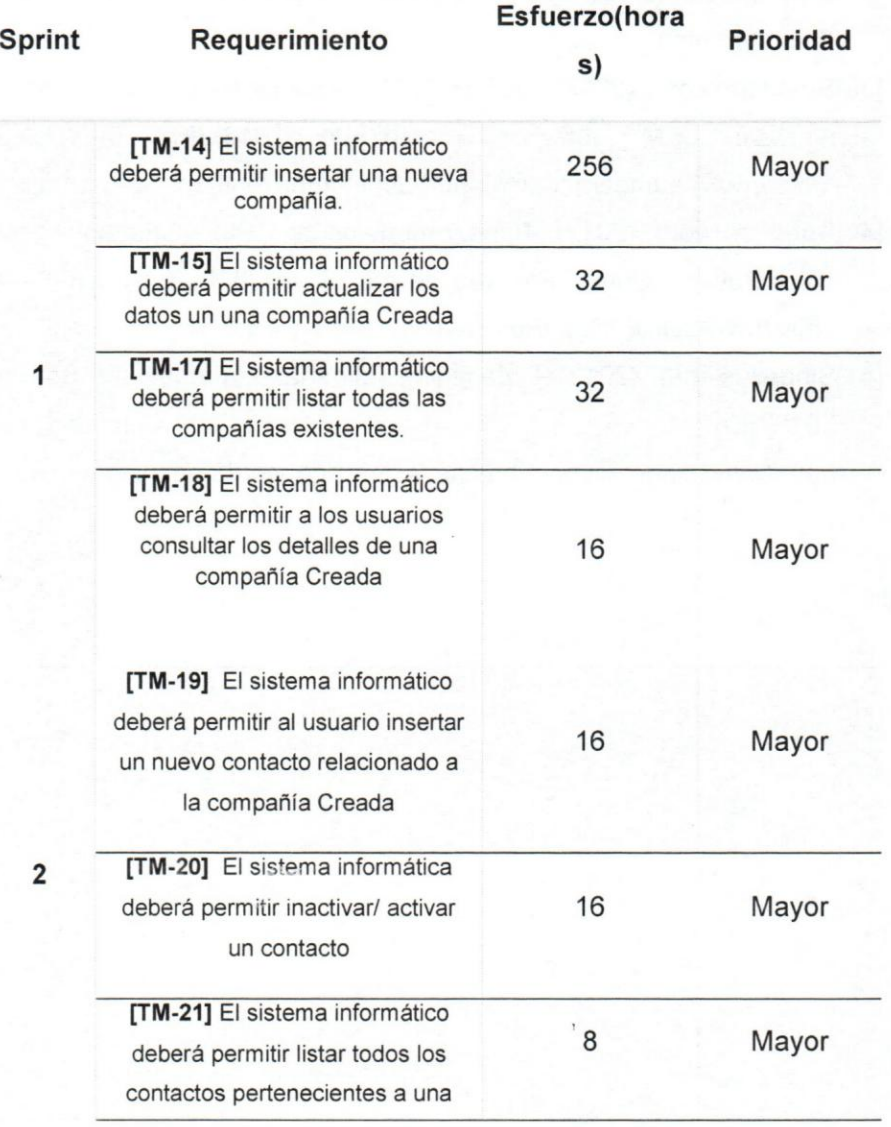

#### **UCAB PUNIVERS AND RES BELLO**

3

f I

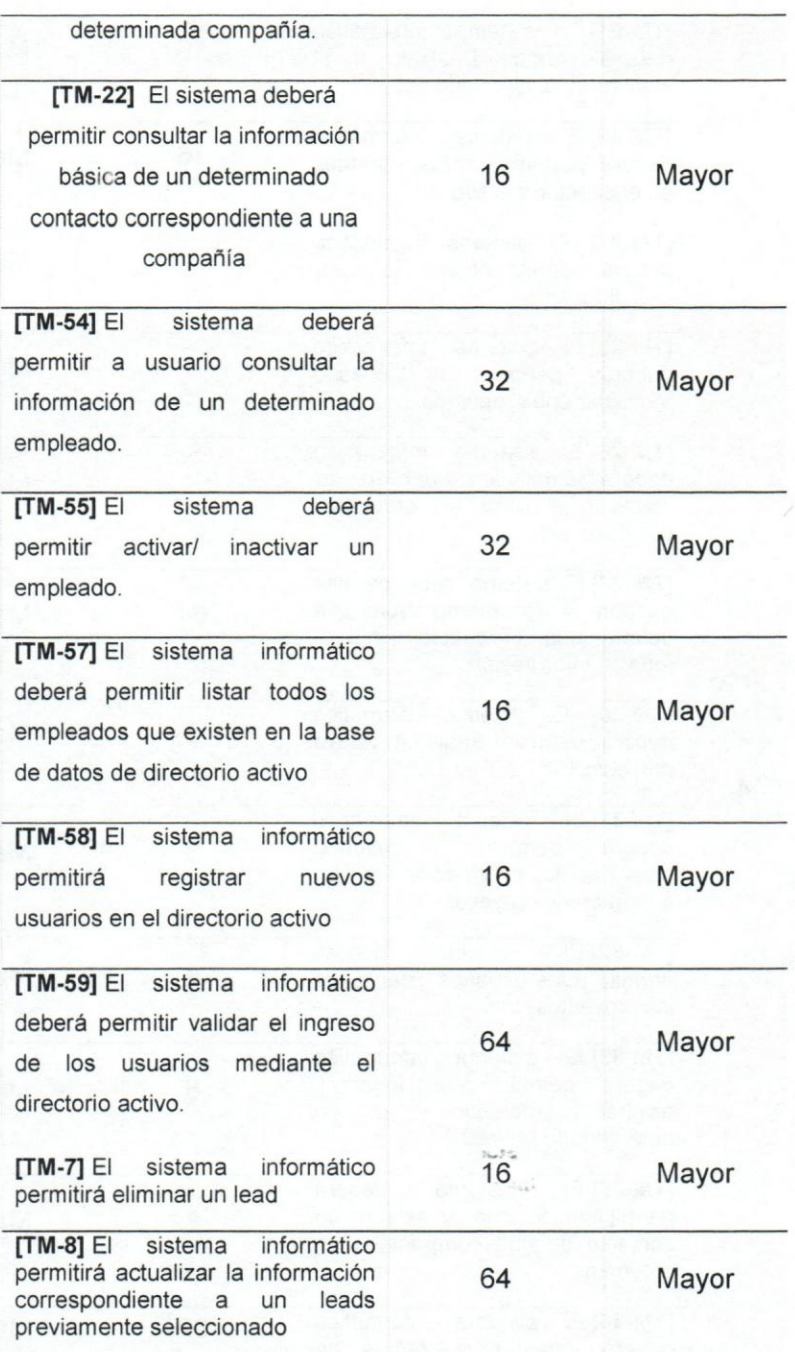

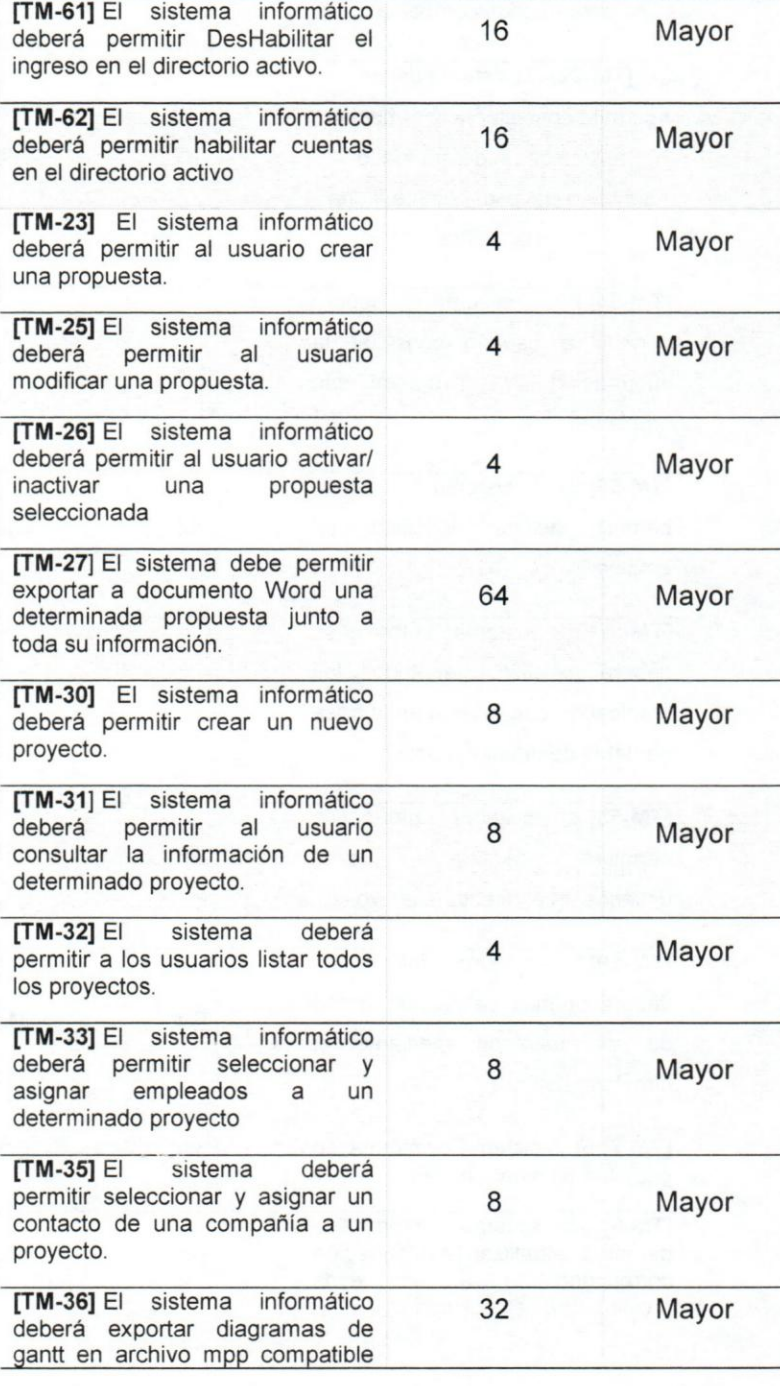

4

#### **UCAB**  'u niversidod **Cat61ica**  ANDRÉS BEL

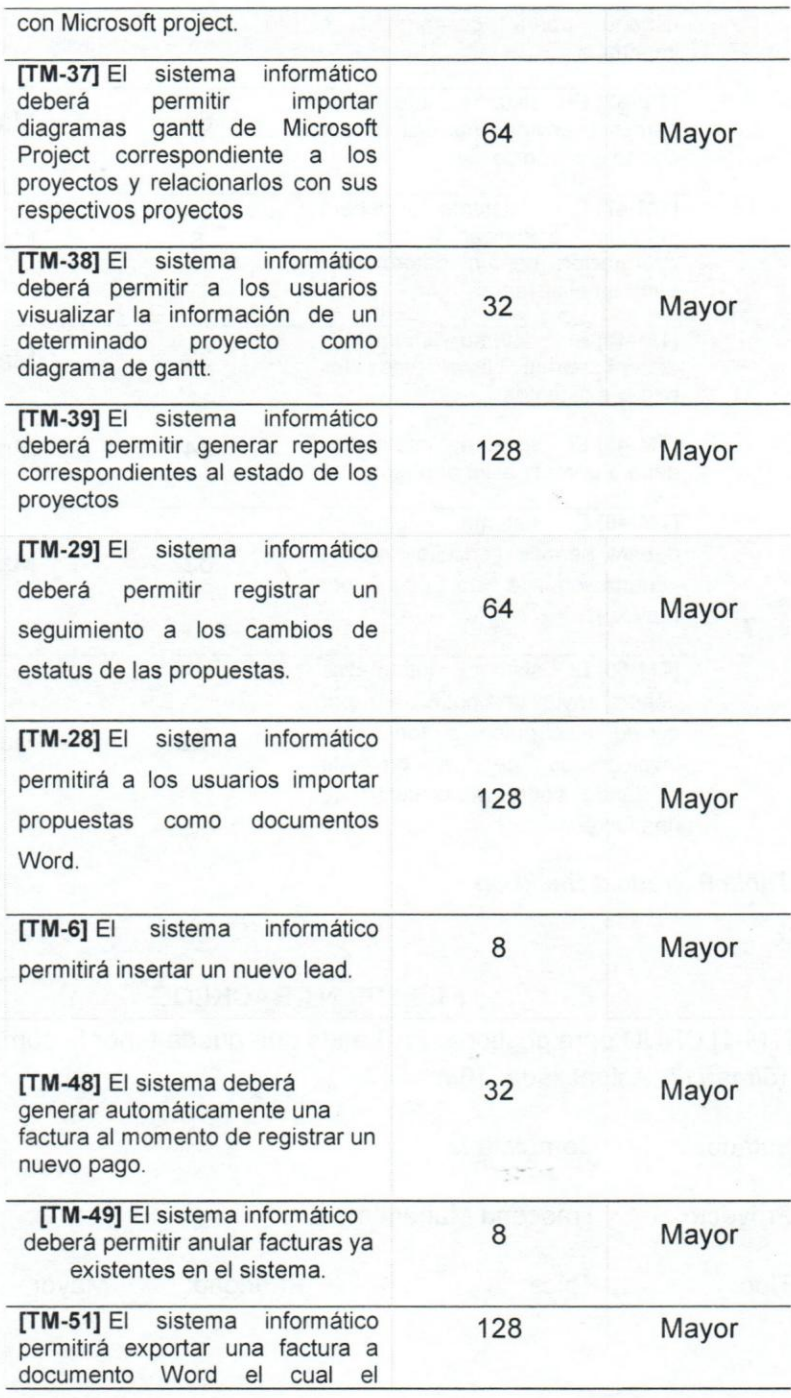

6

5

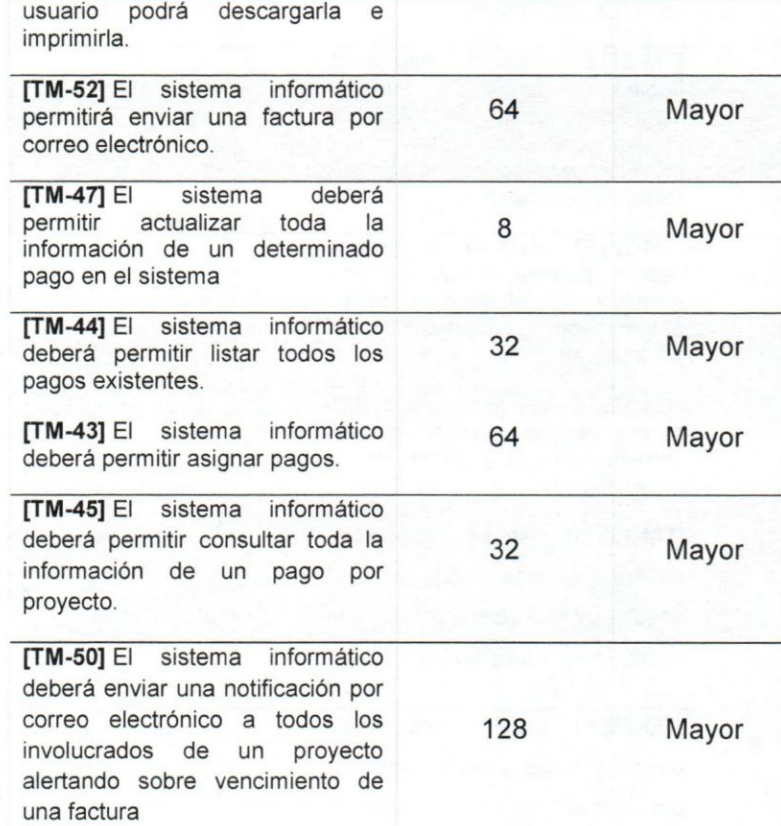

*Tabla* 9 *Product BackLog* 

7

#### 1.1.2.SPRINT BACKLOG

[TM-1] CRUD para gestionar los Leads que pueda tener la compañía Creada: 15/mar/17 Actualizada: 16/mar/17

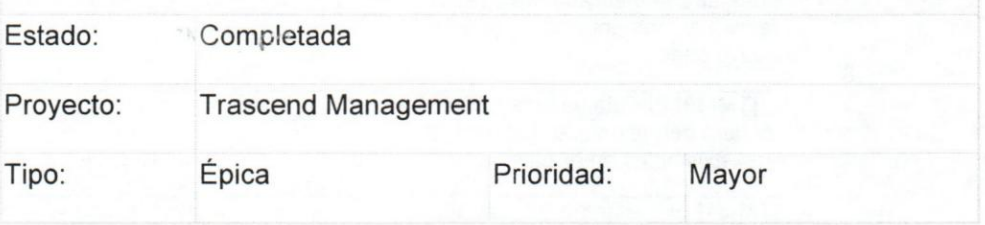

88

••

Informador: Carlo Magurno Responsable: Argenis Rodriguez

*Tabla* 10 *[TM-1] CRUD para gestionar los Leads que pueda tener la compeiiie* 

[TM-2] CRUD para gestionar las compañías de cliente Creada: *15/mar/17* Actualizada: 16/mar/17

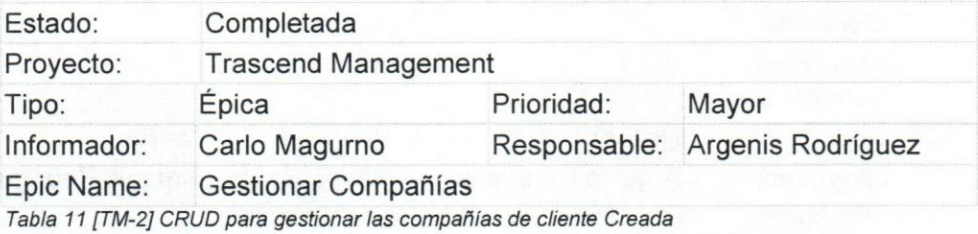

[TM-3] CRUD para gestionar las propuestas de la empresa Creada: 15/mar/17 Actualizada: 16/mar/17

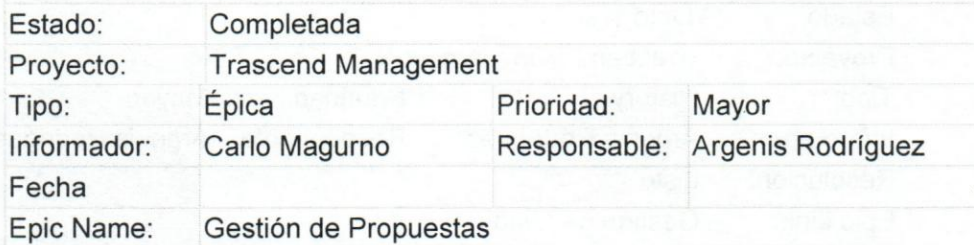

*Tabla* 12 *[TM-3] CRUD para qestioner las propuestas de la empresa Creada* 

[TM-4] CRUD para la gestión administrativa de los proyectos de la empresa Creada: 15/mar/17 Actualizada: 16/mar/17

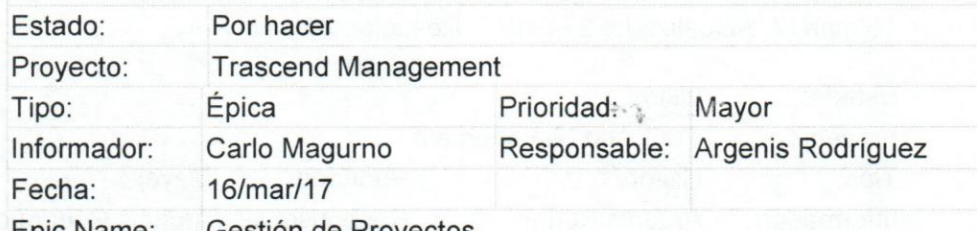

Epic Name: Gestión de Proyectos

*Tabla* 13 *[TM-4] CRUD para la gesti6n administrativa de los proyectos de la empresa Creada* 

[TM-6] El sistema informático permitirá insertar un nuevo lead. Creada: 15/mar/17 Actualizada: 26/jun/17 Resuelta: 26/jun/17

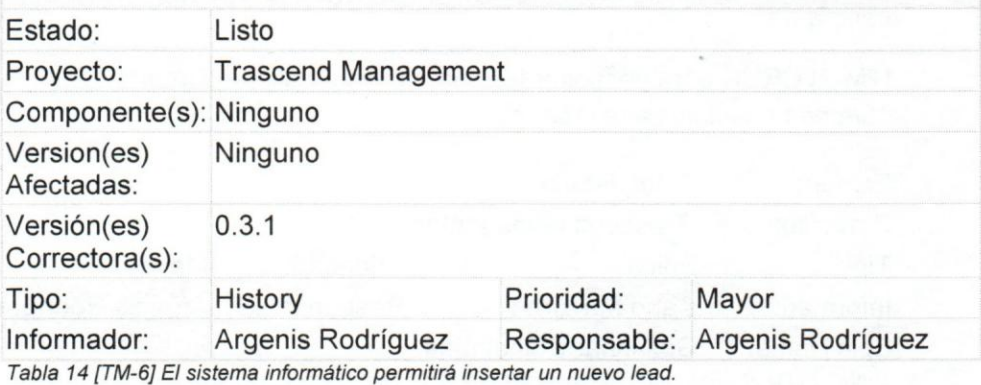

[TM-7] El sistema informático permitirá eliminar un lead Creada: 15/mar/17 Actualizada: 21/jun/17 Resuelta: 21/jun/17

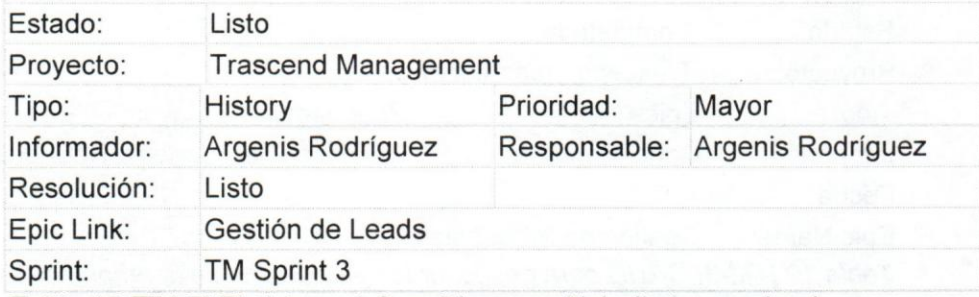

*Tabla* 15 *[TM-7] EI sistema informatica permitire eliminar un lead* 

[TM-8] El sistema informático permitirá actualizar la información correspondiente a un leads previamente seleccionado Creada: 15/mar/17 Actualizada: 29/jun/17 Resuelta: 29/jun/17

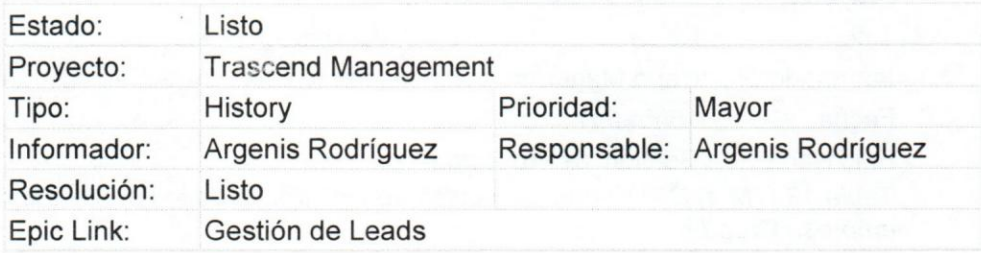

#### Sprint: TM Sprint 3

Tabla 16 <sub>[TM-8]</sub> El sistema informático permitirá actualizar la información *correspondiente* a *un leads previa mente seleccionado* 

[TM-12] El sistema informático debe permitir actualizar la información de un seguimiento que se realiza a un determinado lead Creada: 15/mar/17 Actualizada: 27/jun/17 Resuelta: 22/jun/17

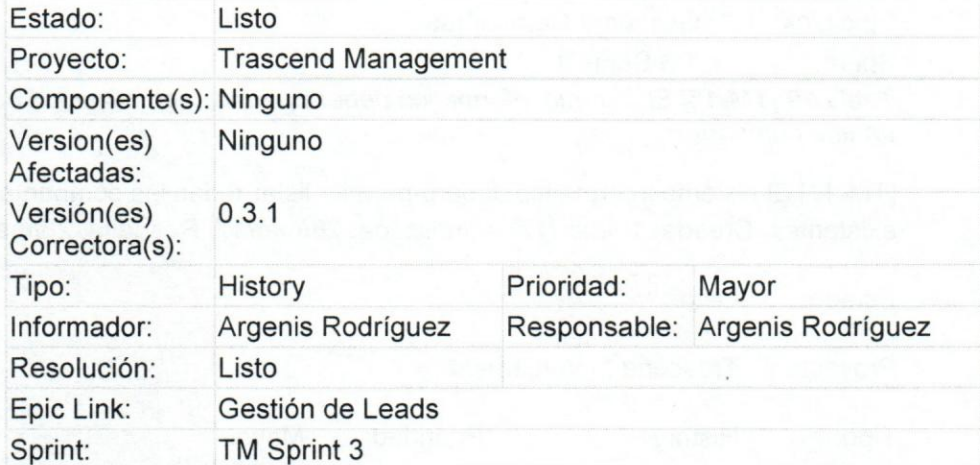

*Tabla* 17 *[TM-12] EI sistema intormetico debe permitir actualizar la informacion de un seguimiento que se realiza* a *un determinado lead* 

[TM-14] El sistema informático deberá permitir insertar una nueva compañía. Creada: *15/mar/17* Actualizada: 27/mar/17 Resuelta: *271mar/17* 

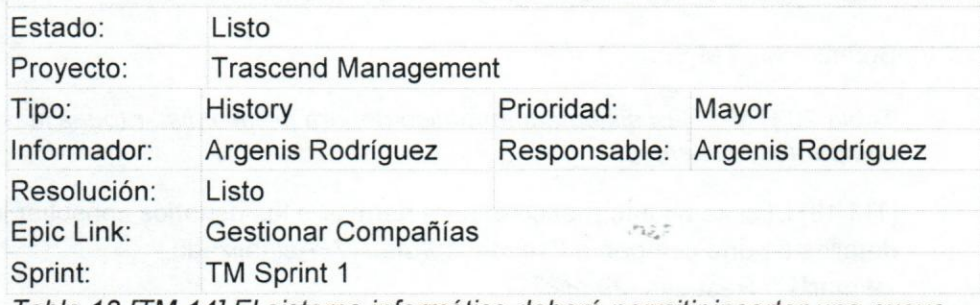

*Tabla* 18 *[TM-14] EI sistema intormetico debere permitir insertar una nueva compenie.* 

[TM-15] El sistema informático deberá permitir actualizar los datos un una

cornparila Creada: 15/mar/17 Actualizada: 31/mar/17 Resuelta: 31/mar/17

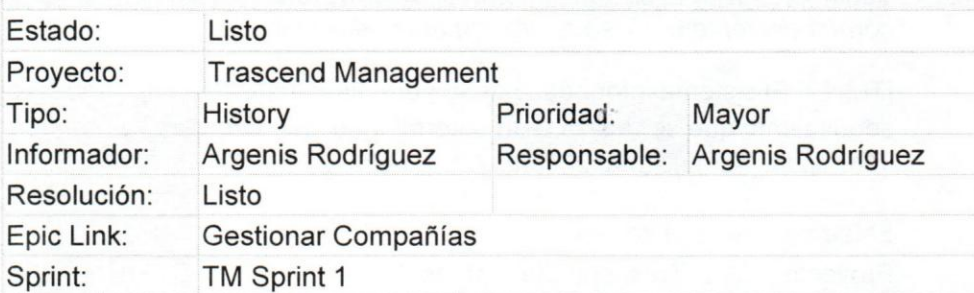

*Tabla* 19 *[TM-15] EI sistema intormetico oebere permitir actualizar los datos un una compaiiia* 

[TM-17] El sistema informático deberá permitir listar todas las compañías existentes. Creada: 15/mar/17 Actualizada: 28/mar/17 Resuelta: 28/mar/17

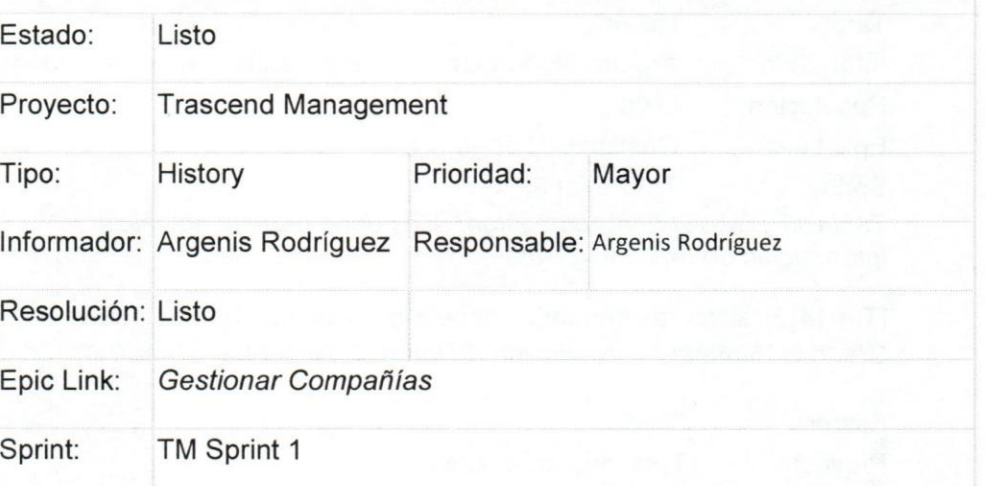

Tabla 20 [TM-17] El sistema informático deberá permitir listar todas las *compaiiias existentes.* 

[TM-18] El sistema informático deberá permitir a los usuarios consultar los detalles de una compañía Creada: 15/mar/17 Actualizada: 29/mar/17 Resuelta: 29/mar/17

Estado: Proyecto: Listo Trascend Management

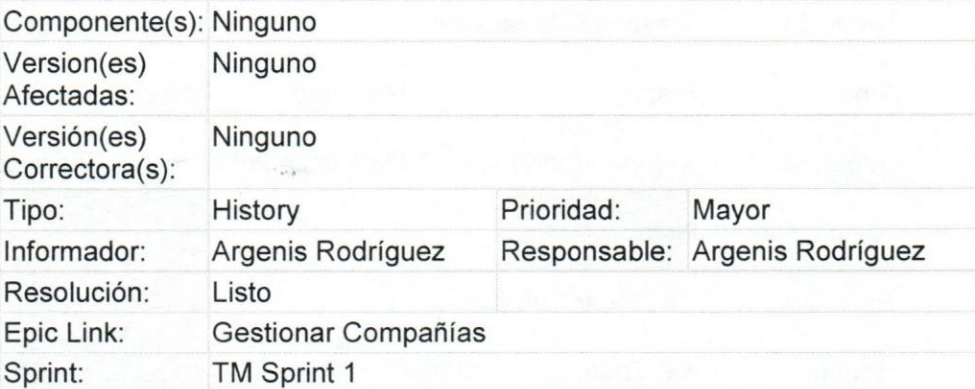

*Tabla* 21 *[TM-18] EI sistema intormetico debere permitir* a *los usuarios*   $consultur$  los detalles de una compañía

[TM-19] El sistema informático deberá permitir al usuario insertar un nuevo contacto relacionado a la compañía Creada: 15/mar/17 Actualizada: 19/may/17 Resuelta: 09/may/17

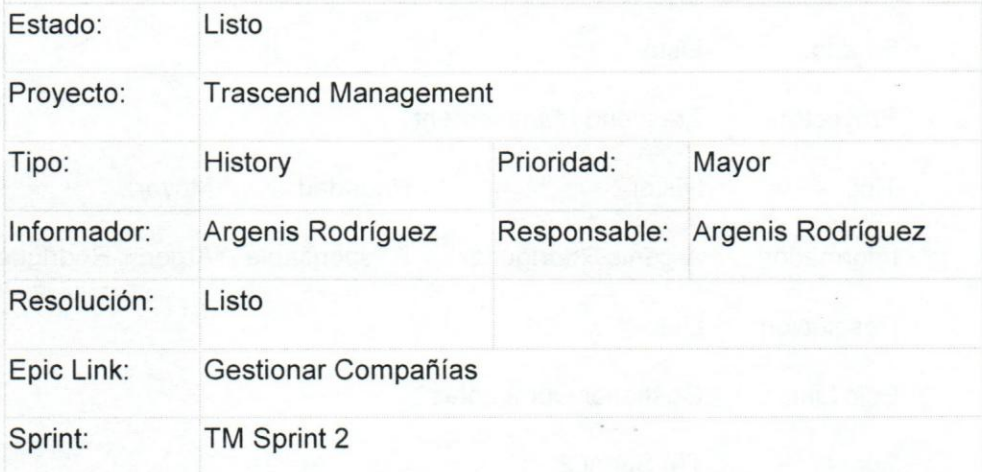

*Tabla* 22 *[TM-19] EI sistema intormetico debere permitir al usuario insertar un nuevo contacto relacionado* a *la compettie* 

[TM-20] El sistema informática deberá permitir inactivar/ activar un contacto Creada: 15/mar/17 Actualizada: 19/may/17 Resuelta: 09/may/17

Estado: Listo

~

#### **UCAB**  'u niversidod **Cat61ica Universidad Católica**<br>A N D R É S B E L L O

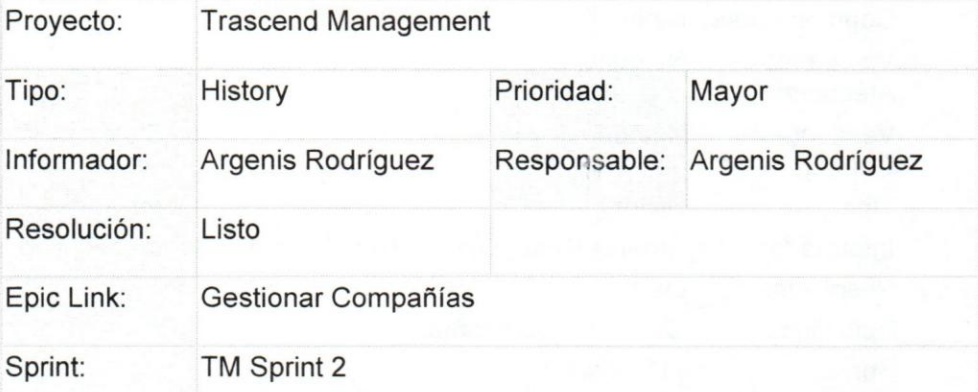

*Tabla* 23 *[TM-20] EI sistema informatica debere permitir inactivar/ activar un contacto* 

[TM-21] El sistema informático deberá permitir listar todos los contactos pertenecientes a una determinada compañía. Creada:

*15/mar/17* Actualizada: *19/may/17* Resuelta: *09/may/17* 

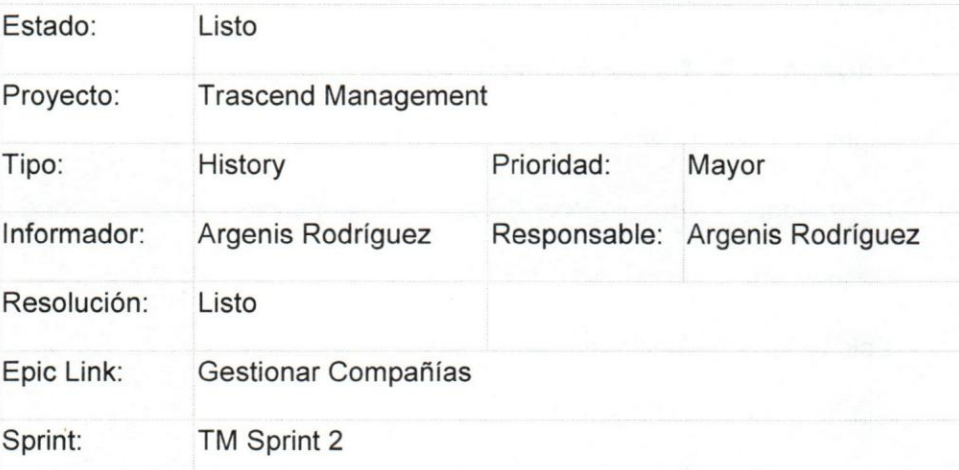

Tabla 24 [TM-21] El sistema informático deberá permitir listar todos los *contactos pertenecientes* a *una determinada compenie.* 

[TM-22] El sistema deberá permitir consultar la información básica de un determinado contacto correspondiente a una compañía Creada: *15/mar/17* Actualizada: *19/may/17* Resuelta: *09/may/17* 

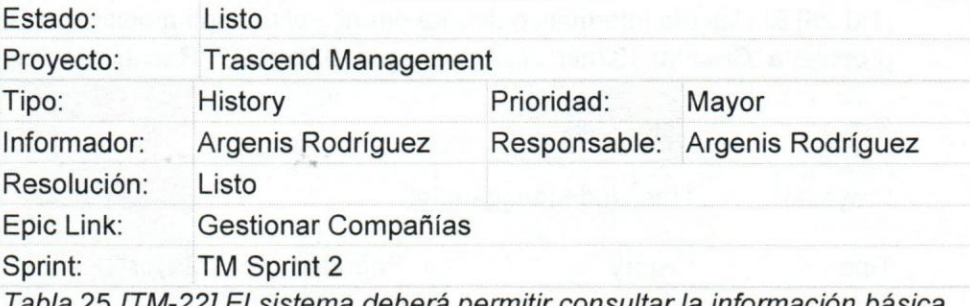

*Tab/a* 25 *[TM-22] E/ sistema oebere permitir consu/tar* /a *informacion besice de un determinado contacto correspondiente* a *una competile* 

[TM-23] El sistema informático deberá permitir al usuario crear una propuesta. Creada: 15/mar/17 Actualizada: 11/ago/17 Resuelta: 11/ago/17

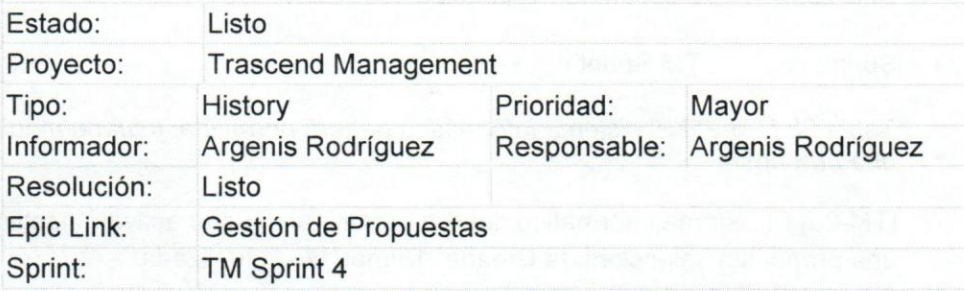

*Tab/a* 26 *[TM-23] E/ sistema informatico debere permitir* a/ *usuario crear una propuesta.* 

[TM-24] EI sistema informatico debera permitir al usuario consultar la información correspondiente a una propuesta Creada: 15/mar/17 Actualizada: 07/ago/17 Resuelta: 07/ago/17

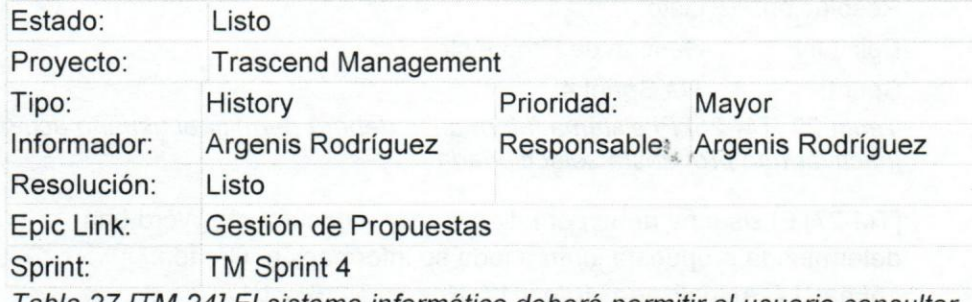

*Tab/a* 27 *[TM-24] E/ sistema intotmetico debere permitir* a/ *usuario consu/tar*  /a *informacion correspondiente* a *una propuesta* 

[TM-25] EI sistema informatico debera permitir al usuario modificar una propuesta. Creada: 15/mar/17 Actualizada: 07/ago/17 Resuelta: 07/ago/17

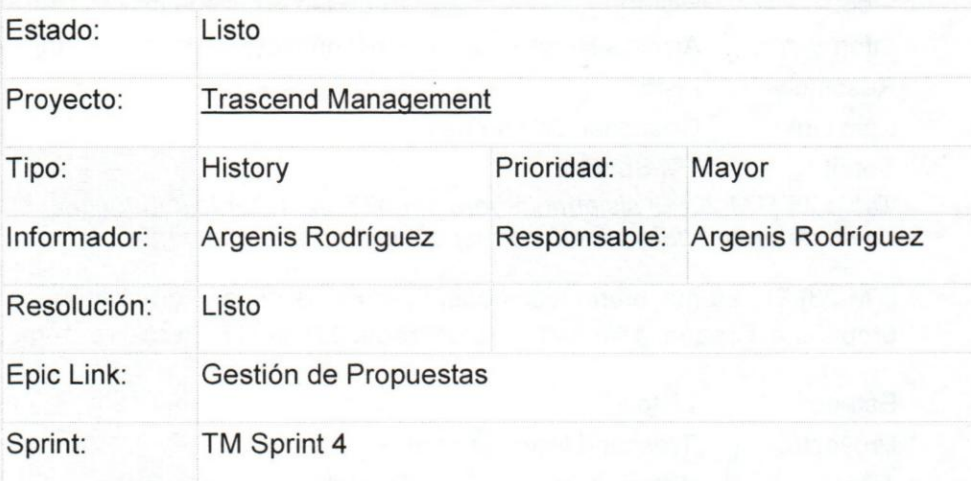

*Tabla* 28 *[TM-25] EI sistema intormetico oebere permitir al usuario modificar una propuesta.* 

[TM-26] El sistema informático deberá permitir al usuario activar/ inactivar una propuesta seleccionada Creada: 15/mar/17 Actualizada: 07/ago/17 Resuelta: 07/ago/17

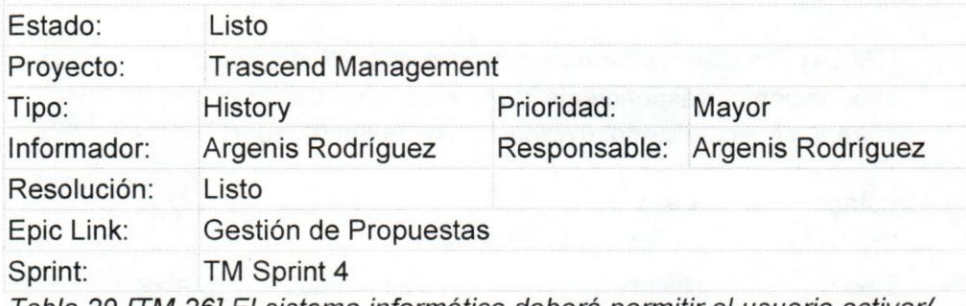

*Tabla* 29 *[TM-26] EI sistema intormetico debera permitir al usuario activar/ inactivar una propuesta seleccionada* 

[TM-27] EI sistema debe permitir exportar a documento Word una determinada propuesta junto a toda su información. Creada: 15/mar/17 Actualizada: *16/ocU17* Resuelta: *16/ocU17* 

Estado: Listo

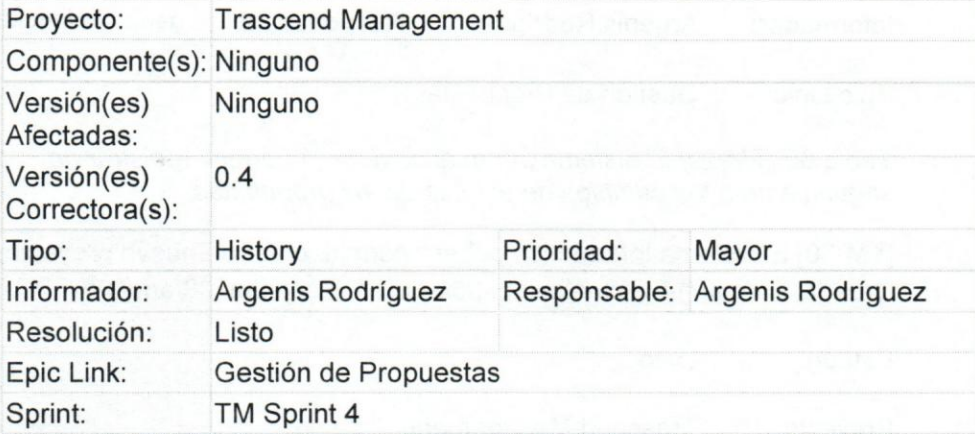

*Tabla* 30 *[TM-27] EI sistema debe permitir exportar* a *documento Word una determinada propuesta junto* a *toda su informaci6n.* 

[TM-28] El sistema informático permitirá a los usuarios importar propuestas como documentos Word. Creada: *15/mar/17* Actualizada: *16/nov/17*  Resuelta: *16/nov/17* 

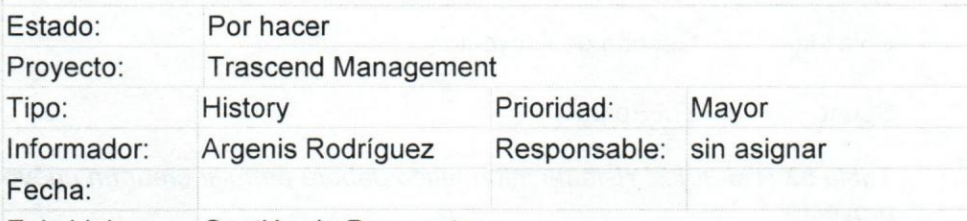

Epic Link: Gesti6n de Propuestas

*Tabla* 31 *[TM-28] EI sistema informatica permltire* a *los usuarios importar propuestas como documentos Word.* 

[TM-29] EI sistema informatico debera permitir registrar un seguimiento a los cambios de estatus de las propuestas. Creada: *15/mar/17* Actualizada: *25/nov/17* Resuelta: *25/nov/17* 

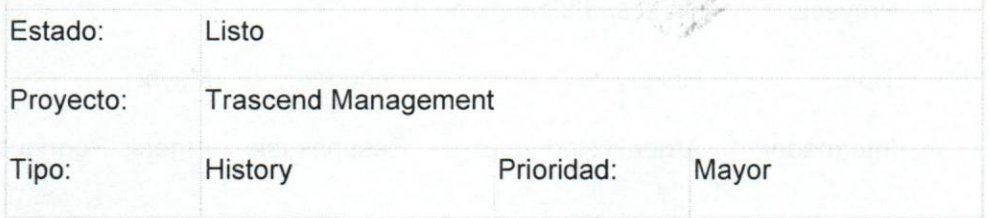

#### **UCAB**  'u niversidod **Cat61ica Universidad Católica**<br>A N D R É S B E L L O

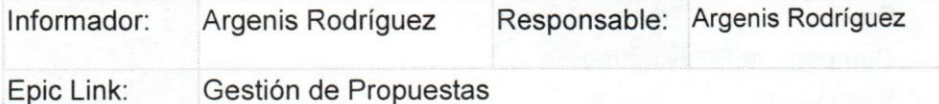

Tabla 32 [TM-29] El sistema informático deberá permitir registrar un *seguimiento* a *los cambios de estatus de las propuestas.* 

[TM-30] El sistema informático deberá permitir crear un nuevo proyecto. Creada: 15/mar/17 Actualizada: 08/ago/17 Resuelta: 08/ago/17

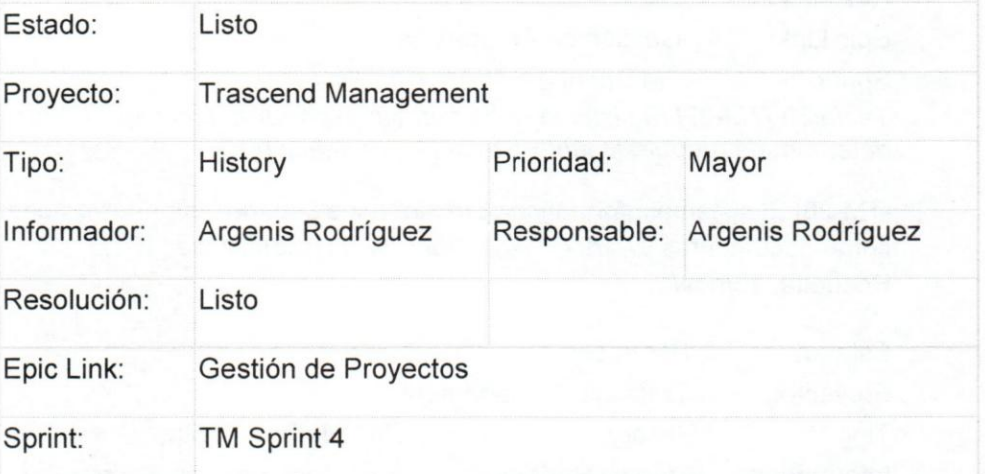

*Tabla* 33 *[TM-30] EI sistema intormetico debera permitir crear un nuevo proyecto.* 

[TM-31] EI sistema informatico debera permitir al usuario consultar la información de un determinado proyecto. Creada: 15/mar/17 Actualizada: 08/ago/17 Resuelta: 08/ago/17

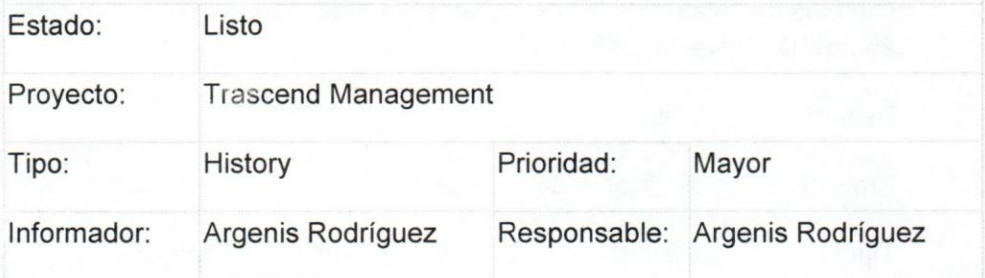

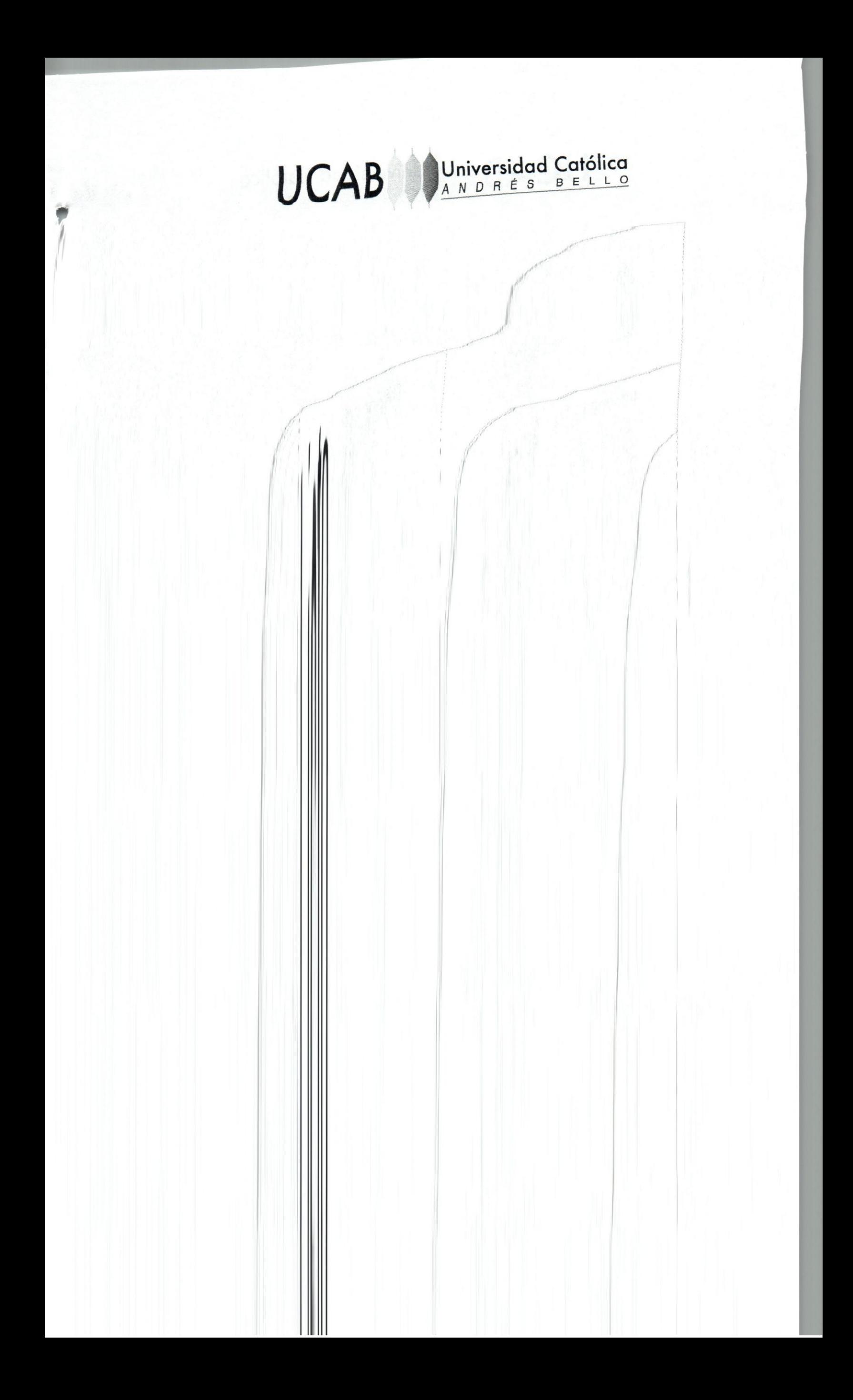

#### **UCAB Universidad Cat61ica**  ANDRES BELLO

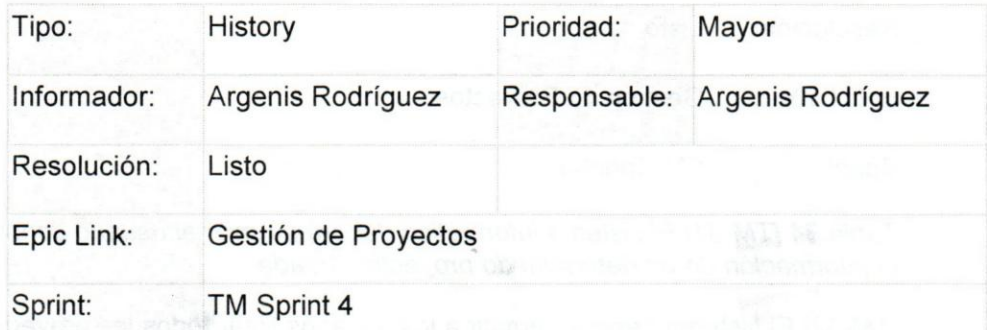

*Tabla* 36 *[TM-33] EI sistema intormetico debere permitir seleccionar* y *asignar empleados* a *un determinado proyecto* 

[TM-35] El sistema deberá permitir seleccionar y asignar un contacto de una compañía a un proyecto. Creada: 15/mar/17 Actualizada: 10/ago/17 Resuelta: 10/ago/17

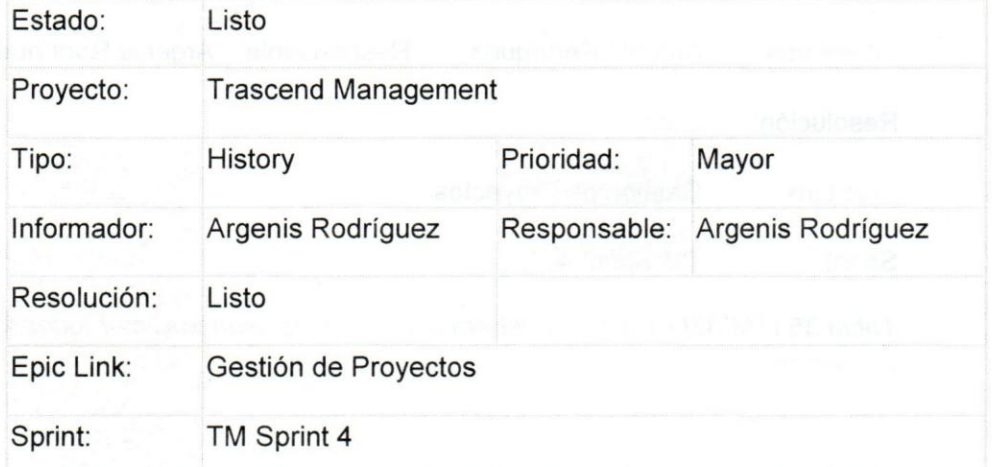

*Tabla* 37 *[TM-35] EI sistema debere permitir seleccionar* y *asignar un contacto de una competiie* a *un proyecto.* 

[TM-36] El sistema informático deberá exportar diagramas de gantt en archivo mpp compatible con Microsoft project. Creada: 15/mar/17 Actualizada: 27/nov/17 Resuelta: 27/nov/17

Estado: Listo

#### **UCAB Universidad Cat61ica**  ANDRES BELLO

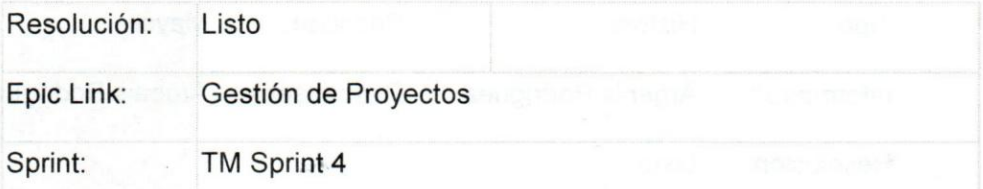

Tabla 34 [TM-31] EI sistema informático deberá permitir al usuario consultar *la informacion de un determinado proyecto. Creada* 

[TM-32] El sistema deberá permitir a los usuarios listar todos los proyectos. Creada: 15/mar/17 Actualizada: 07/ago/17 Resuelta: 07/ago/17

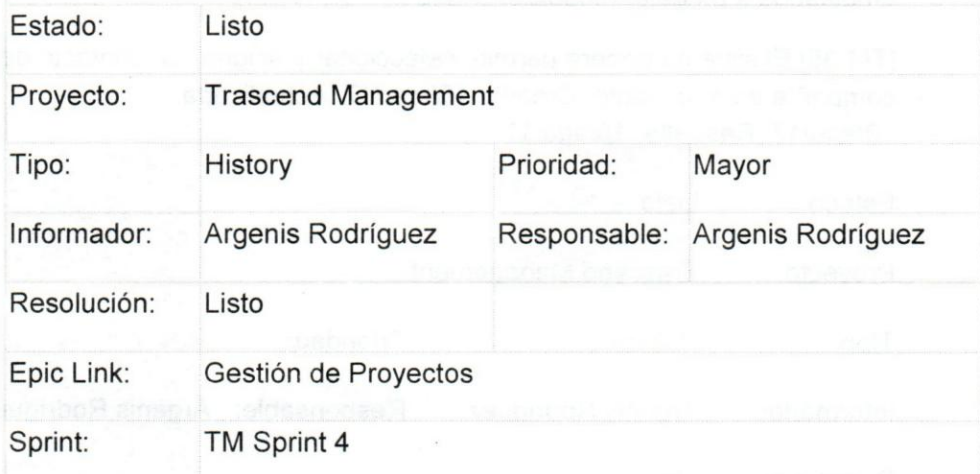

*Tabla* 35 *[TM-32] EI sistema debere permitir* a *los usuarios listar todos los proyectos.* 

[TM-33] EI sistema informatico debera permitir seleccionar y asignar empleados a un determinado proyecto Creada: 15/mar/17 Actualizada: 15/ago/17 Resuelta: 15/ago/17

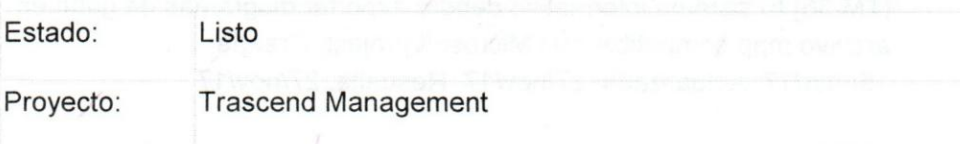

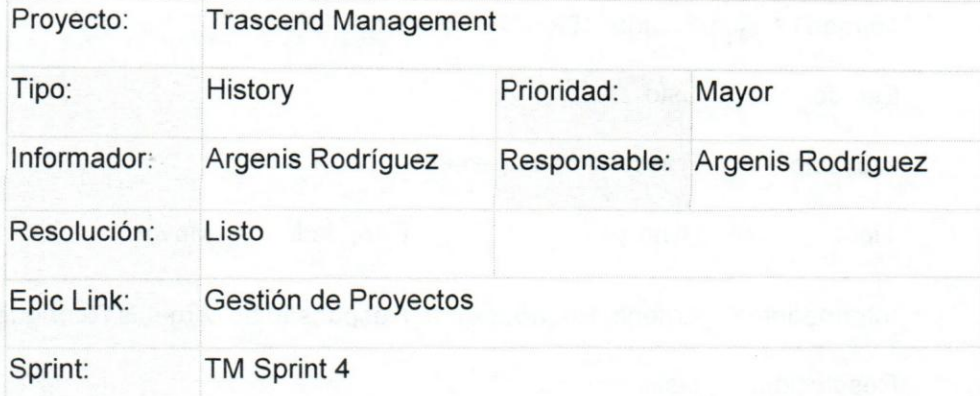

Tabla 38 [TM-36] El sistema informático deberá exportar diagramas de gantt *en archivo mpp compatible con Microsoft project.* 

[TM-37] EI sistema informafico debera permitir importar diagramas gantt de Microsoft Project correspondiente a los proyectos y relacionarlos con sus respectivos proyectos Creada: *15/mar/17* Actualizada: *16/ocU17* Resuelta: *16/ocU17* 

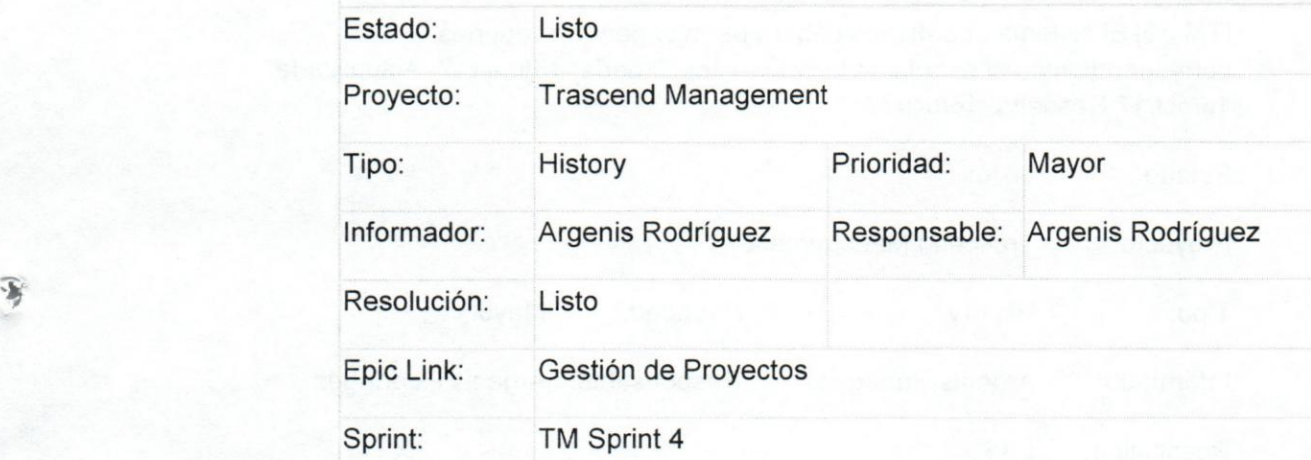

Tabla 39 [TM-37] EI sistema informático deberá permitir importar diagramas *gantt de Microsoft Project correspondiente* a *los proyectos* y *relacionarlos con sus respectivos proyectos* 

[TM-38] El sistema informático deberá permitir a los usuarios visualizar la información de un determinado proyecto como diagrama de gantt. Creada:

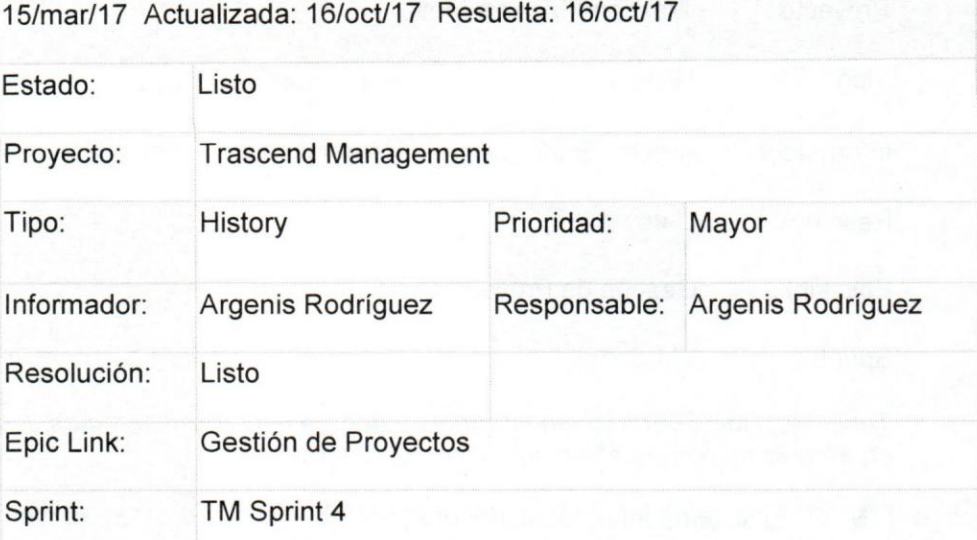

*Tabla* 40 *[TM-38] EI sistema informatico oebere permitir* a *los usuarios visualizar la informacion de un determinado proyecto como diagrama de gantt.* 

[TM-39] El sistema informático deberá permitir generar reportes correspondientes al estado de los proyectos Creada: 15/mar/17 Actualizada: *16/ocU17* Resuelta: *16/ocU17* 

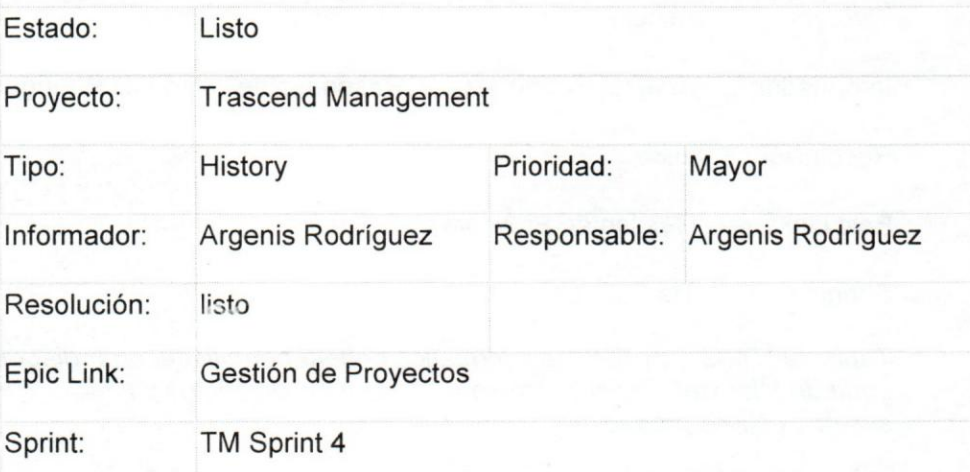

*Tabla* 41 *[TM-39] EI sistema intormetico debere permitir generar reportes correspondientes a/ estado de los proyeclos* 

[TM-43] El sistema informático deberá permitir asignar pagos. Creada: 15/mar/17 Actualizada: 20/nov/17 Resuelta 20/nov/17

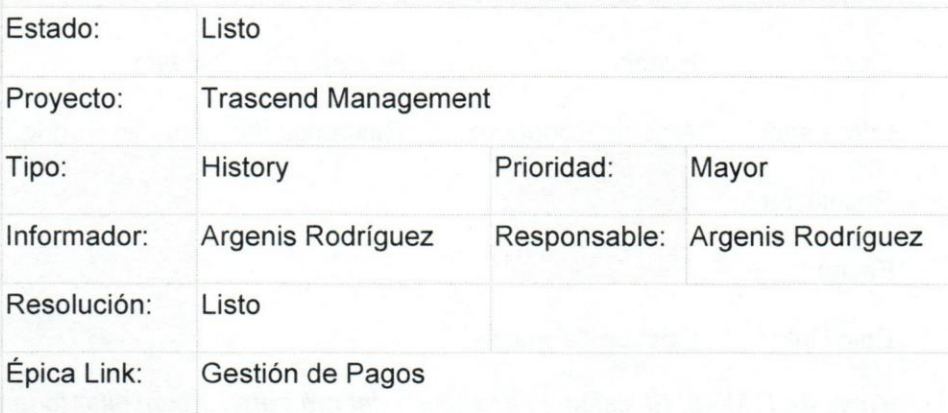

*Tabla* 42 *[TM-43] EI sistema iniormetico aebere permitir asignar pagos.* 

[TM-44] El sistema informático deberá permitir listar todos los pagos existentes. Creada: 15/mar/17 Actualizada: 24/nov/17 Resuelta: 24/nov/17

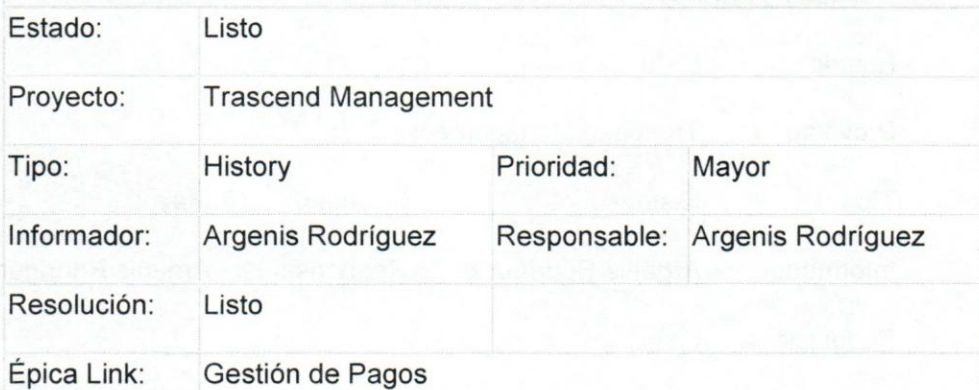

ī

*Tabla* 43 *[TM-44] EI sistema informatico aebere permitir listar todos los pagos*   $exists$ 

[TM-45] El sistema informático deberá permitir consultar toda la información de un pago por proyecto. Creada: 15/mar/17 Actualizada: 16/mar/17 Resuelta 29/nov/17

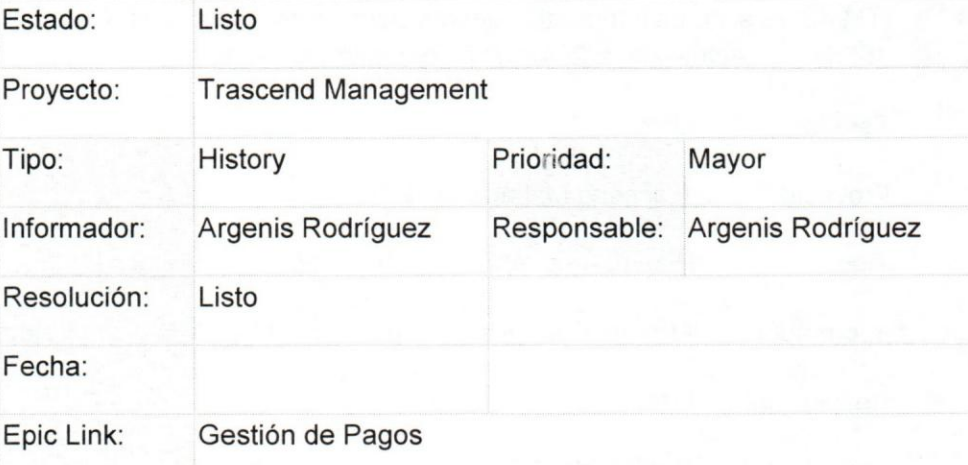

*Tabla* 44 *[TM-45] EI sistema iniormetico debere permitir consultar toda la informaci6n de un pago por proyecto.* 

[TM-47] El sistema deberá permitir actualizar toda la información de un determinado pago en el sistema Creada: *15/mar/17* Actualizada: *16/mar/17*  Resuelta *30/nov/17* 

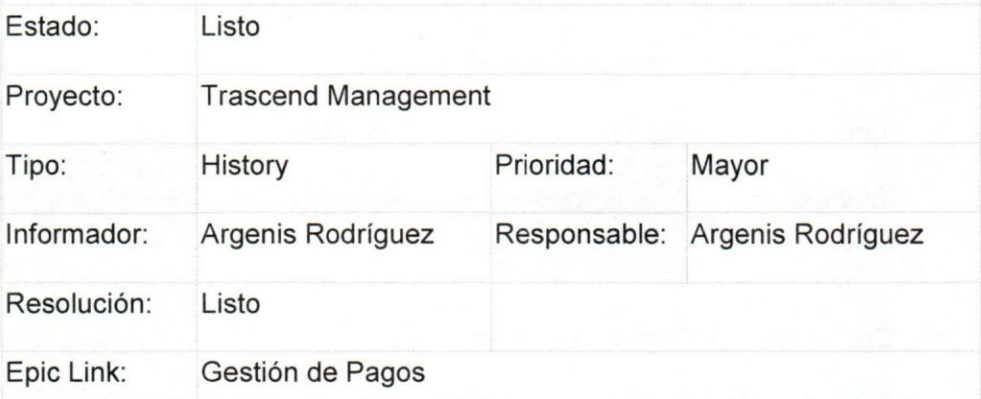

*Tabla* 45 *[TM··47] EI sistema debere permitir actualizar toda la informaci6n de un de te rm in ado pago en el sistema* 

[TM-48] El sistema deberá generar automáticamente una factura al momento de registrar un nuevo pago. Creada: *15/mar/17* Actualizada: *16/mar/17*  Resuelta *01/12/17* 

104

1-

Ç

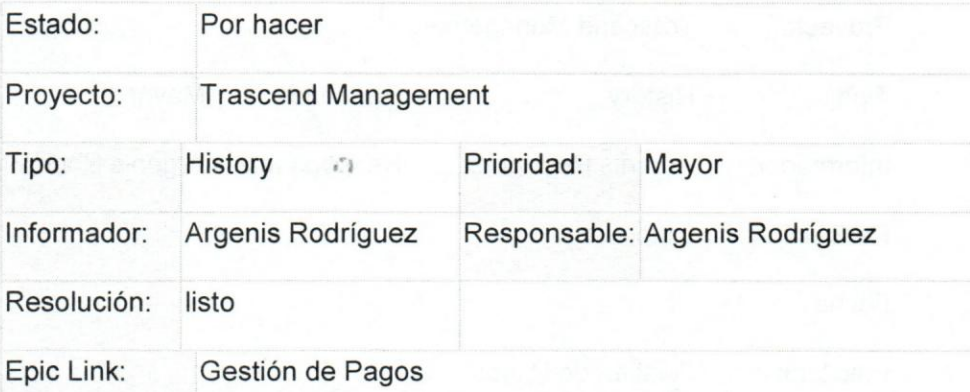

Tabla 46 [TM-48] El sistema deberá generar automáticamente una factura al *momento de registrar un nuevo pago.* 

[TM-49] El sistema informático deberá permitir anular facturas ya existentes en el sistema. Creada: 15/mar/17 Actualizada: 16/mar/17 Resuelta 01/12/17

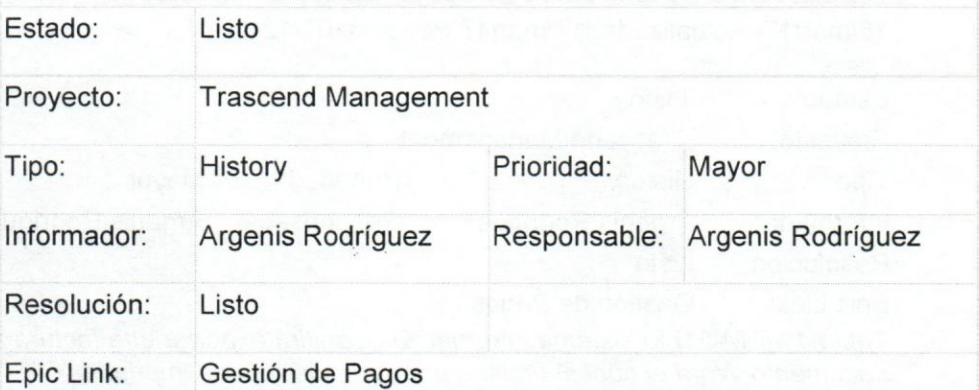

*Tabla* 47 *[TM-49] EI sistema intotmetico debere permitir anular facturas* ya *existentes en el sistema.* 

[TM-50] El sistema informático deberá enviar una notificación por correo electrónico a todos los involucrados de un proyecto alertando sobre vencimiento de una factura Creada: 15/mar/17 Actualizada: 16/mar/17 Resuelta 06/12/17

Estado: Listo

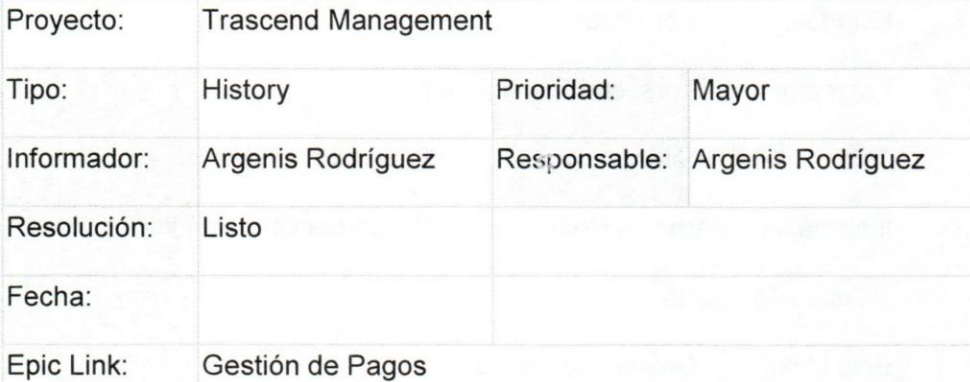

*Tabla* 48 *[TM-50] EI sistema intormetico debere enviar una notificaci6n por correo etectronico* a *todos los involucrados de un proyecto alertando sobre vencimiento de una factura* 

[TM-51] El sistema informático permitirá exportar una factura a documento Word el cual el usuario podrá descargarla e imprimirla. Creada: 15/mar/17 Actualizada: 17/mar/17 Resuelta 07/12/17

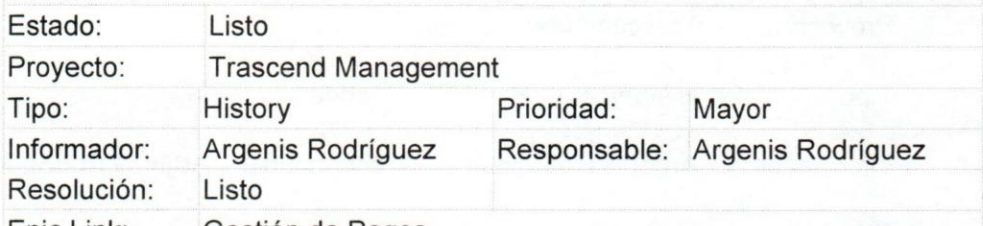

Epic Link: Gestión de Pagos

*Tabla* 49 *[TM-51] EI sistema intormetico permitire exportar una factura* a *documento Word el cual el usuario podre descargarla* e *imprimirfa.* 

[TM-52] El sistema informático permitirá enviar una factura por correo electr6nico. Creada: 15/mar/17 Actualizada: 16/mar/17 08/12/17

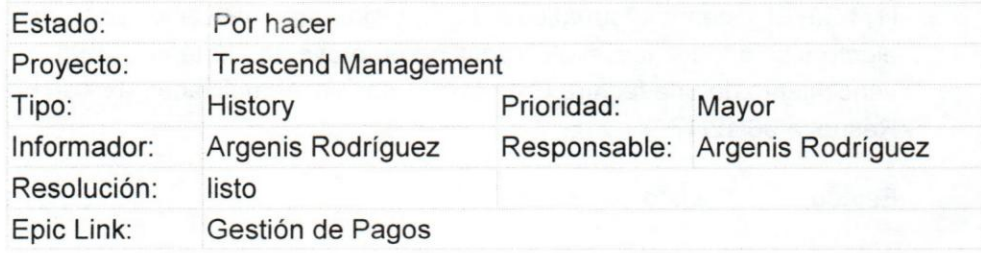

Tabla 50[TM-52] El sistema informático permitirá enviar una factura por *correo etectronico.* 

[TM-54] El sistema deberá permitir a usuario consultar la información de un determinado empleado. Creada: 15/mar/17 Actualizada: 07/jun/17 Resuelta: ..•. 07/jun/17

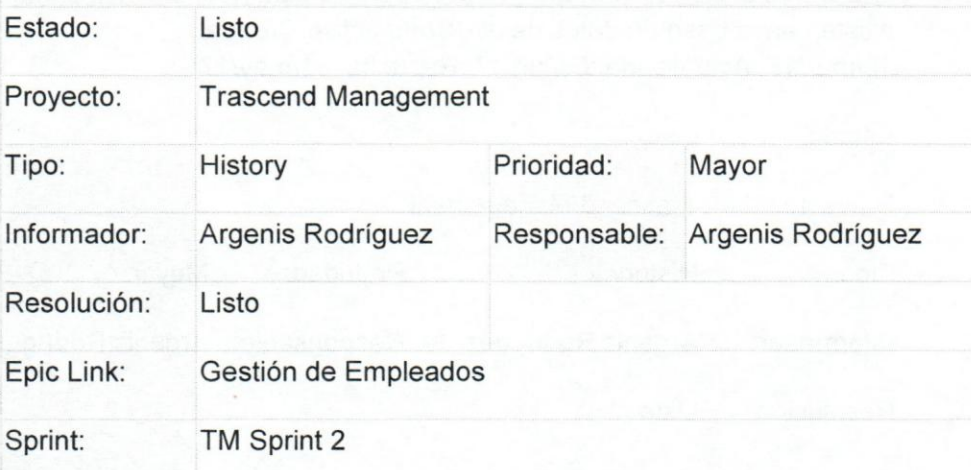

*Tabla 51 [TM-54] EI sistema deberá permitir a usuario consultar la informacion de un determinado empleado.* 

[TM-55] El sistema deberá permitir activar/ inactivar un empleado. Creada: 15/mar/17 Actualizada: 31/may/17 Resuelta: 31/may/17

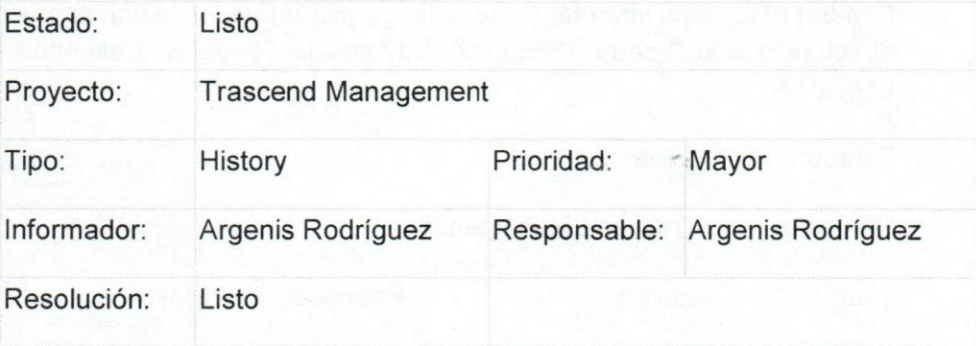

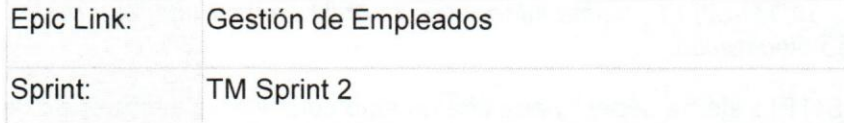

Tabla 52 [TM-55] El sistema deberá permitir activar/ inactivar un empleado.

[TM-57] EI sistema informatico debera permitir listar todos los empleados que existen en la base de datos de directorio activo Creada: *15/mar/17* Actualizada: *OS/jun/17* Resuelta: *31/may/17* 

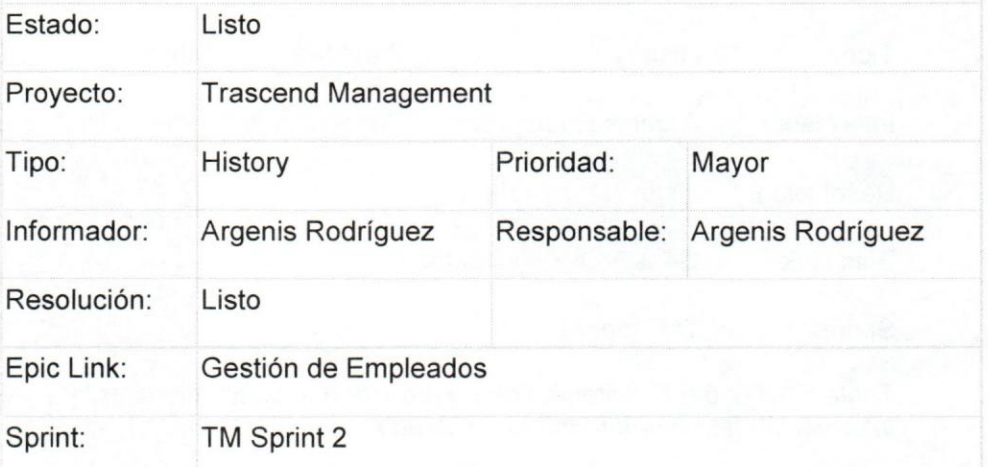

*Tabla* 53 *[TM-57] EI sistema intormetico oebere permitir listar todos los empleados que existen en la base de datos de directorio activo* 

[TM-58] El sistema informático permitirá registrar nuevos usuarios en el directorio activo Creada: *15/mar/17* Actualizada: *06/jun/17* Resuelta: *06/jun/17* 

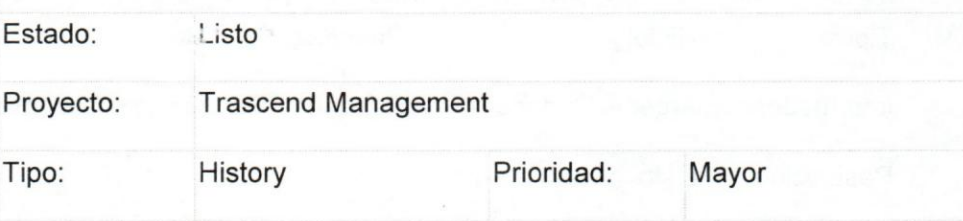

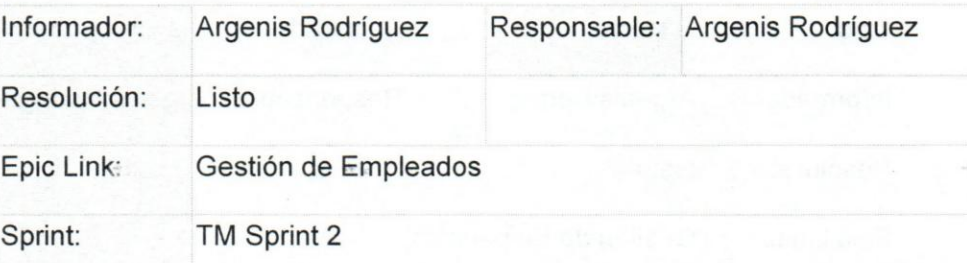

*Tabla* 54 *[TM-58] EI sistema intormeiico permitire registrar nuevos usuarios en el directorio activo* 

[TM-59] El sistema informático deberá permitir validar el ingreso de los usuarios mediante el directorio activo. Creada: 15/mar/17 Actualizada: 31/may/17 Resuelta: 31/may/17

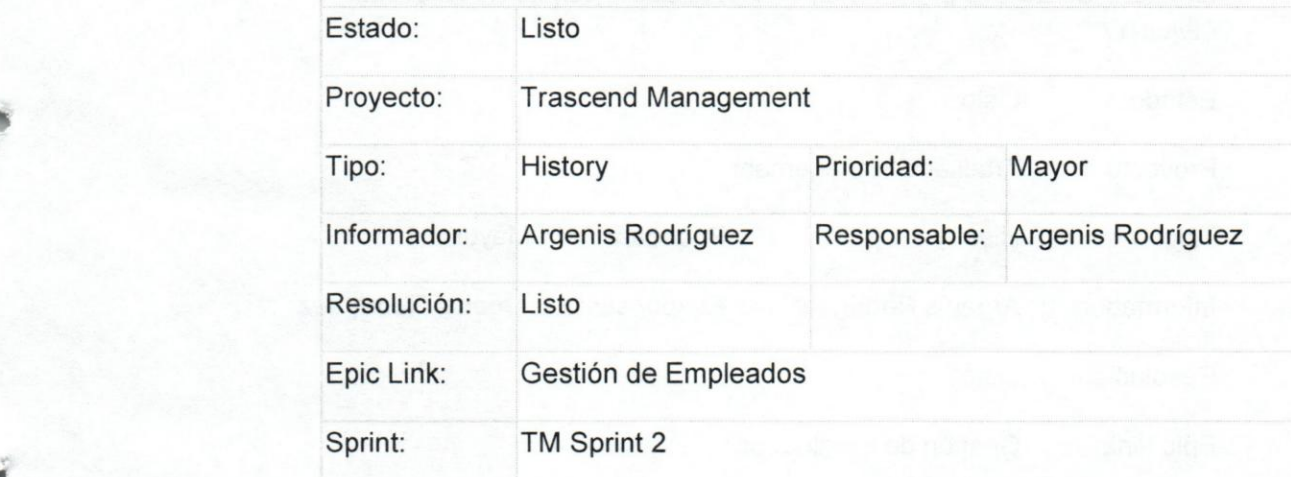

Tabla 55 [TM-59] El sistema informático deberá permitir validar el ingreso de *los usuarios mediante el directorio activo.* 

[TM-61] EI sistema informatico debera permitir DesHabilitar el ingreso en el directorio activo. Creada: 15/mar/17 Actualizada: 09/jun/17 Resuelta: 09/jun/17

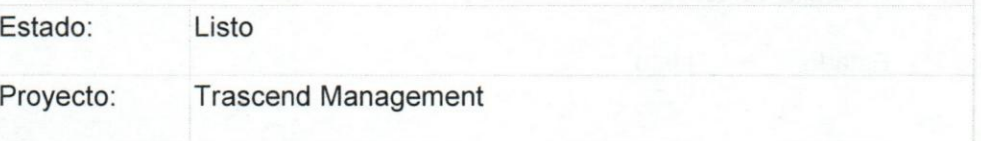

### **UCAB Universidad Cat61ica**  ANDRES BELLO

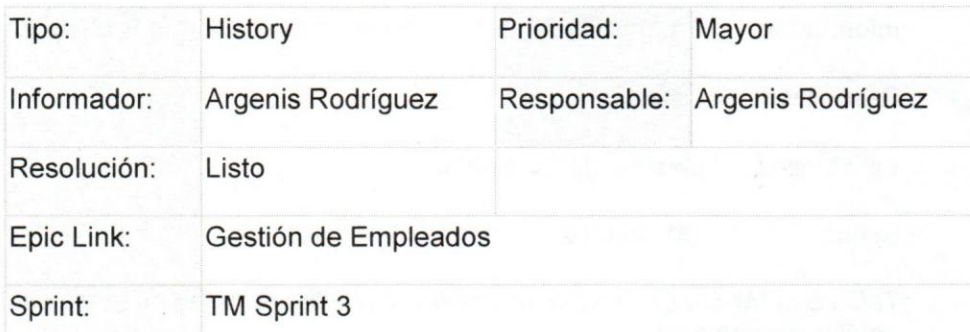

Tabla 56 [TM-61] El sistema informático deberá permitir DesHabilitar el *ingreso en el directorio activo.* 

[TM-62] El sistema informático deberá permitir habilitar cuentas en el directorio activo Creada: 15/mar/17 Actualizada: 09/jun/17 Resuelta: 09/jun/17

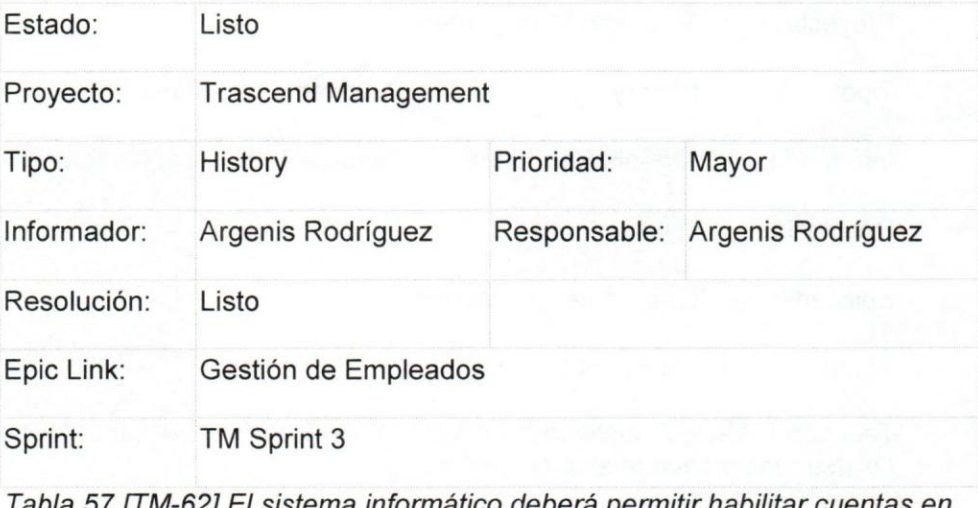

*Tabla* 57 *[TM-62] EI sistema intormetico oebere permitir habilitar cuentas en el directorio activo* 

[TM-63] Gestion de Pagos Creada: 16/mar/17 Actualizada: 17/mar/17 Resuelta 12/12/17

Estado: Listo